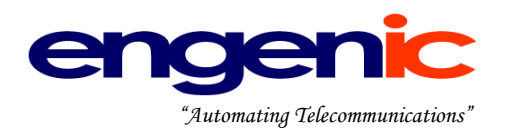

# **TeleFlow Relay** Database Dictionary

Revision: 1

Last Edited: 2010-04-16

TeleFlow Relay Version History Chris Gosbee, V1.0, 2009/10/30 Chris Gosbee, V1.1, 2010/03/12

Revision History – Before TFRelay Chris Gosbee 2005/06/01 Tim Forner 2007/01/16 Chris Gosbee 2007/01/24 Tim Forner 2007/02/05 Tim Forner 2007/04/30 Tim Forner 2007/06/19 Chris Gosbee 2008/09/09

Suite 618 - 1111 Melville Street Vancouver, B.C. V6E 3V6 604-639-6391 - 888-engenic - 888-364-3642 [www.engenic.com](http://www.engenic.com/)

### **TABLE OF CONTENTS**

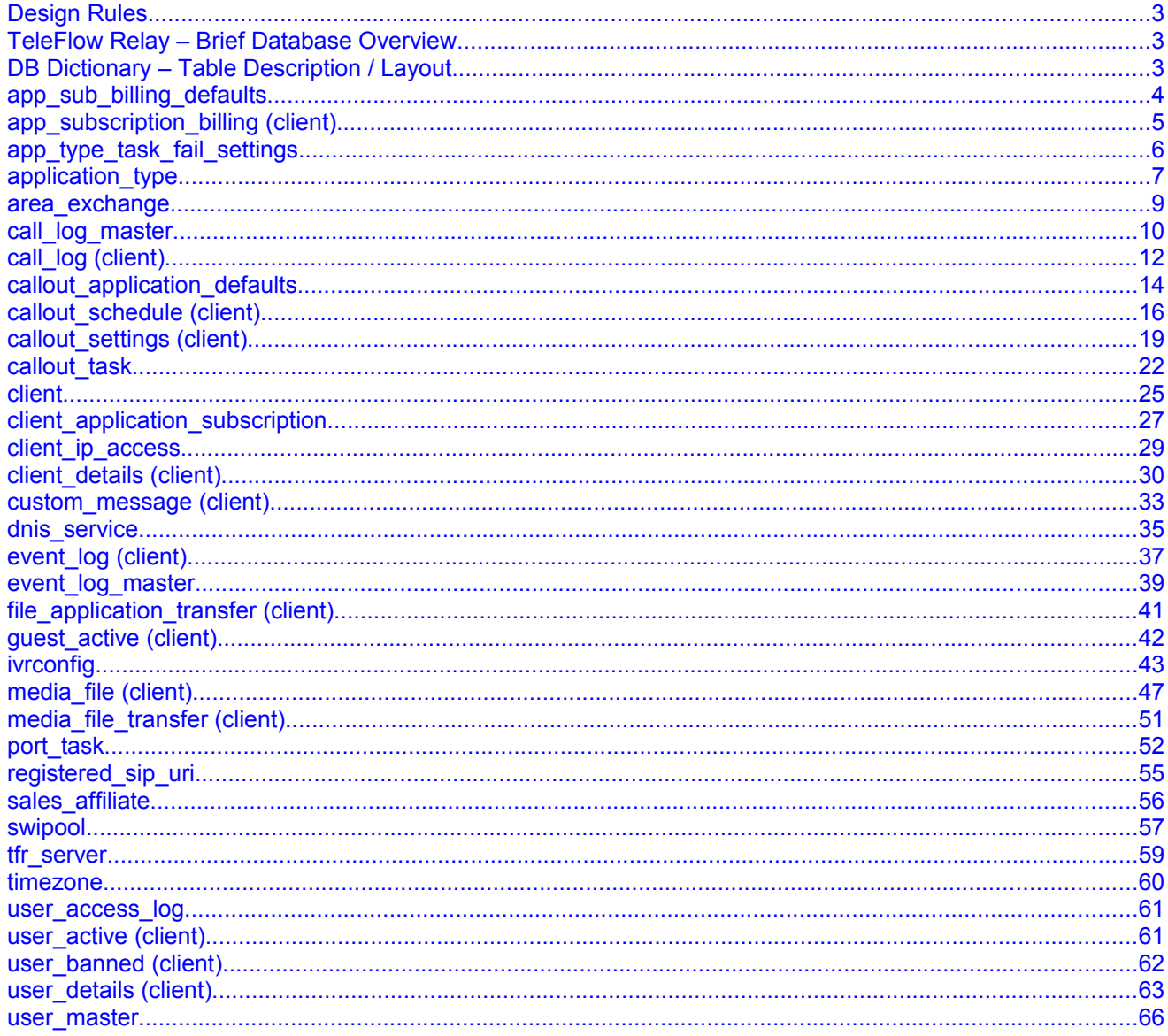

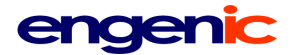

#### <span id="page-2-2"></span>**Design Rules**

See the "TeleFlowRelay DatabaseDesign\_Rules" document.

#### <span id="page-2-1"></span>**TeleFlow Relay – Brief Database Overview**

A TeleFlow Relay "site" will consist of one or more TeleFlow Relay servers, each with its own TeleFlow Relay functions. A TeleFlow Relay database server will house a TeleFlow Relay master database, in addition to one or more client databases. The master database contains data for managing a site, while the client databases all have client-specific data only.

Special: In environments where only a single client database is required, the TeleFlow Relay master and client databases can be a single database, although the applications in the site will treat them as master and client.

#### <span id="page-2-0"></span>**DB Dictionary – Table Description / Layout**

The Database Dictionary is sorted alphabetically by table name.

Generally, the table description format/layout is as follows:

Table name: The name of the table. For client-level database tables, this is followed by (client) to make the table of contents easier to read.

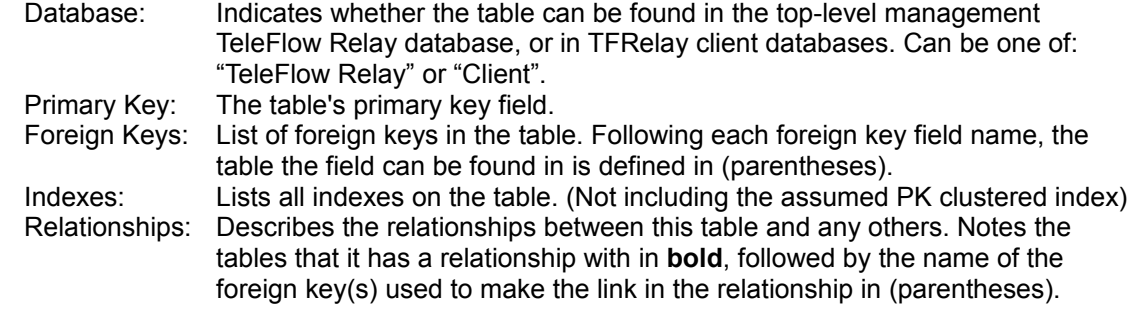

Description: A description of the table precedes the table contents.

Table/field contents: A table describing all the fields in the table, their data types, sizes/lengths, and any special information about the data they contain.

SPECIAL: Yellow highlights are fields that need the logic they suggest built up around them.

### <span id="page-3-0"></span>**app\_sub\_billing\_defaults**

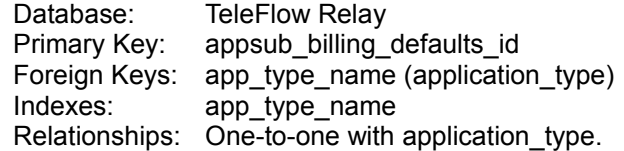

The default billing settings for a client application subscription.

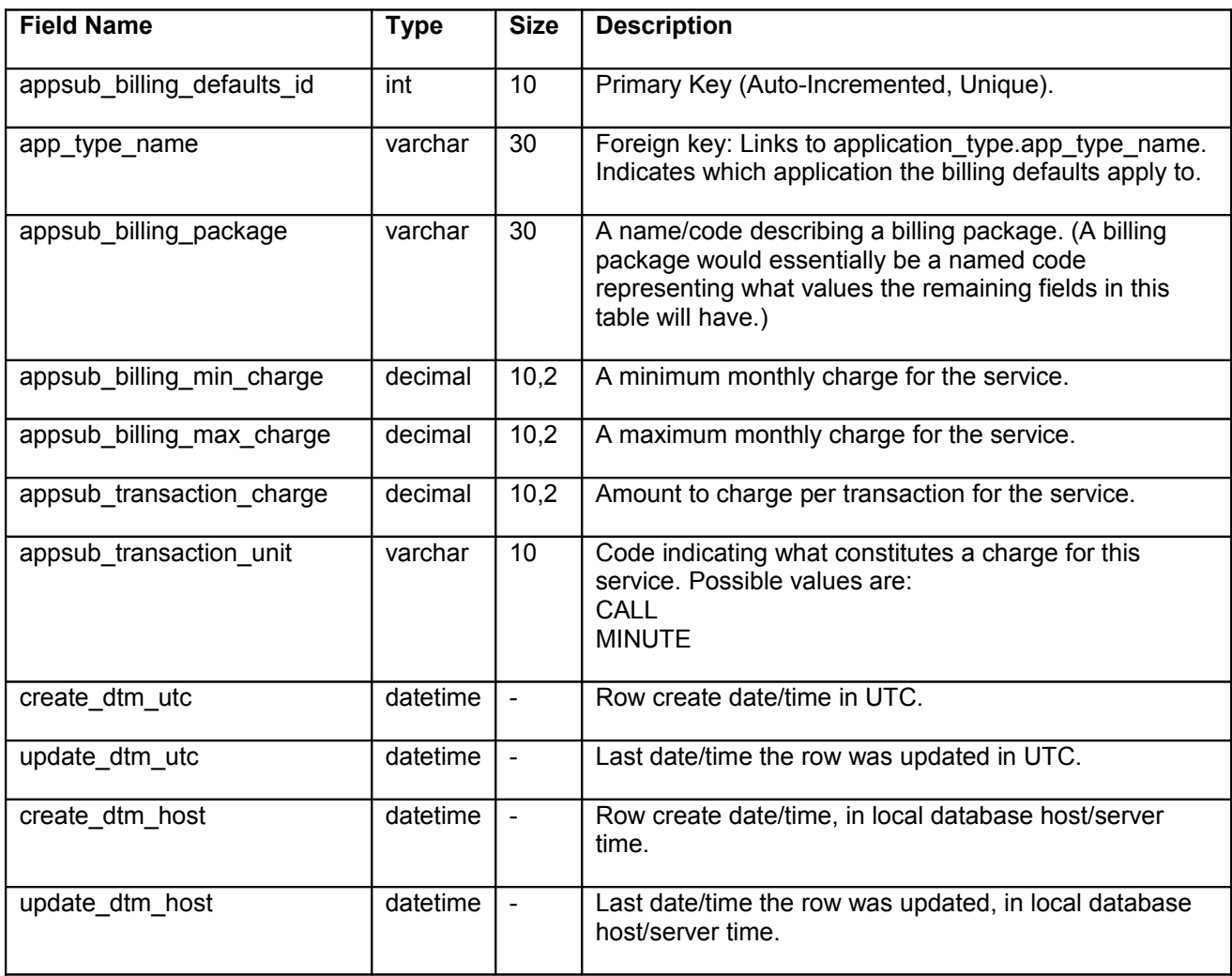

### <span id="page-4-0"></span>**app\_subscription\_billing (client)**

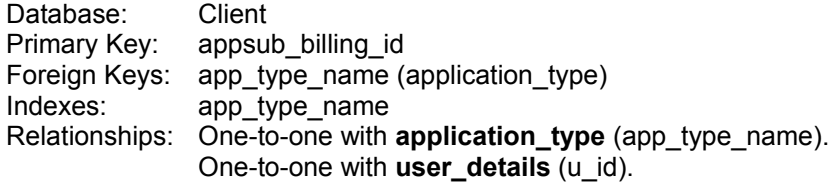

The billing settings for a client application subscription.

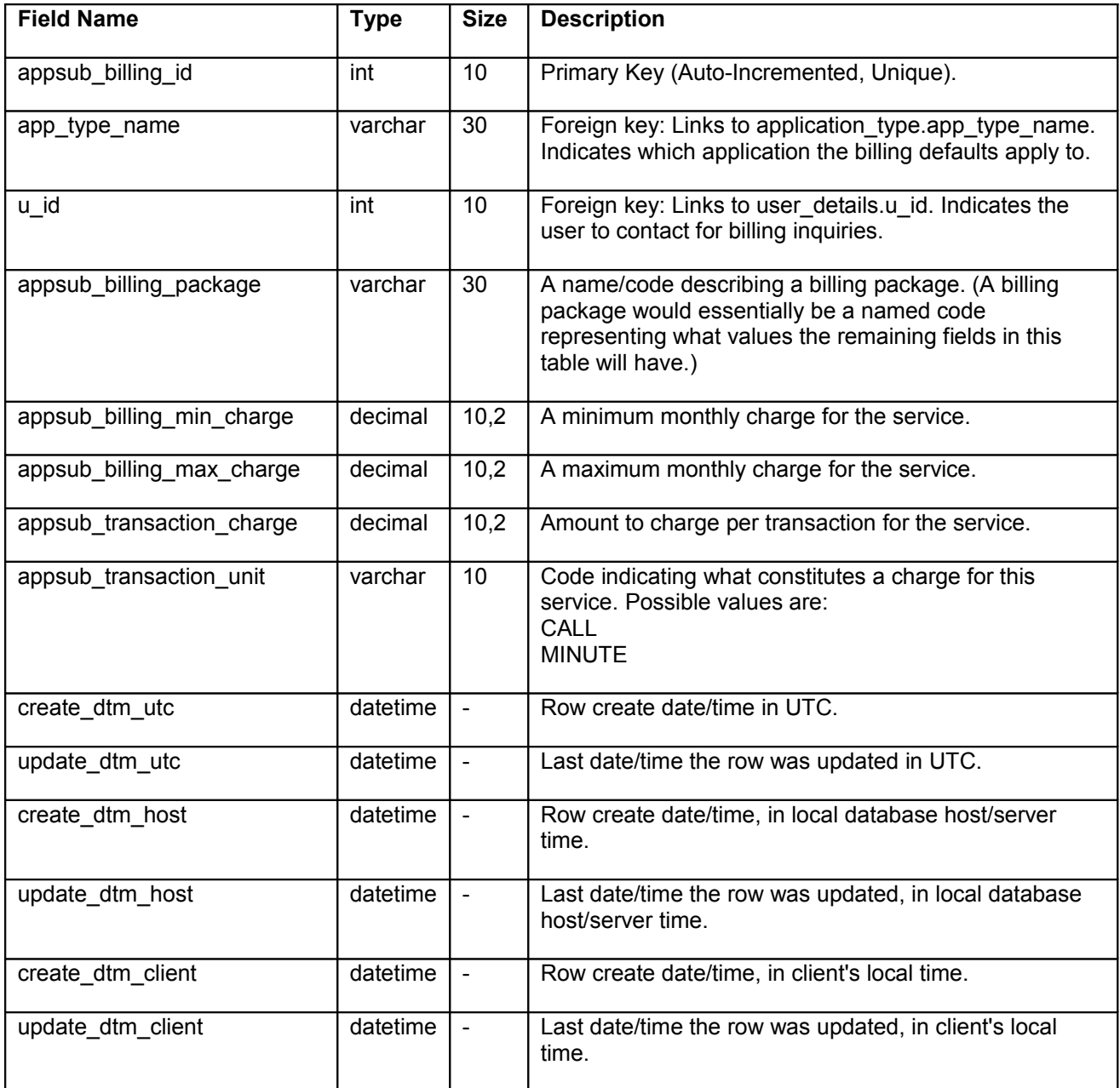

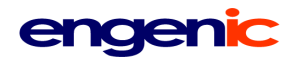

#### <span id="page-5-0"></span>**app\_type\_task\_fail\_settings**

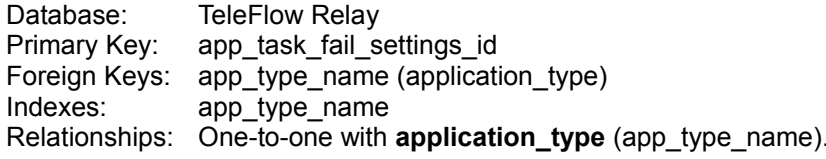

The settings to use to indicate an application task (Eg. Reaching a remote party in a call-out application to deliver a message, such as an appointment reminder) ended in a failure (I.e. Based on system rules, no more calls will be placed to complete message delivery). These settings are primarily intended to allow a generic application (currently, the TFRelay callout application) to make determinations based on call rules to update a client-level application table to indicate when a task could not be completed successfully.

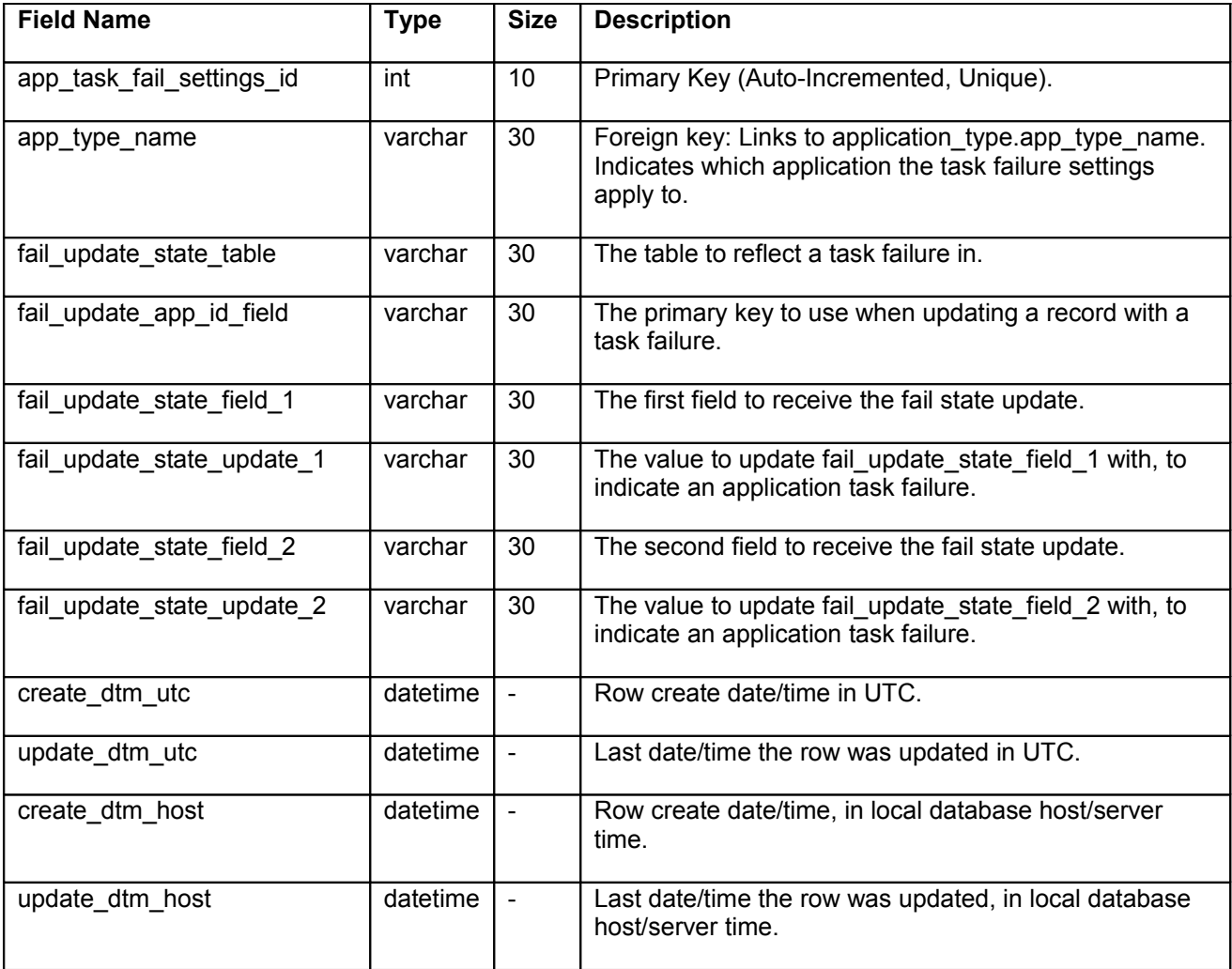

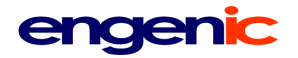

<span id="page-6-0"></span>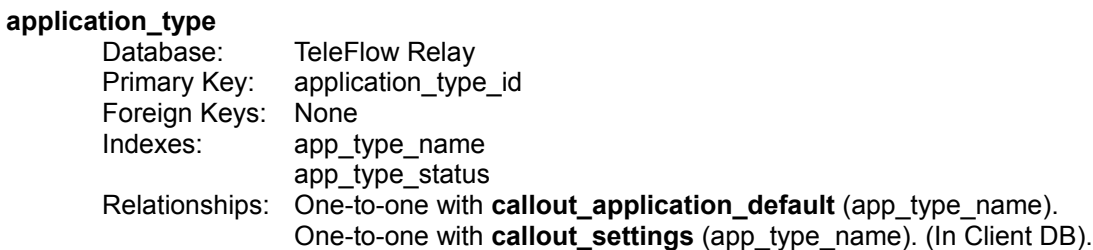

Describes the applications available on the TeleFlow Relay server(s) and indicates application files and their locations.

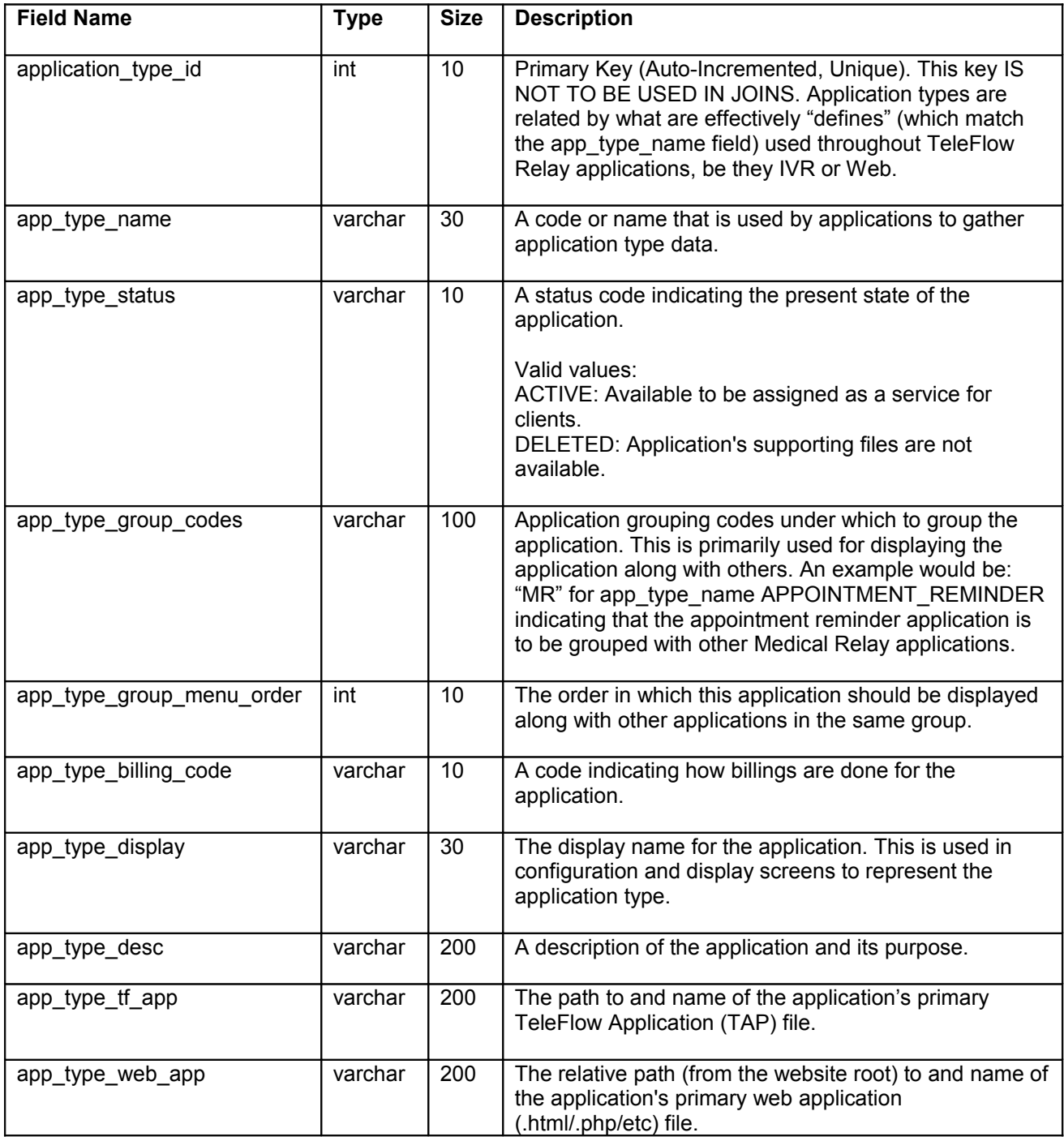

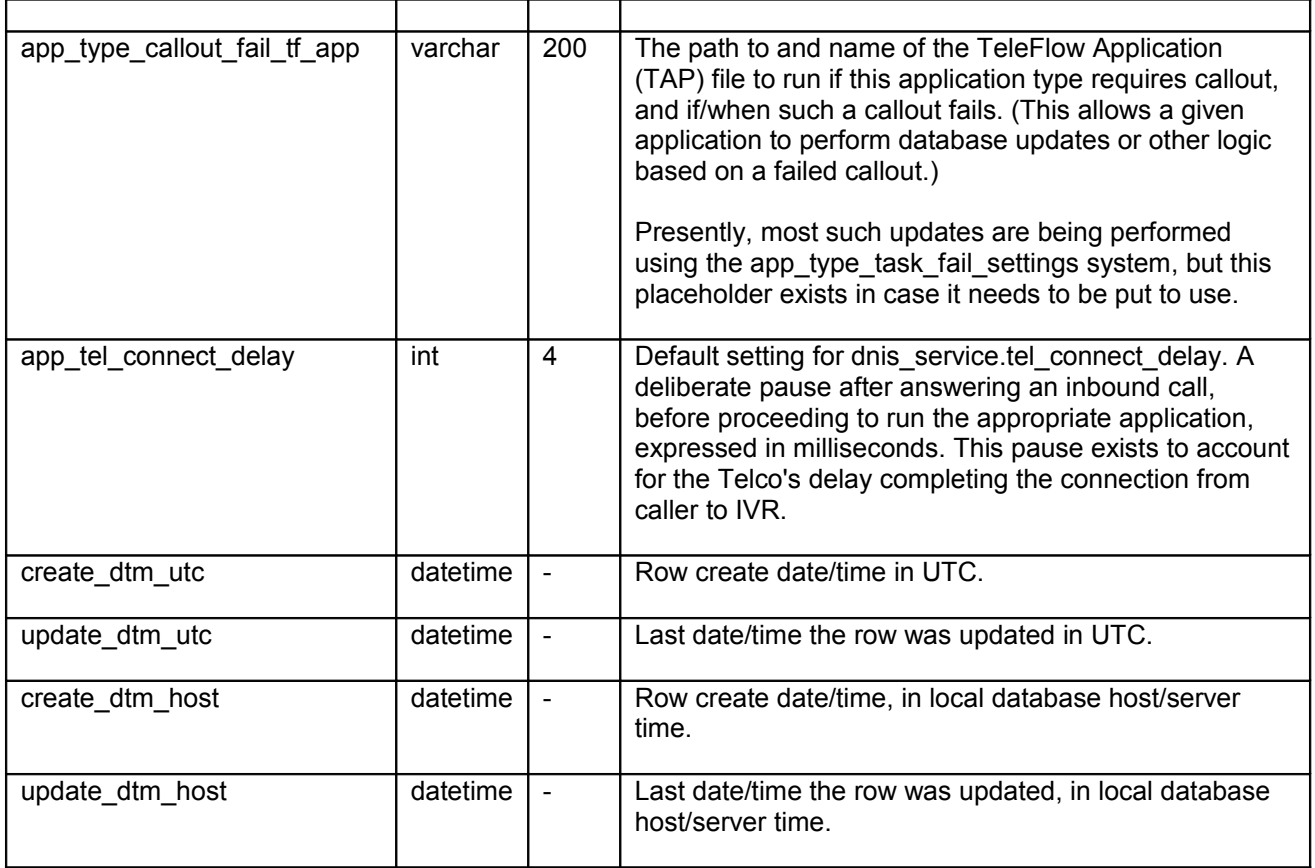

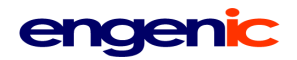

#### <span id="page-8-0"></span>**area\_exchange**

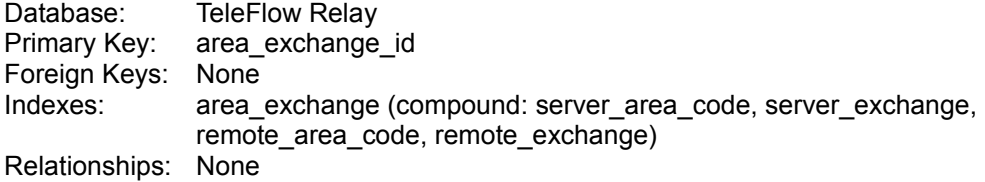

Contains cached results from HTTP lookup for local/long-distance phone number resolution.

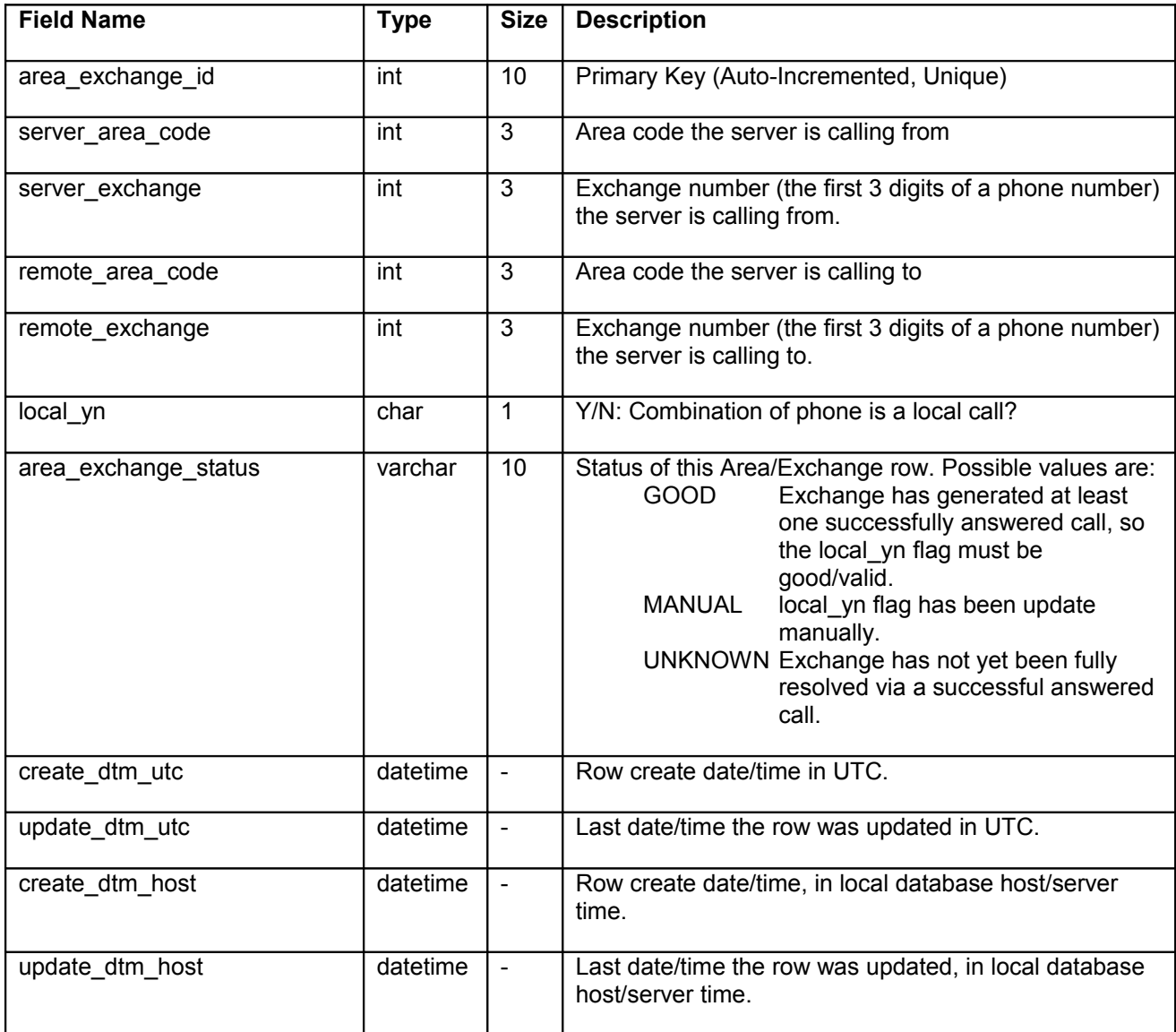

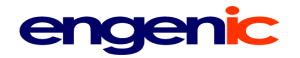

<span id="page-9-0"></span>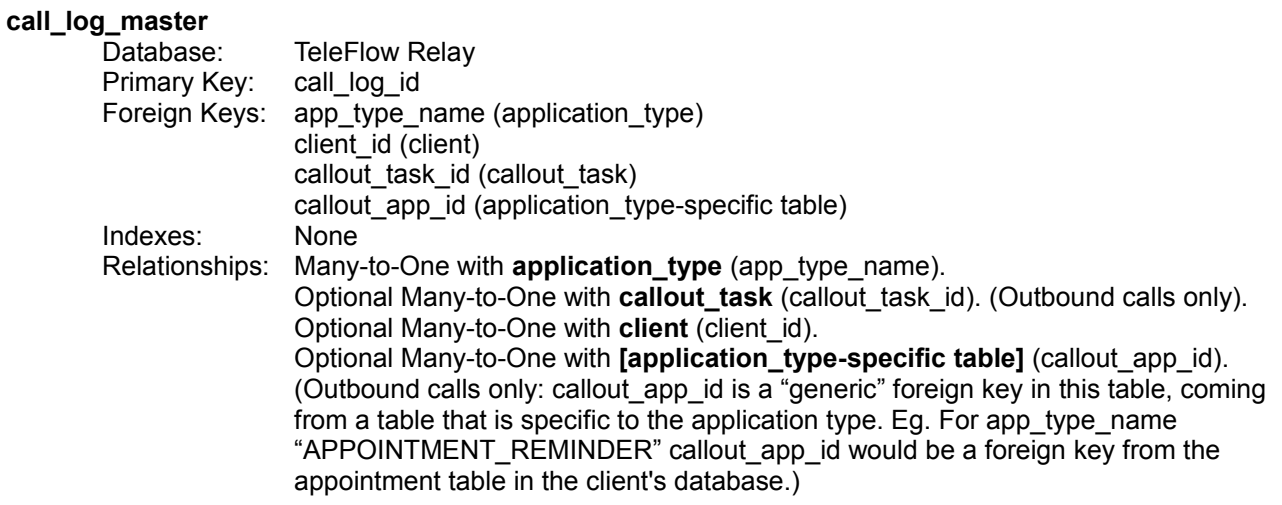

A log of each call performed by or made to the system. NOTE: CallCapture calls are not considered calls in the traditional sense, and as such, are not reflected in the call\_log tables, but rather, are stored as media\_file entries.

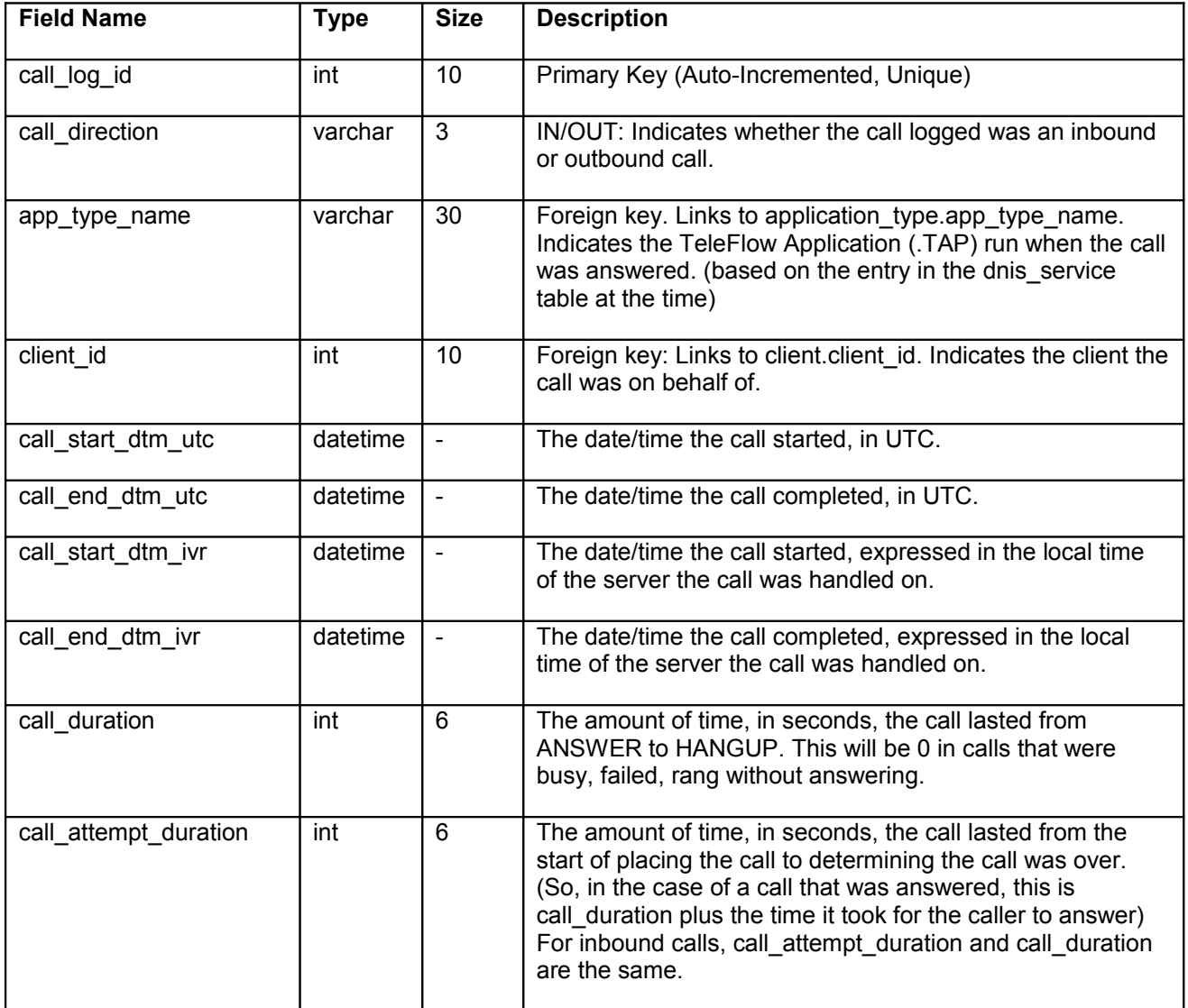

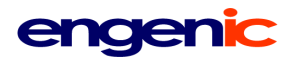

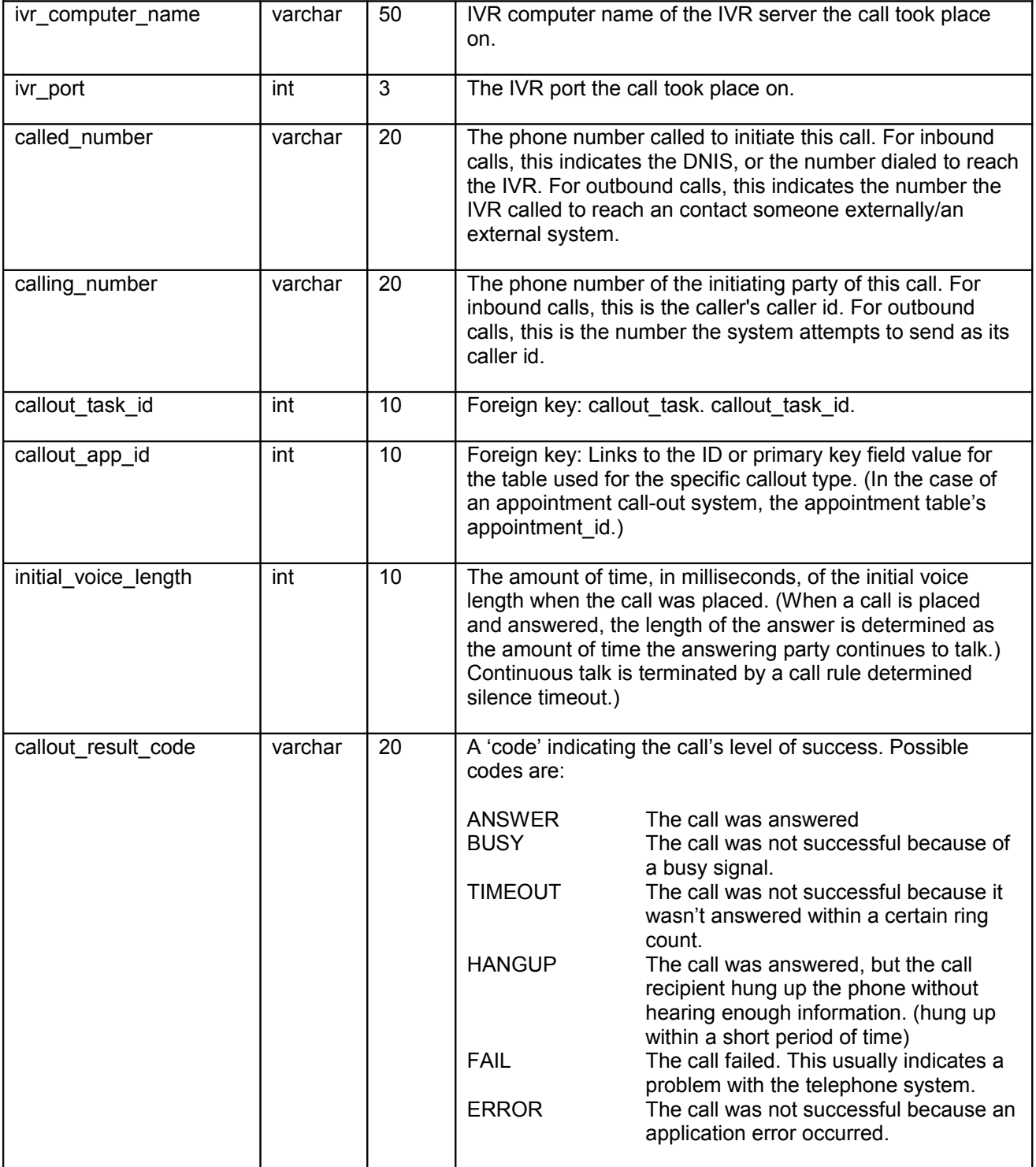

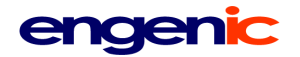

<span id="page-11-0"></span>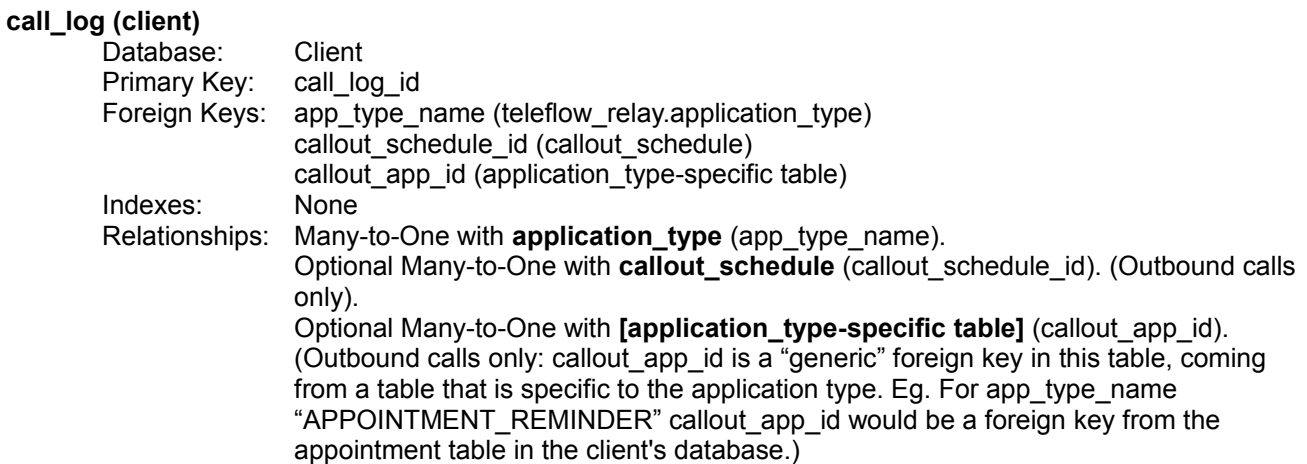

A log of each call performed by or made to the system for the client.

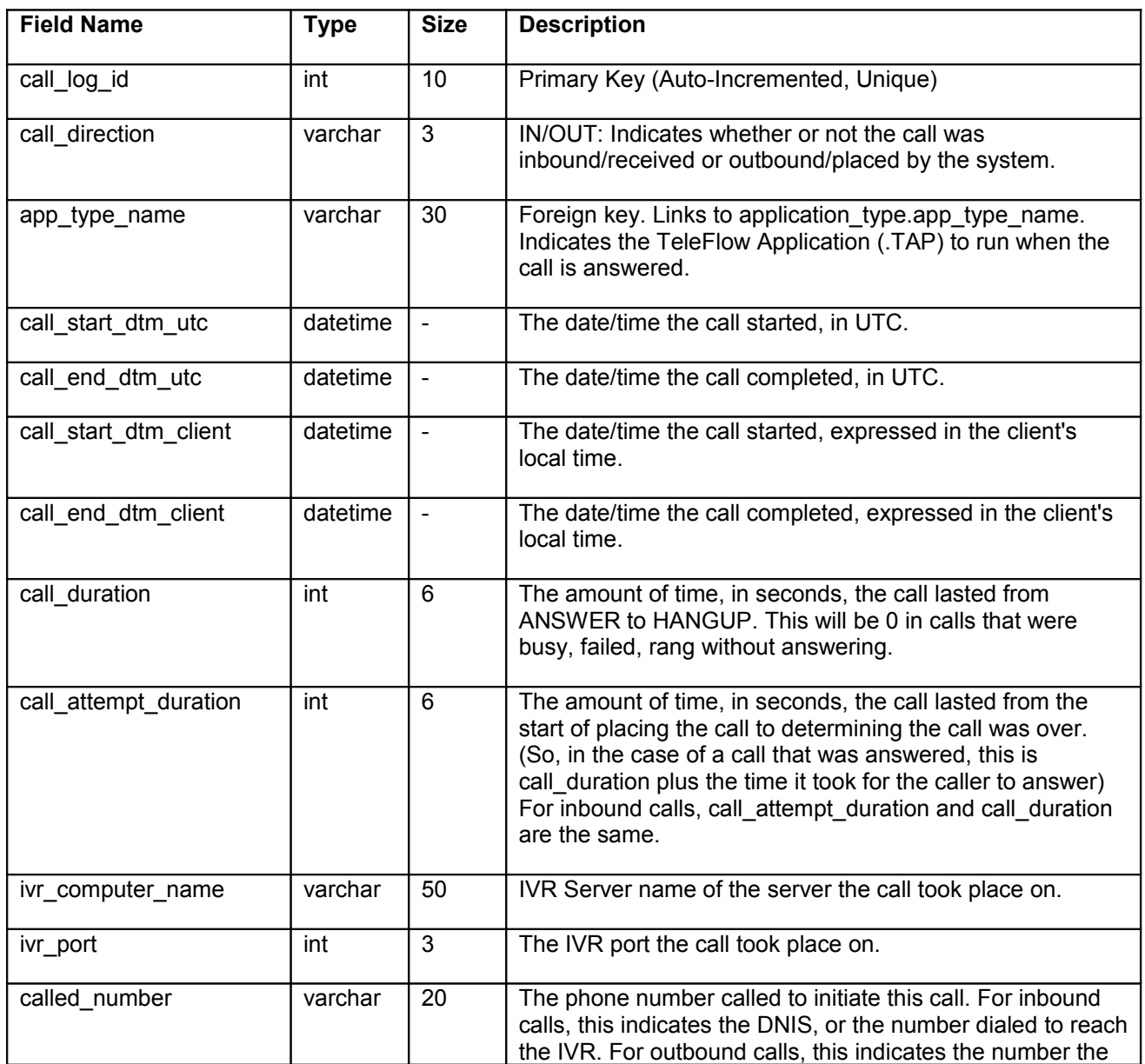

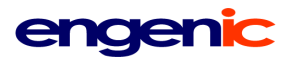

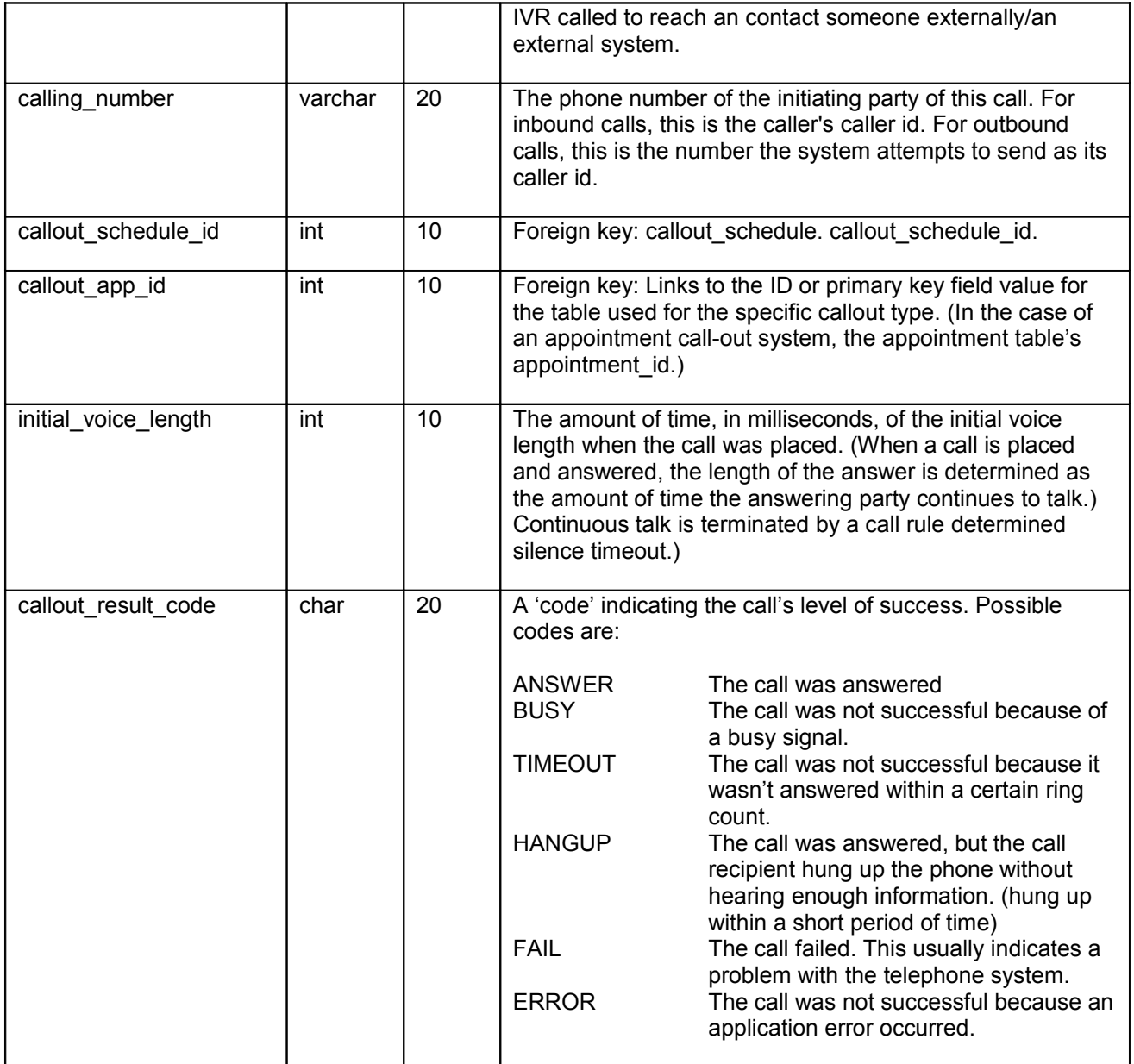

#### <span id="page-13-0"></span>**callout\_application\_defaults**

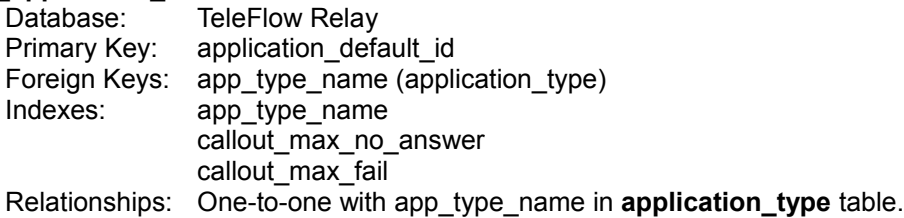

Contains the default settings for a particular type of callout application (Eg: Appointment Reminder). These settings are used as the default when setting up a client for a new callout application type. (To help the client with population of the **callout\_settings** table in the Client DB)

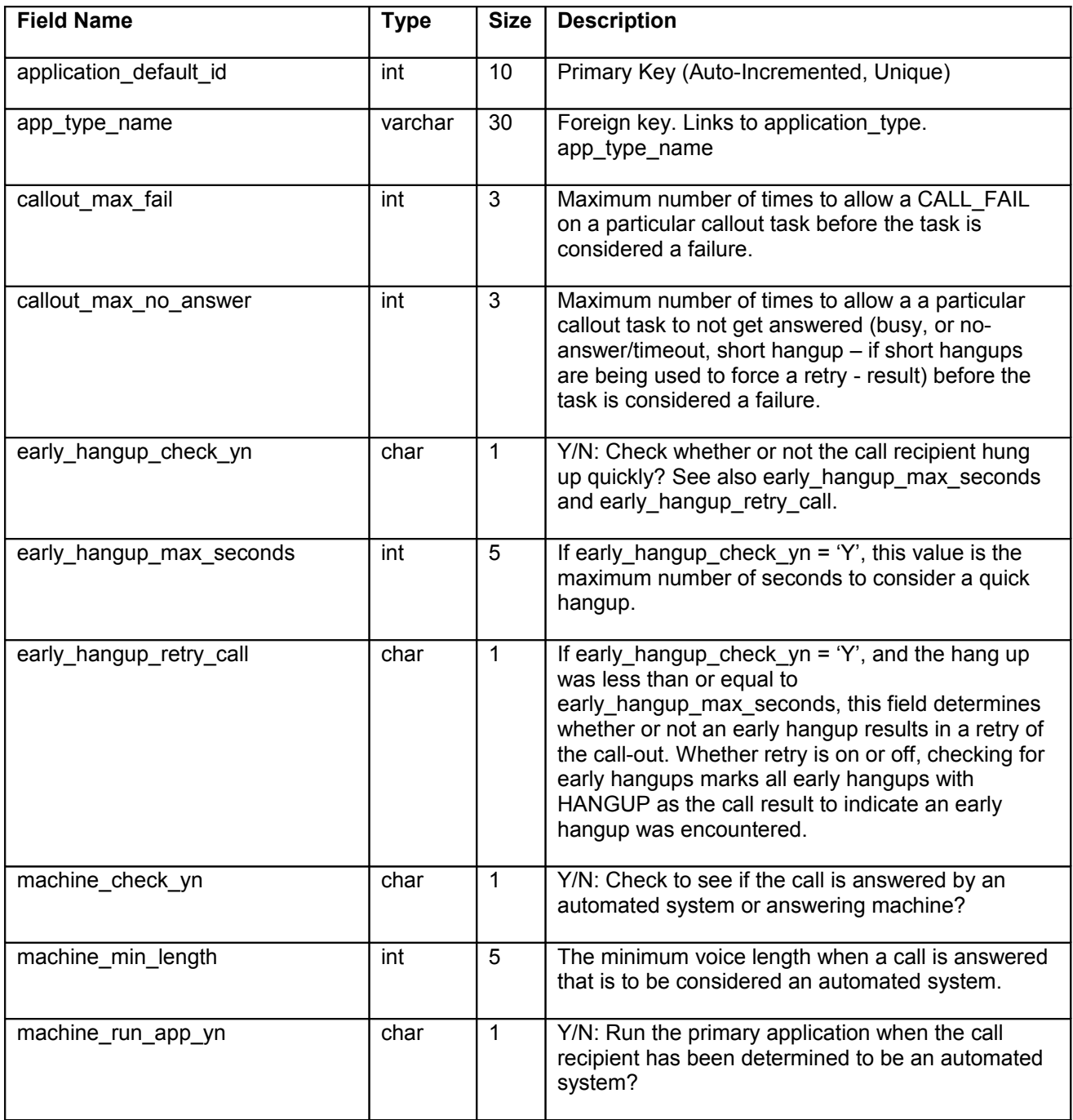

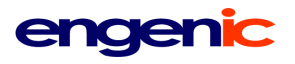

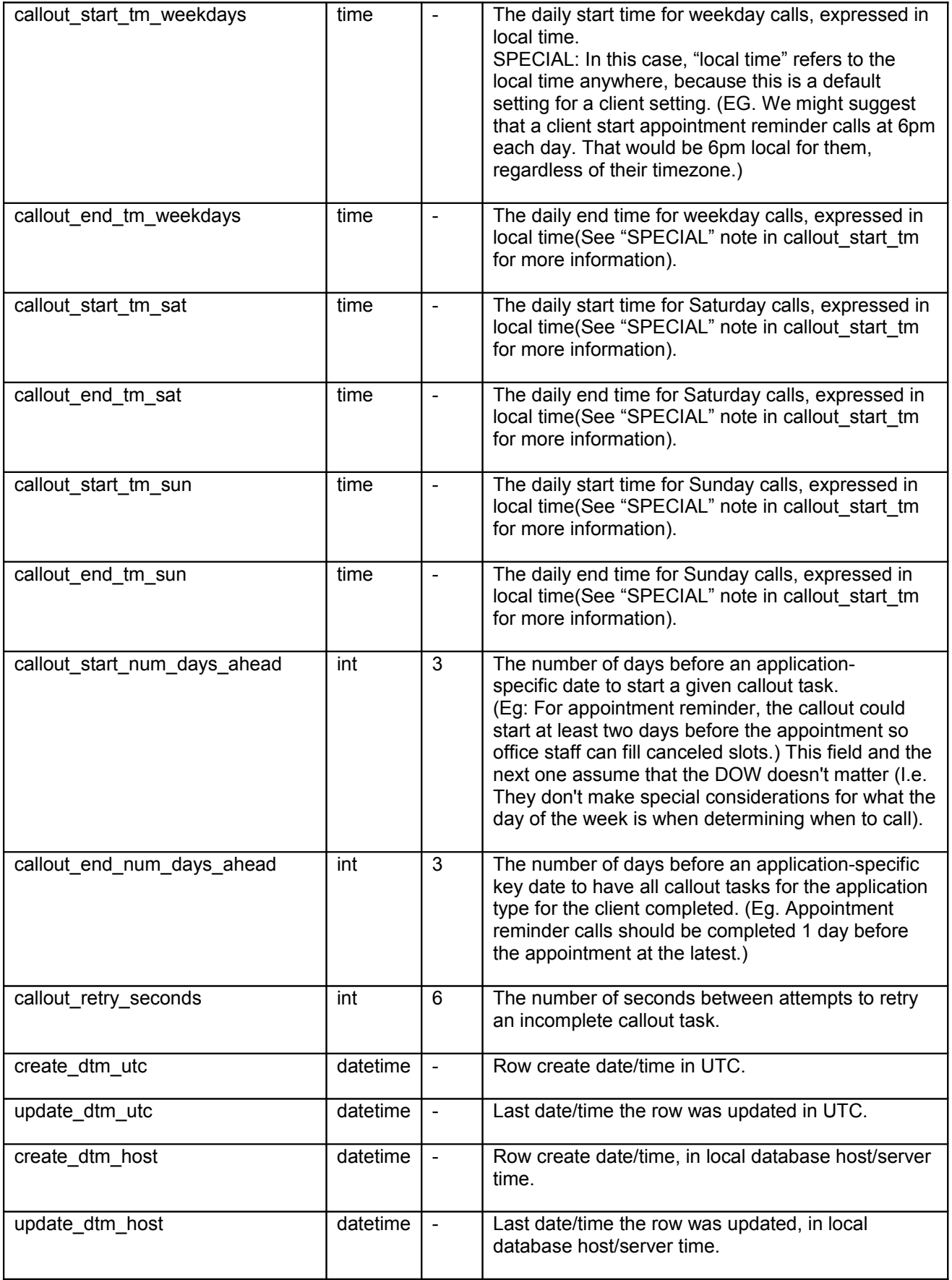

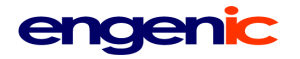

#### <span id="page-15-0"></span>**callout\_schedule (client)**

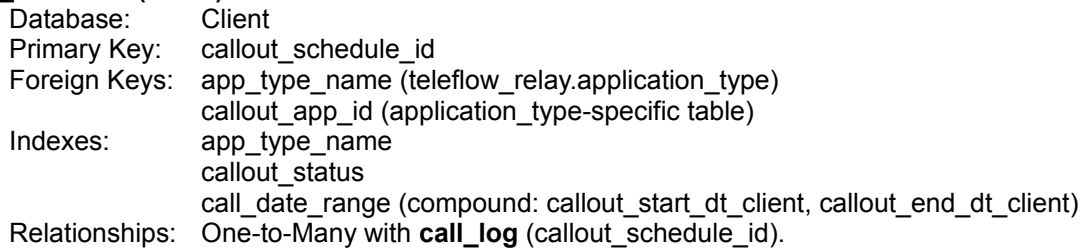

Callout applications are scheduled and processed through this table.

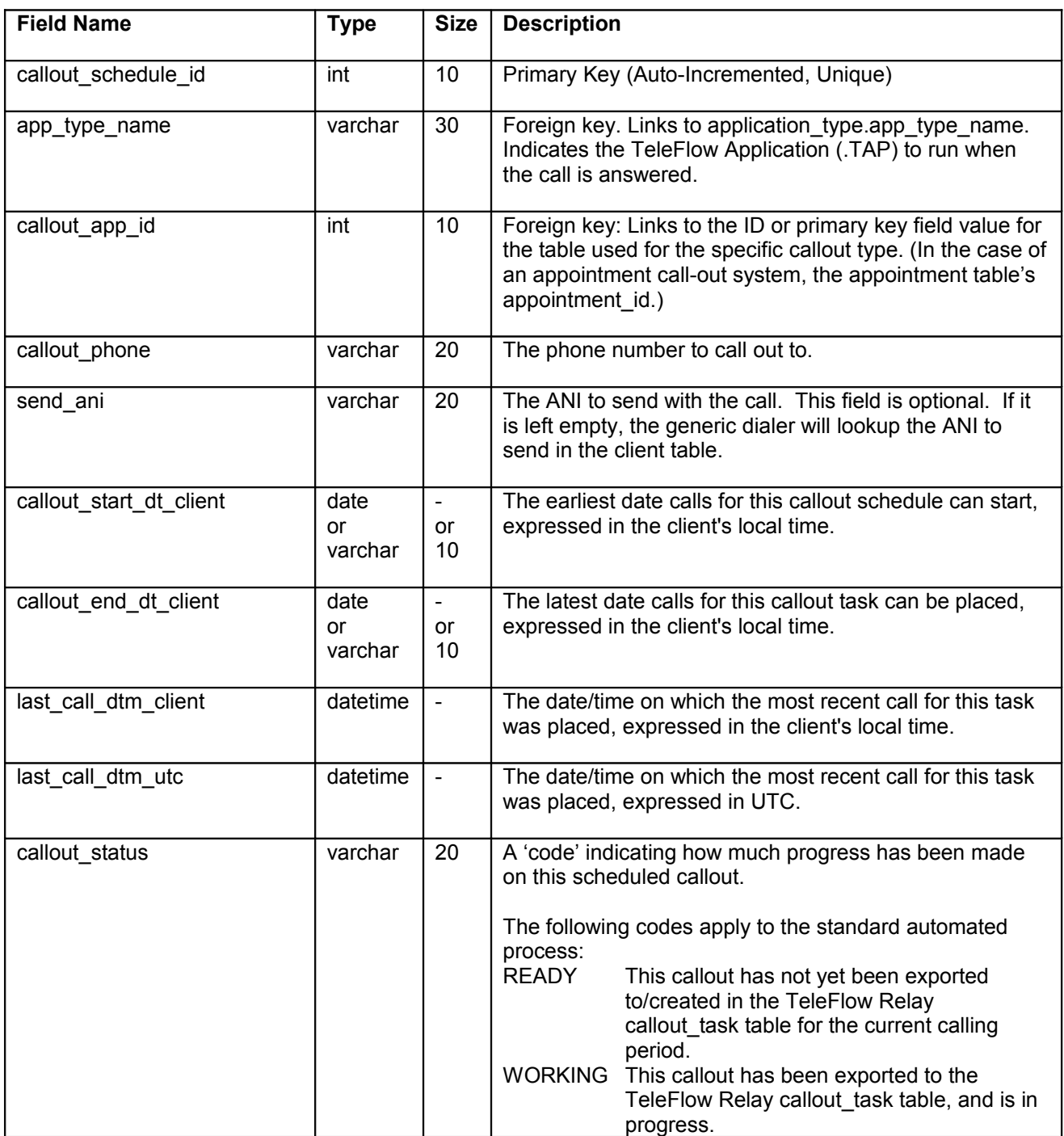

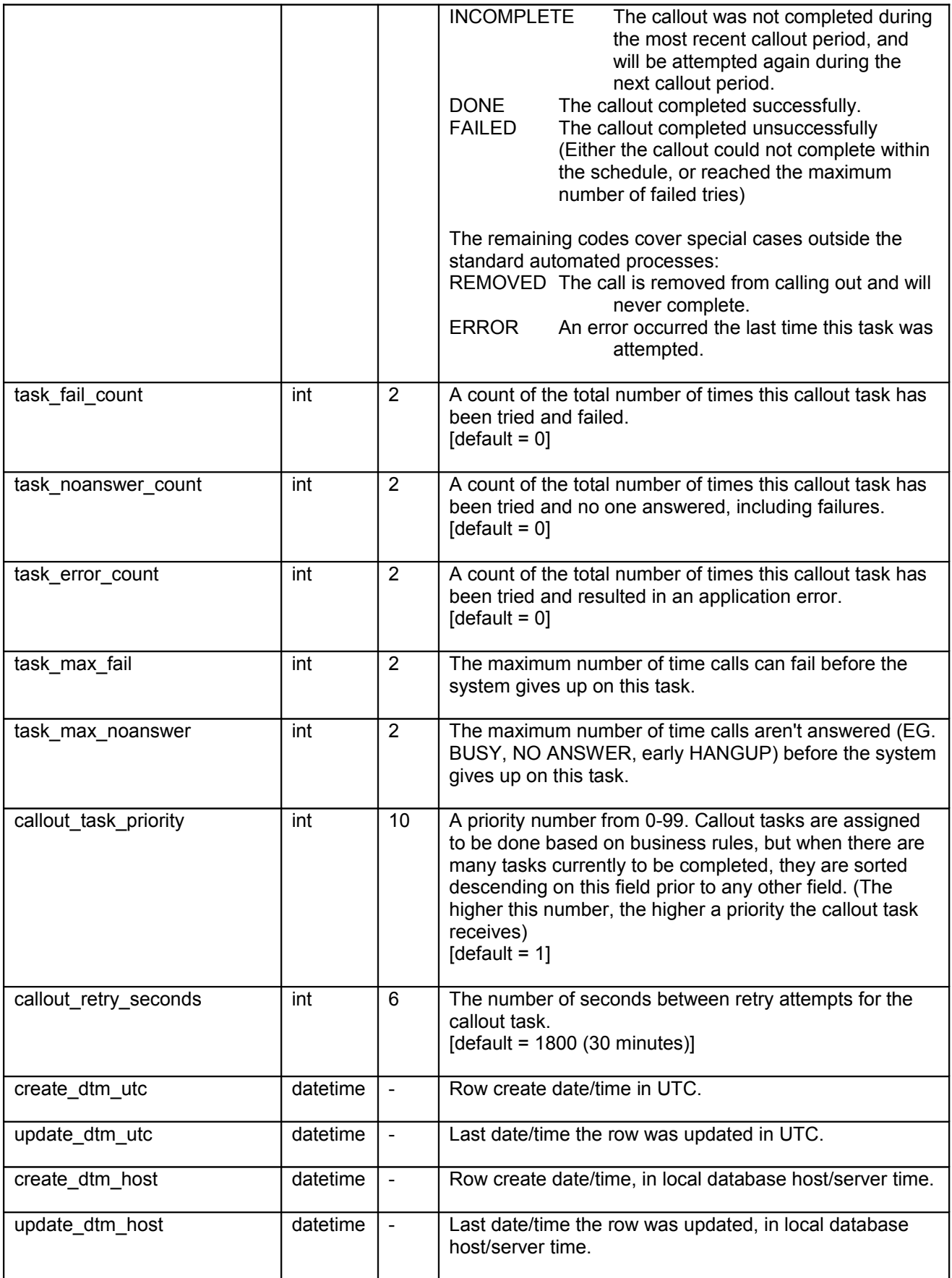

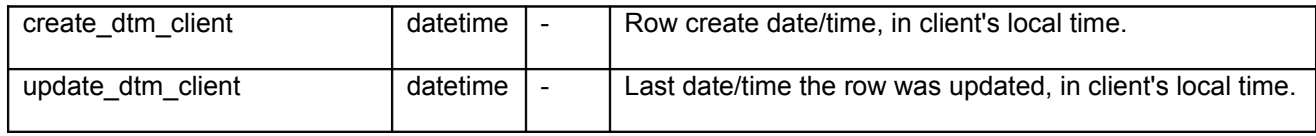

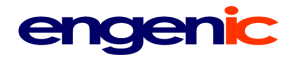

#### <span id="page-18-0"></span>**callout\_settings (client)**

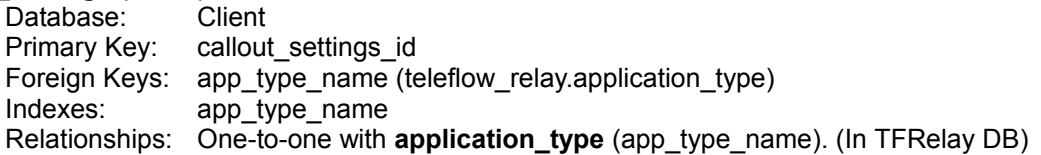

The client's call-out application settings for a specific application. (Eg: Appointment Reminder for XYZ Medical Clinic)

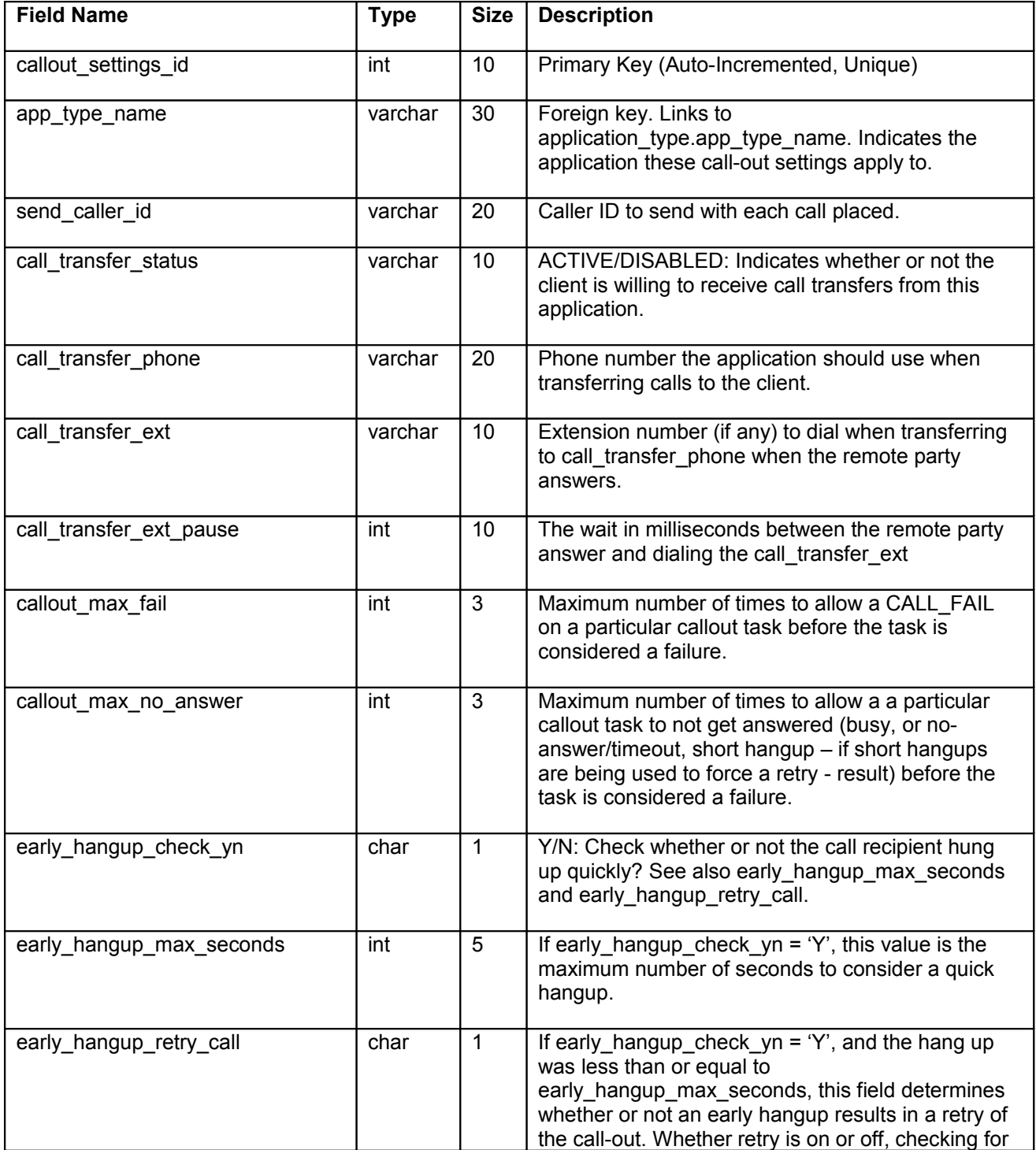

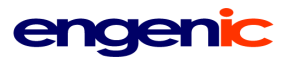

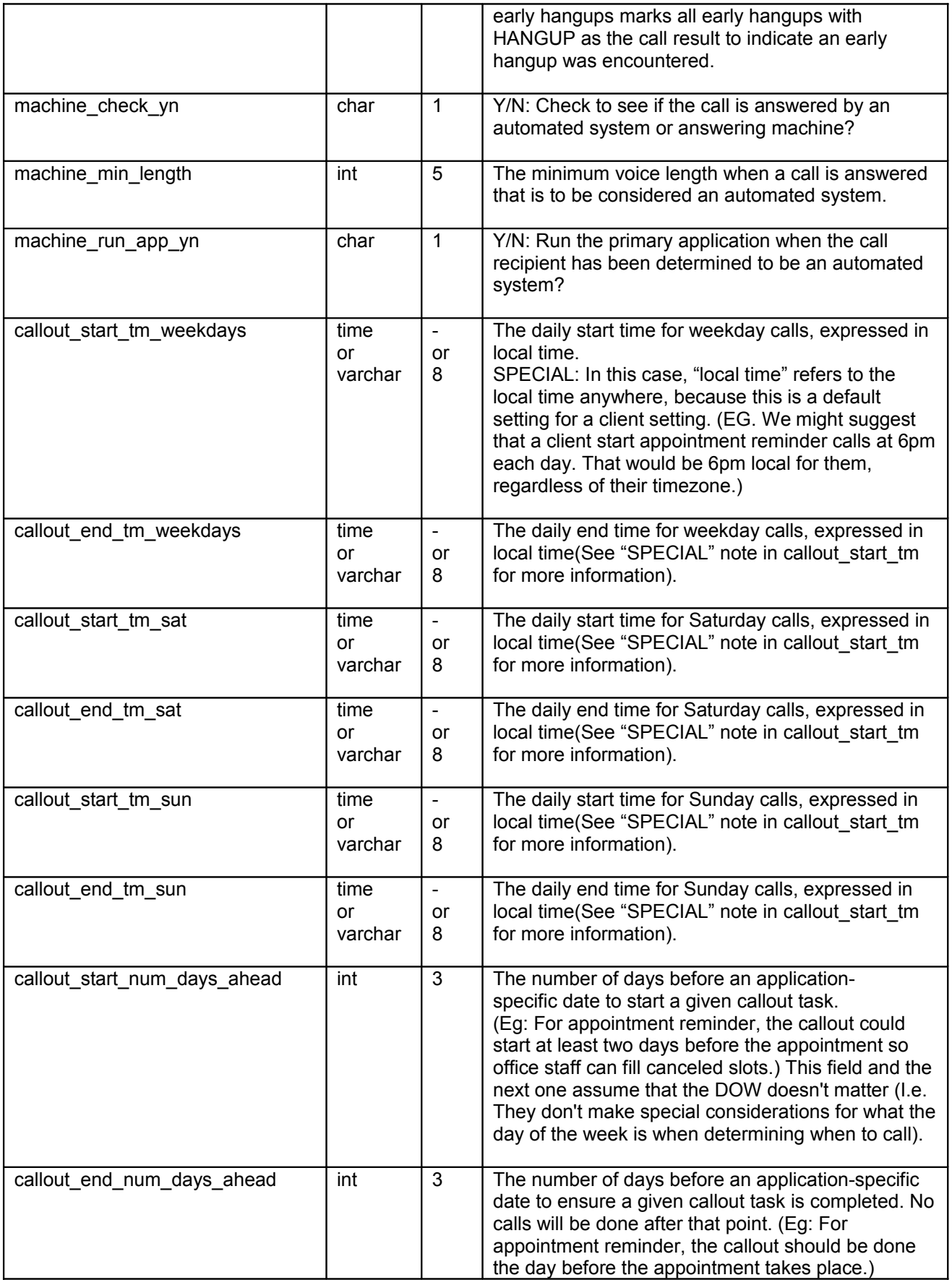

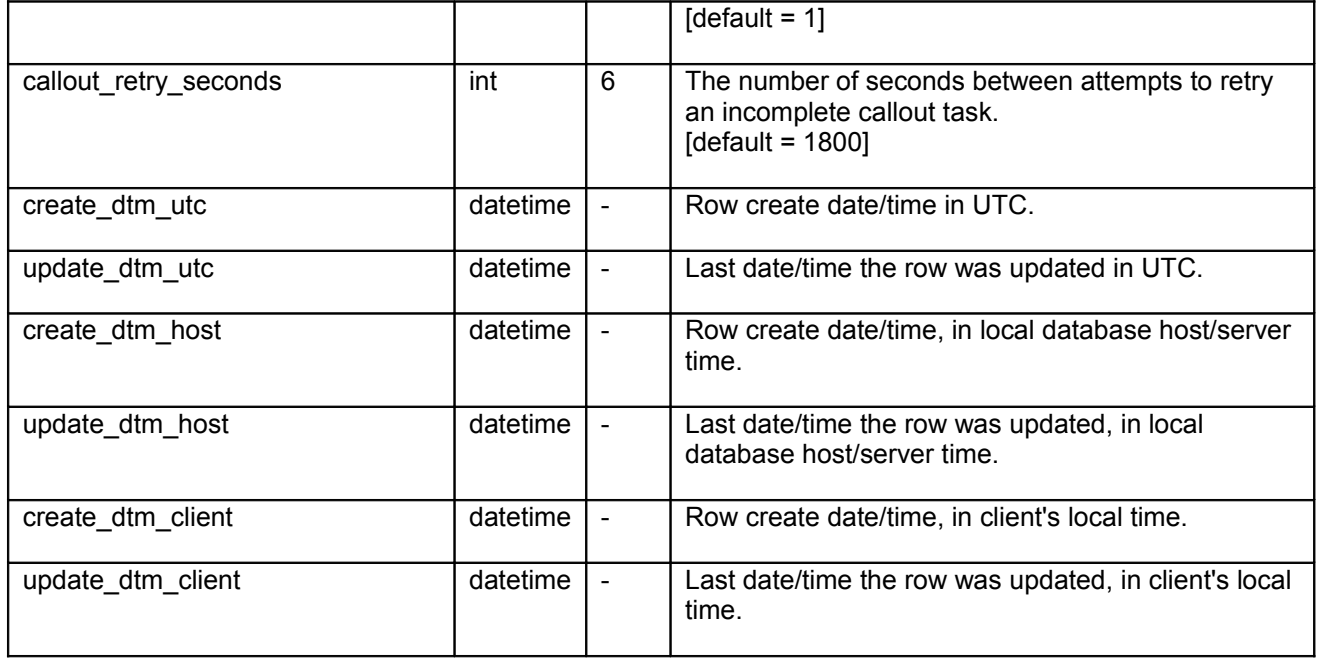

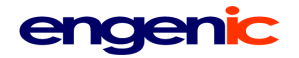

### <span id="page-21-0"></span>**callout\_task**

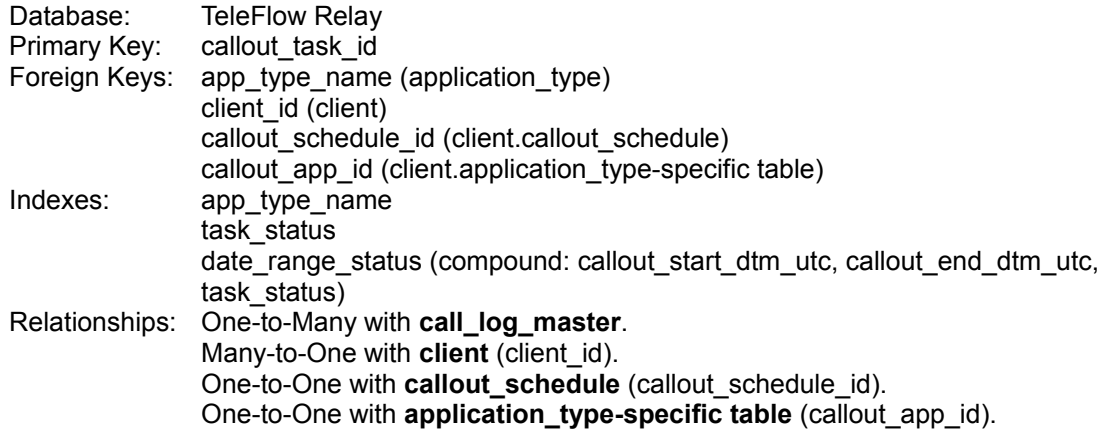

Call-out tasks are assigned and processed through this table.

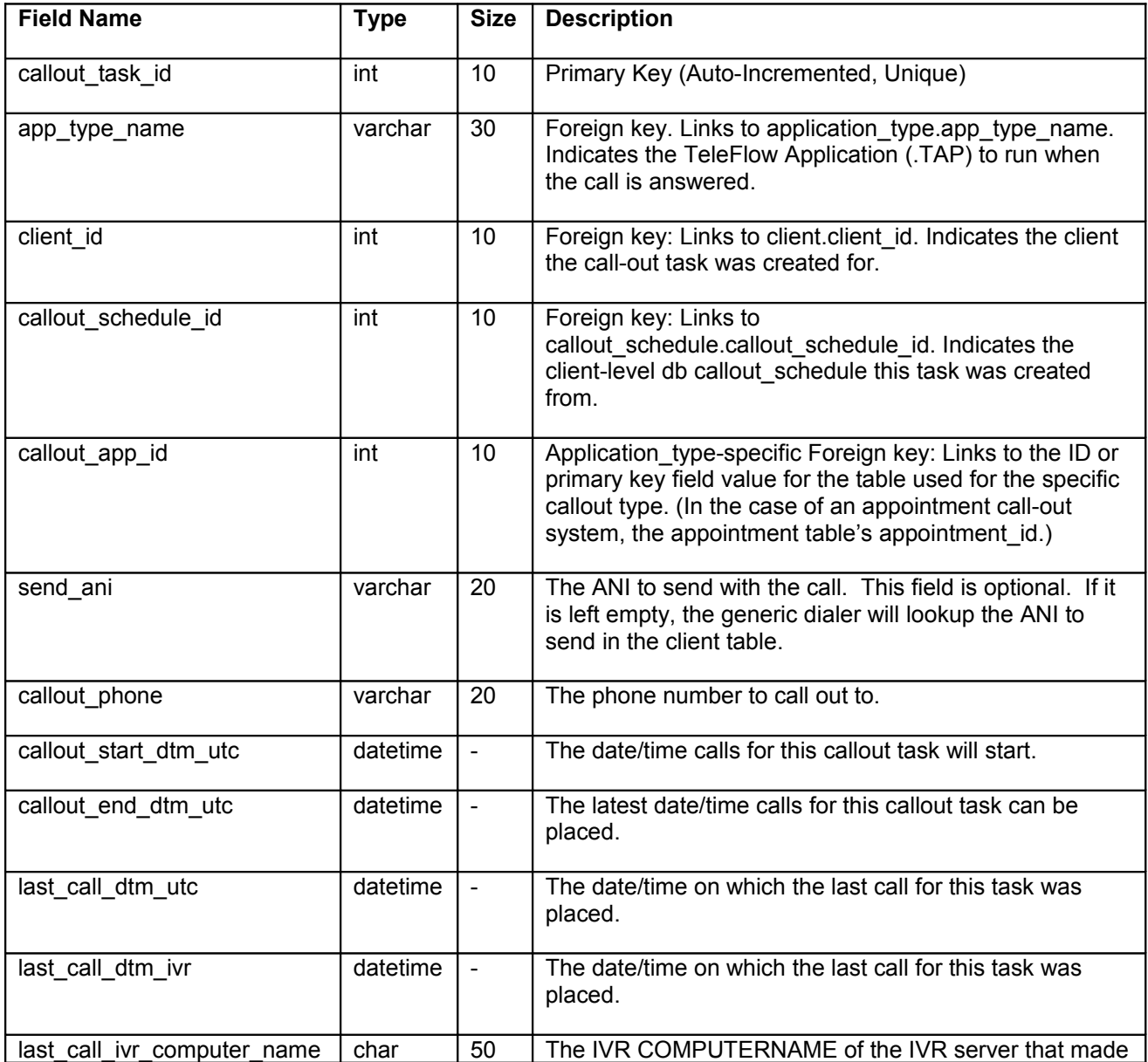

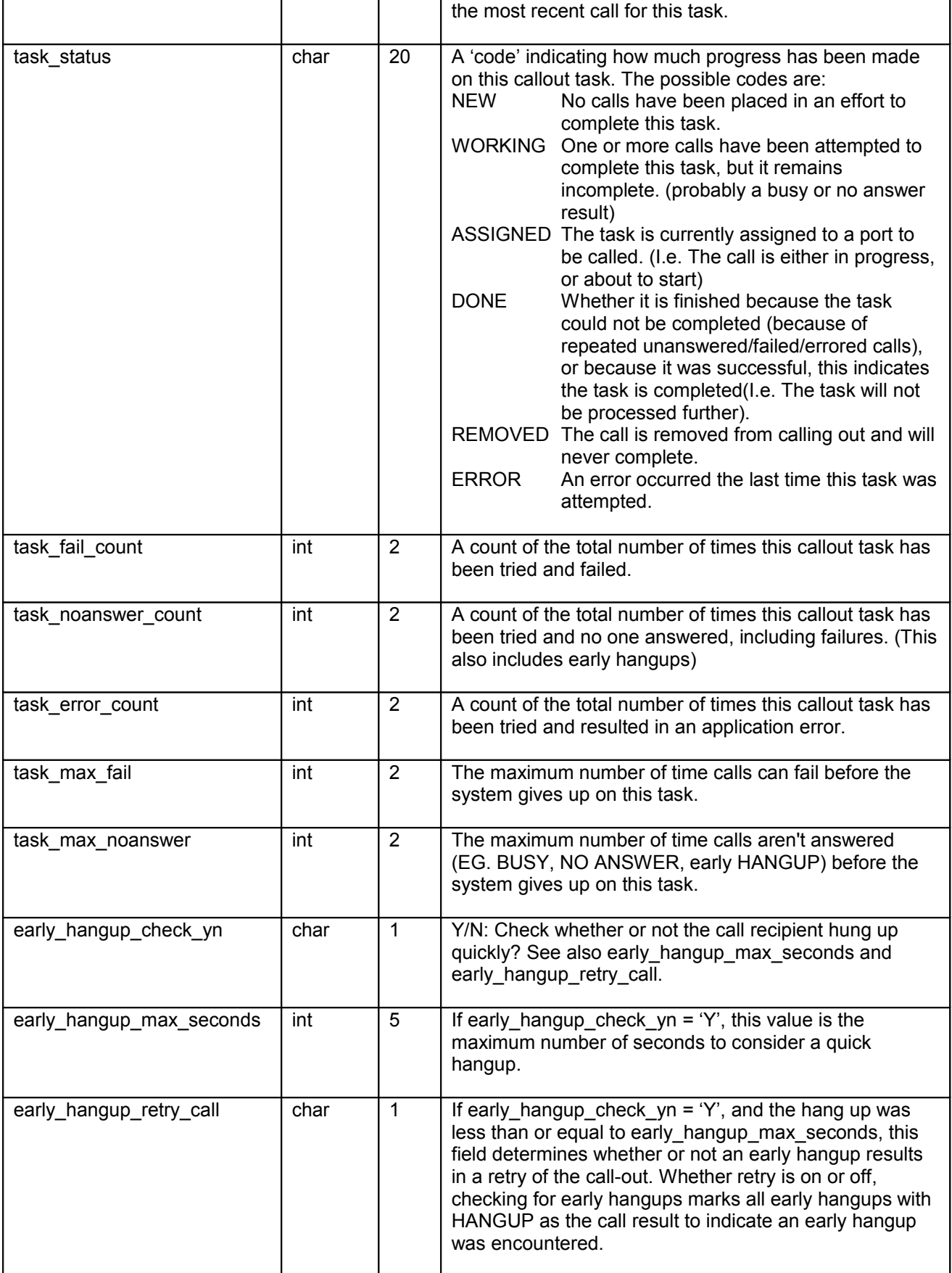

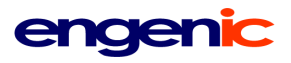

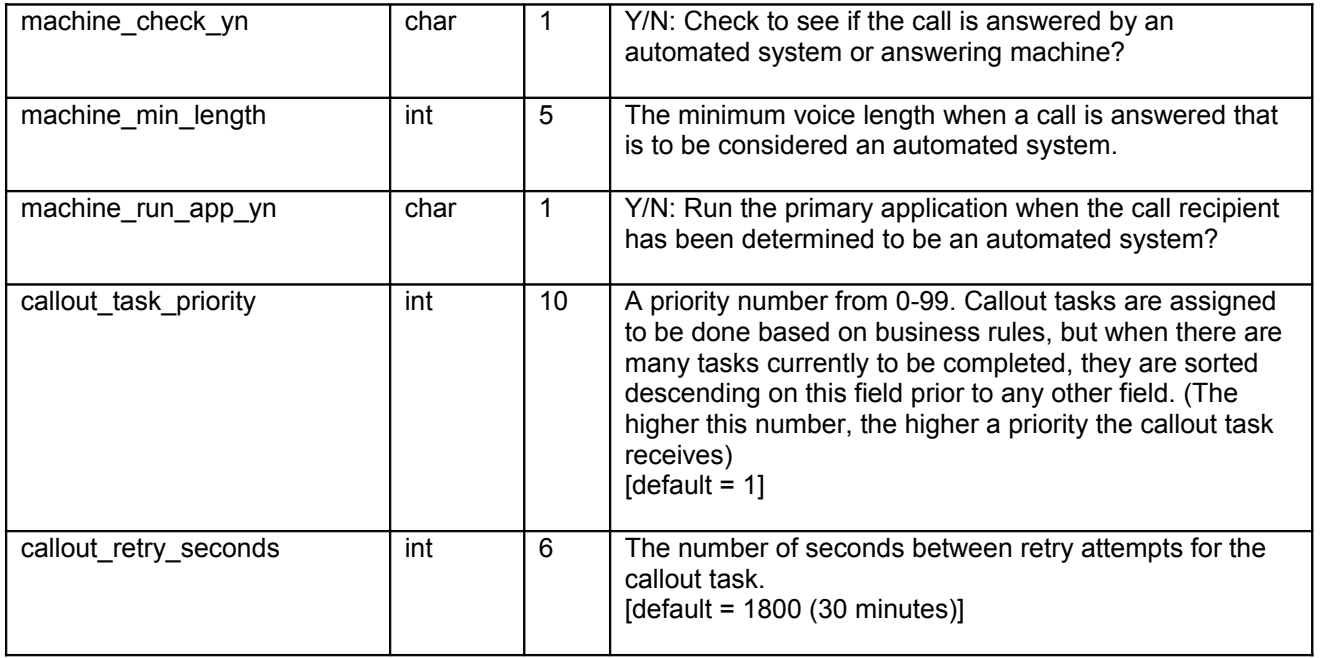

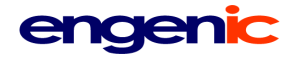

#### <span id="page-24-0"></span>**client**

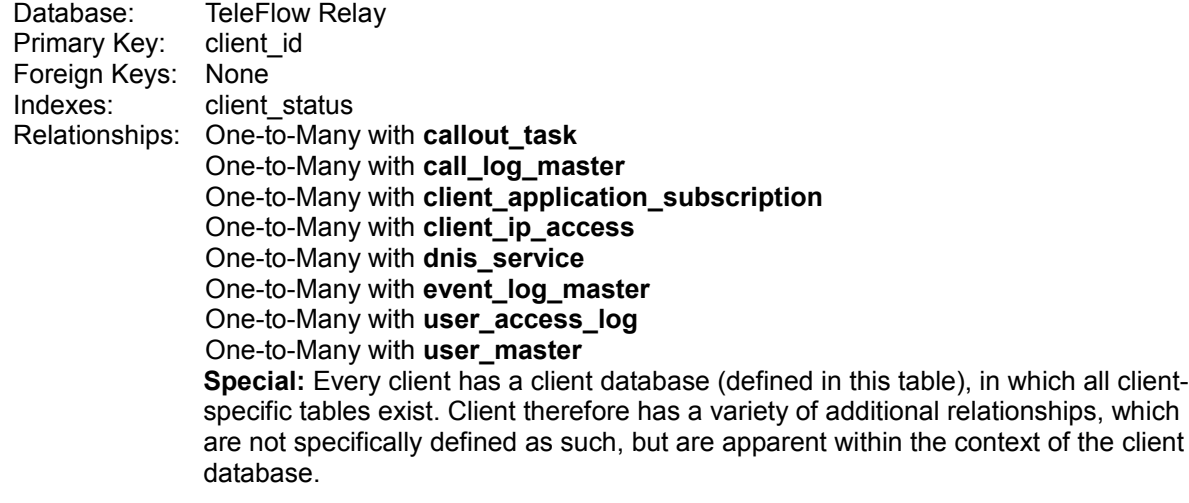

Represents a TeleFlow Relay client. Primarily, this table provides the means to access a client-specific database, wherein client data (including details about the client) are found.

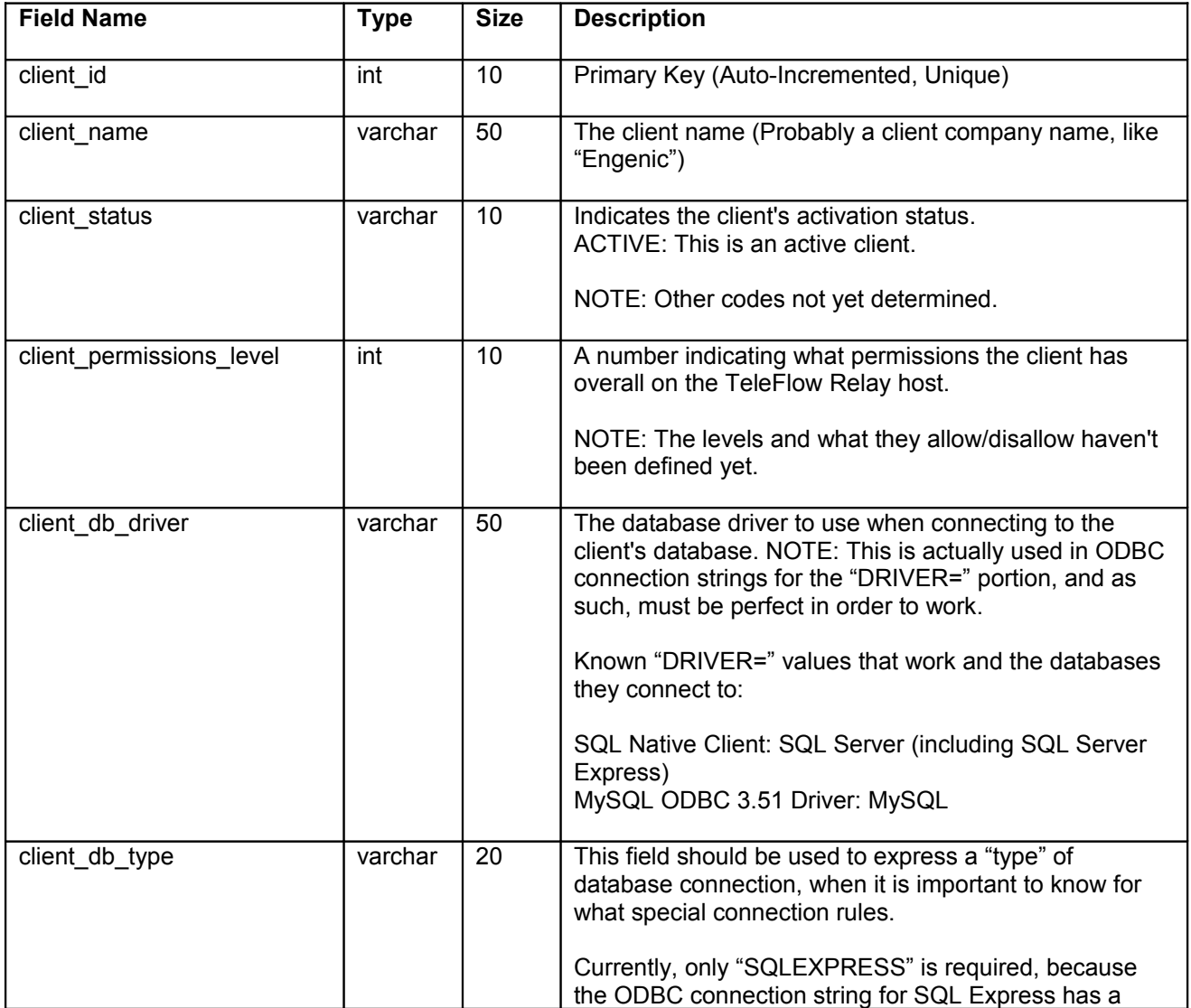

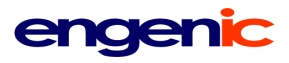

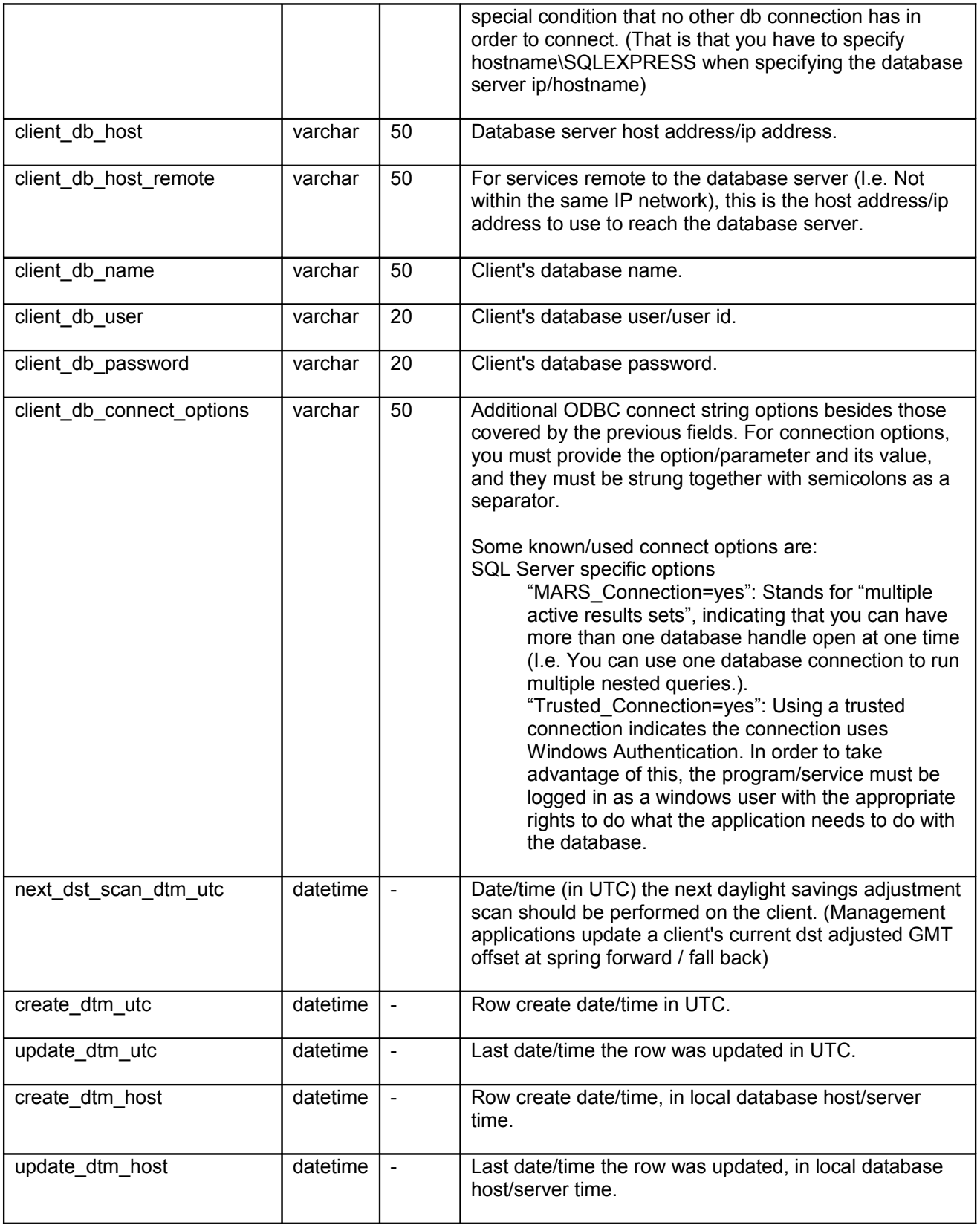

#### <span id="page-26-0"></span>**client\_application\_subscription**

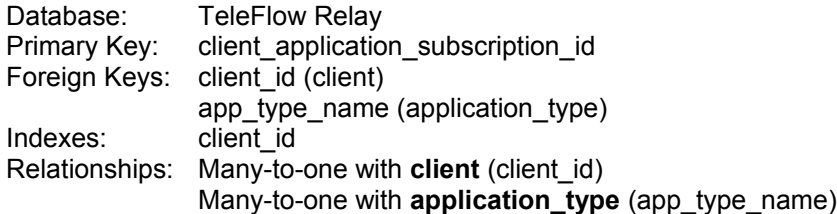

Tracks client's subscriptions to applications/services, including when key data for a given application was last loaded, scanned, or when it is due to be checked again.

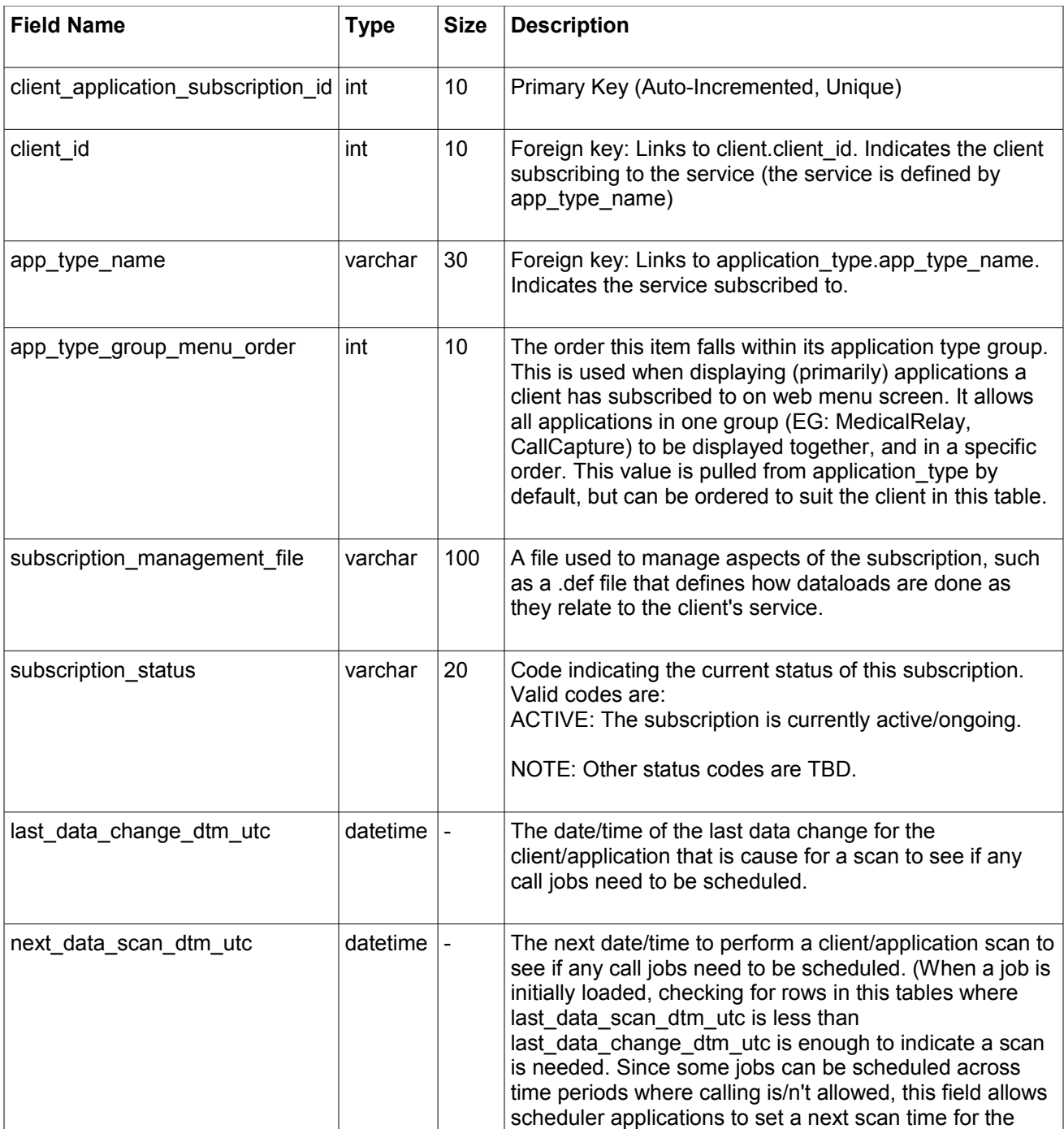

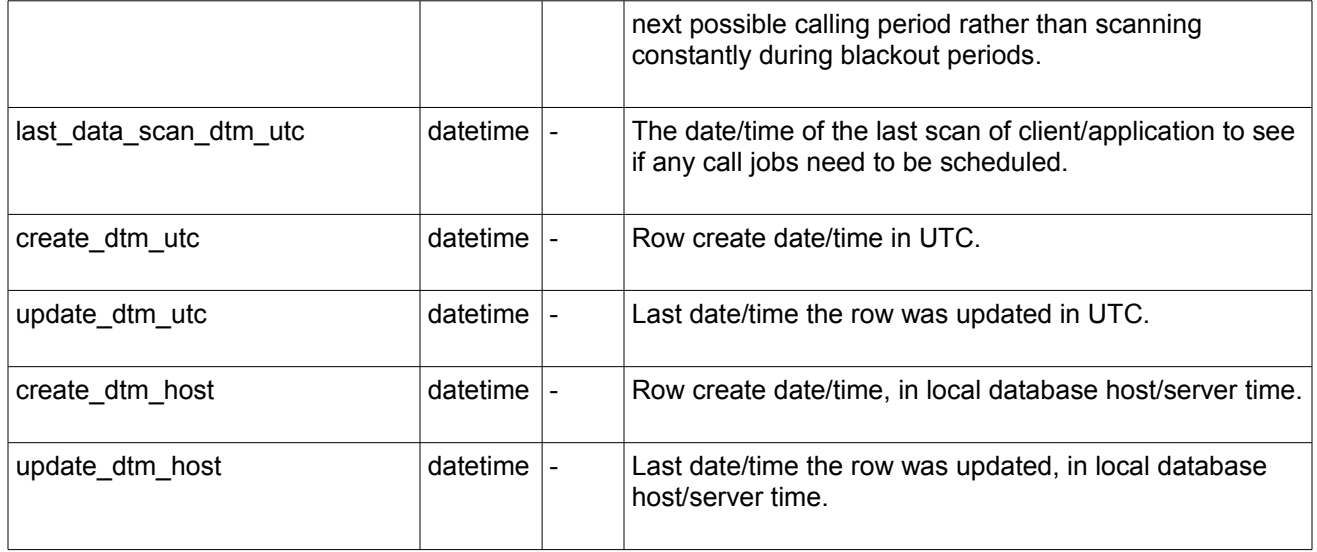

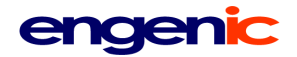

### <span id="page-28-0"></span>**client\_ip\_access**

**TeleFlow Relay** Primary Key: cia\_id Foreign Keys: client\_id<br>Indexes: cia ip ra  $i$ cia ip range (compound: cia ip address range start, cia ip address range end) Relationships: Many-to-one with **client** (client\_id)

Provides automatic client link (I.e Users are assumed to belong to a certain TFRelay client) for users reaching TFRelay website(s) from defined IP ranges. In some cases(determined on a case-by-case or app-by-app basis), this might also be used as a means to lock down who can access web services at all.

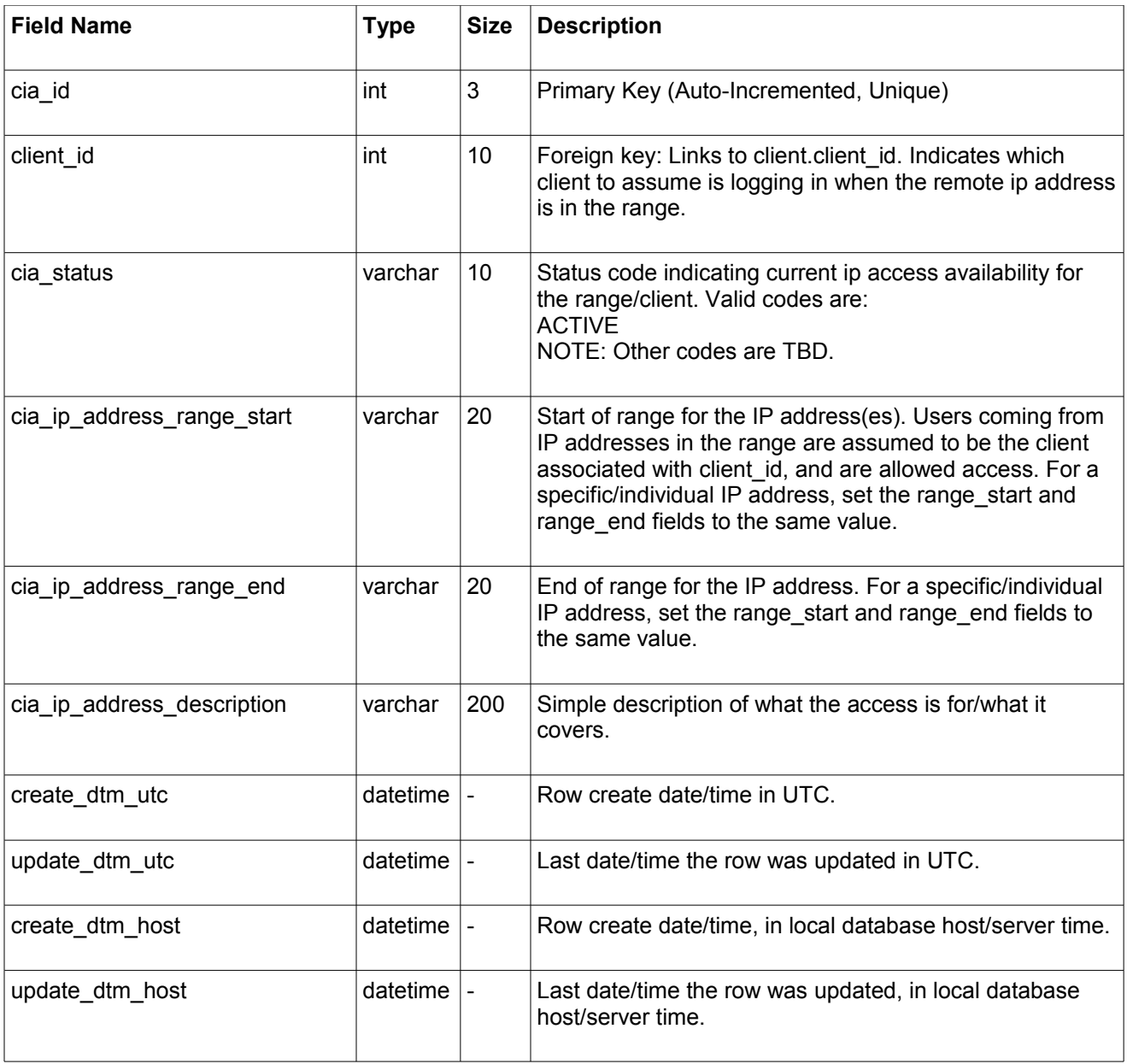

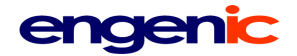

#### <span id="page-29-0"></span>**client\_details (client)**

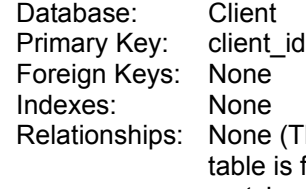

This is an oversimplification of sorts; In the client-level database, where this found, all tables are assumed to belong to the client. The client\_id in this table matches that at the TeleFlow Relay top-level database table "client". All relationships between the client and other top-level entities essentially also exist with this table.)

One row table with details about / settings for the client.

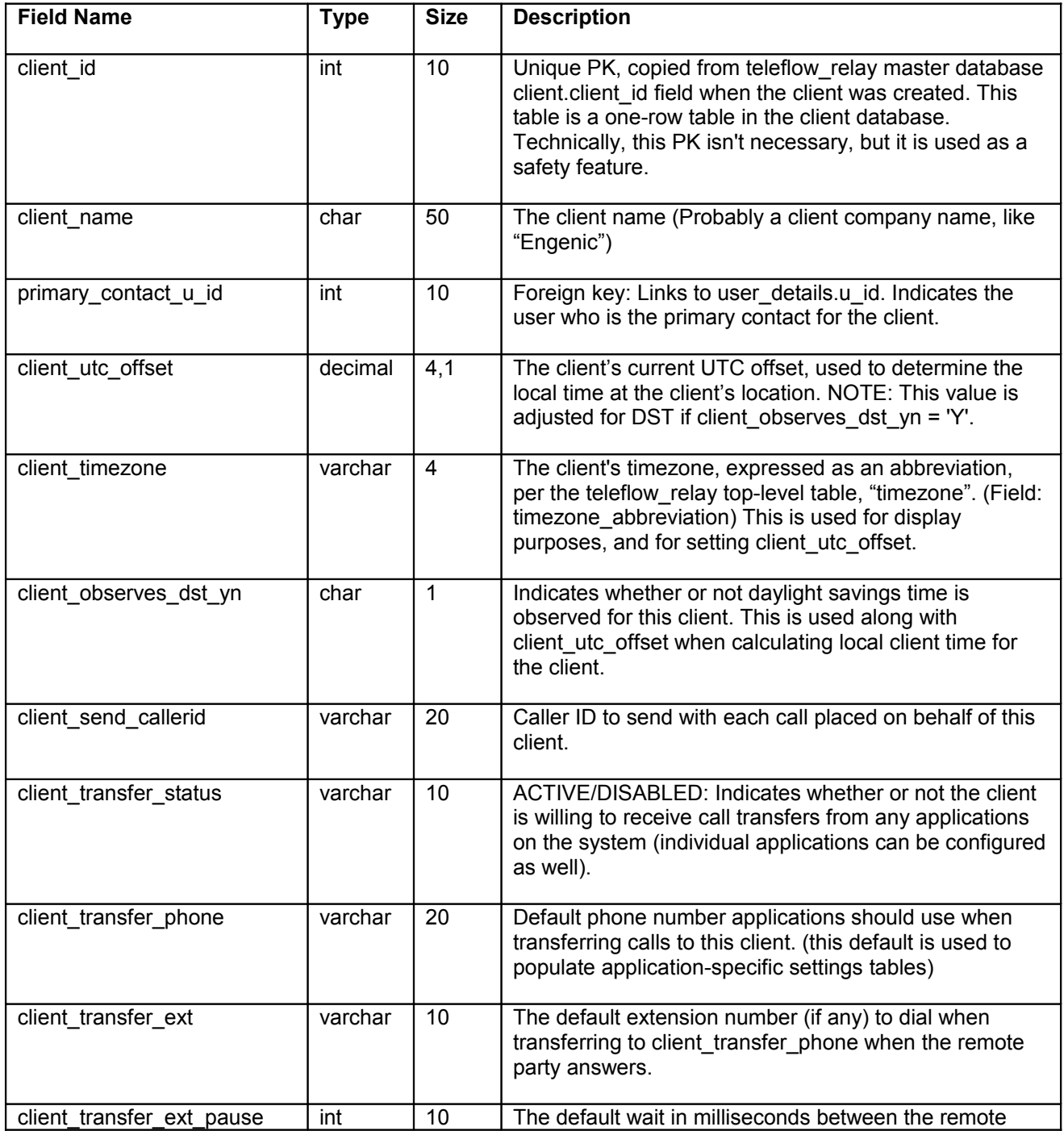

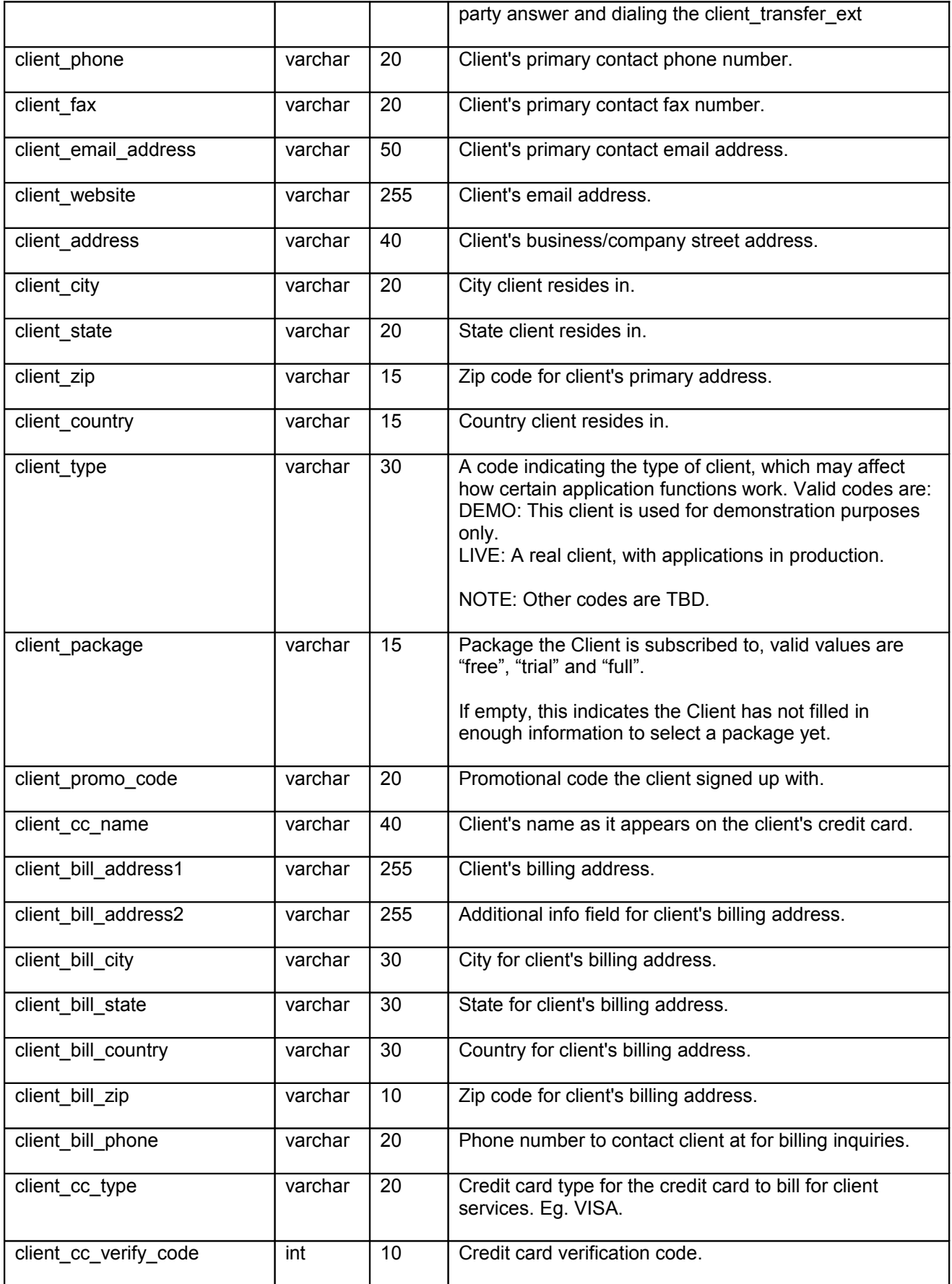

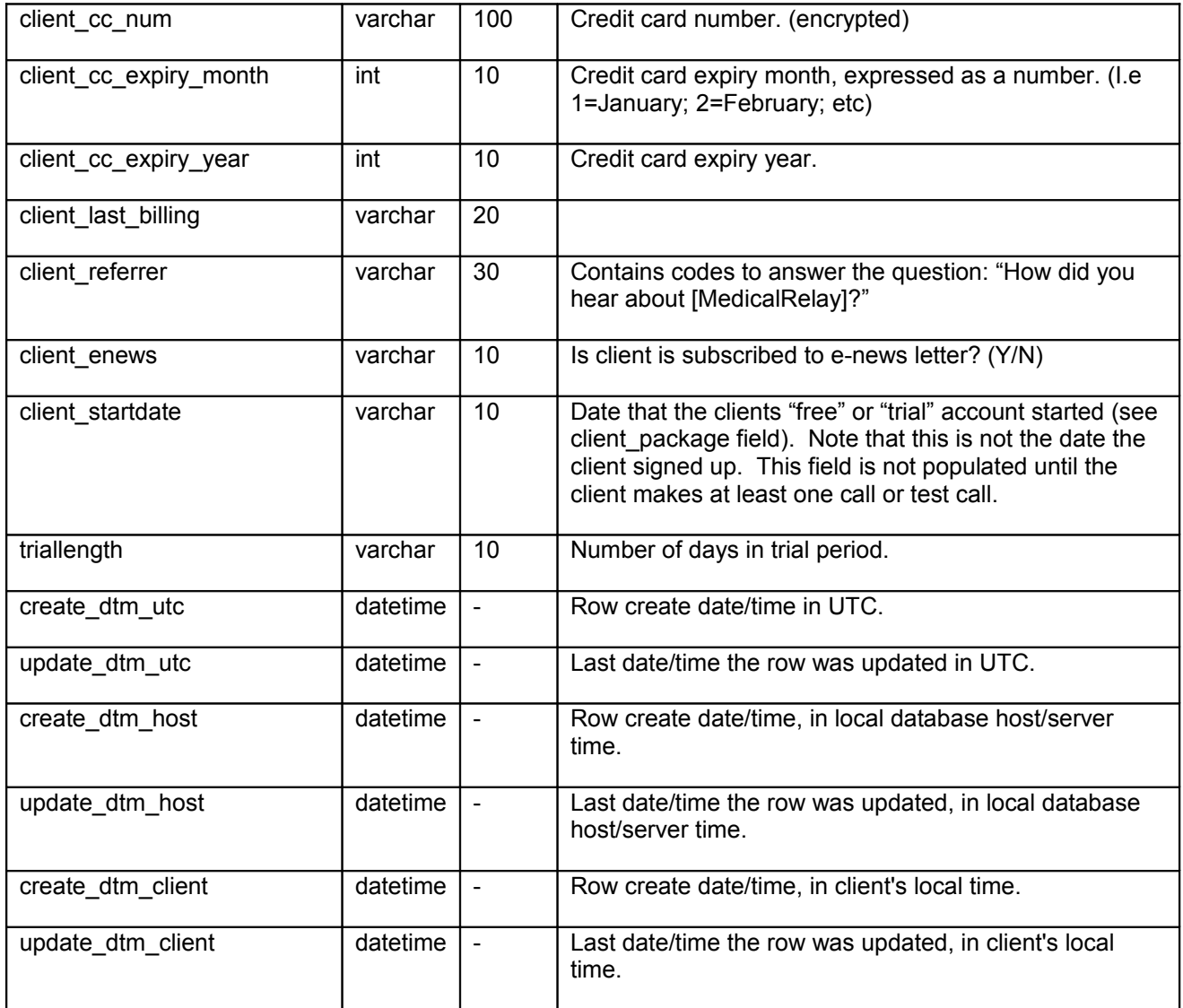

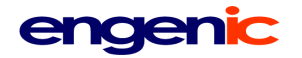

#### <span id="page-32-0"></span>**custom\_message (client)**

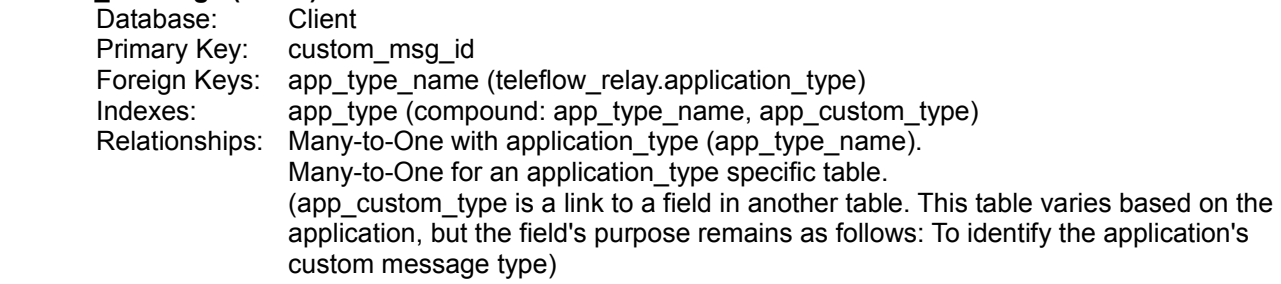

Contains custom message details. Custom messages are those played based on a combination of business rules and data from external sources imported into this system.

CustomMessages.doc is an additional document detailing the possible codes in this table.

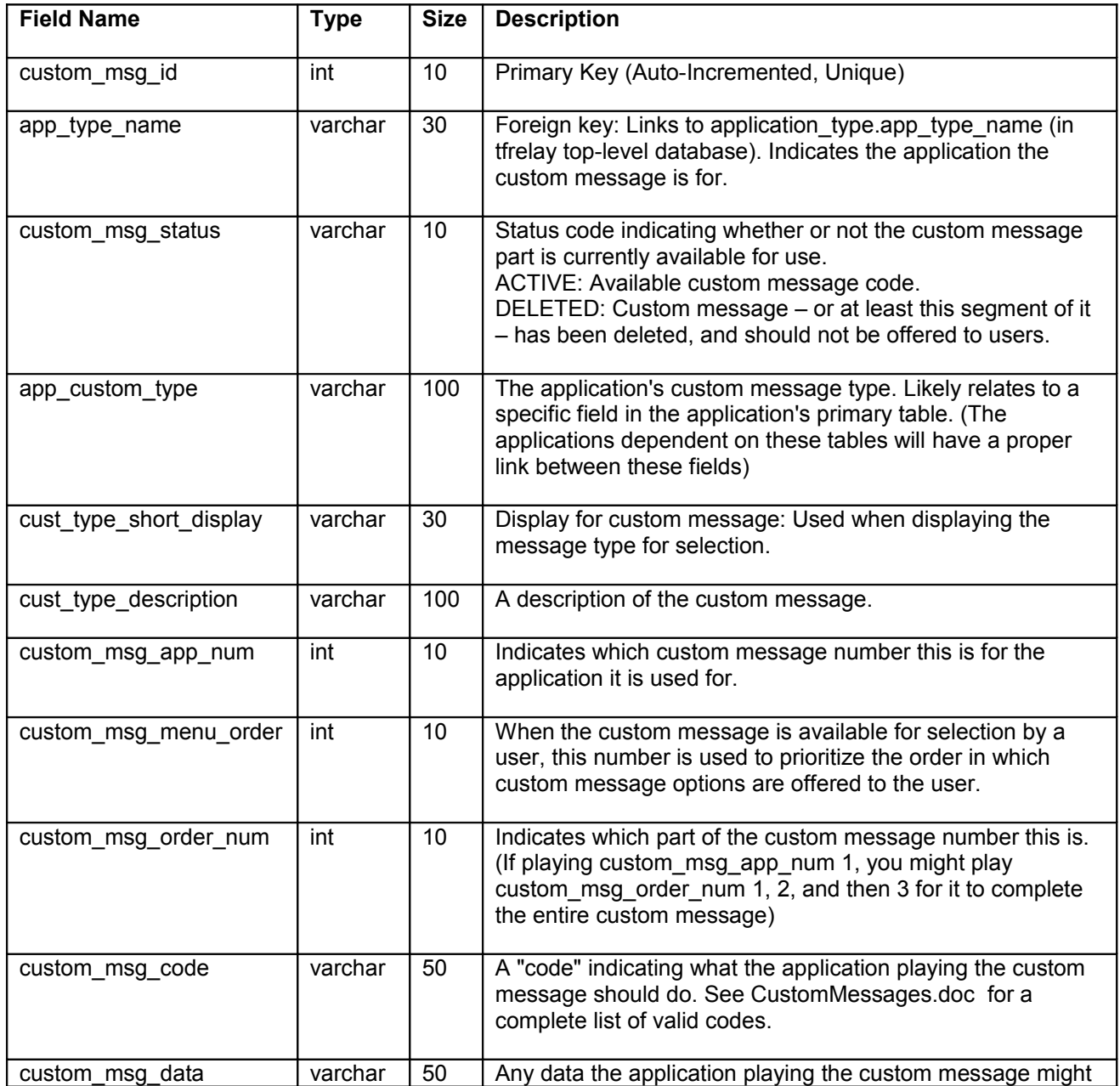

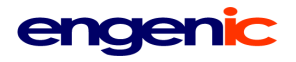

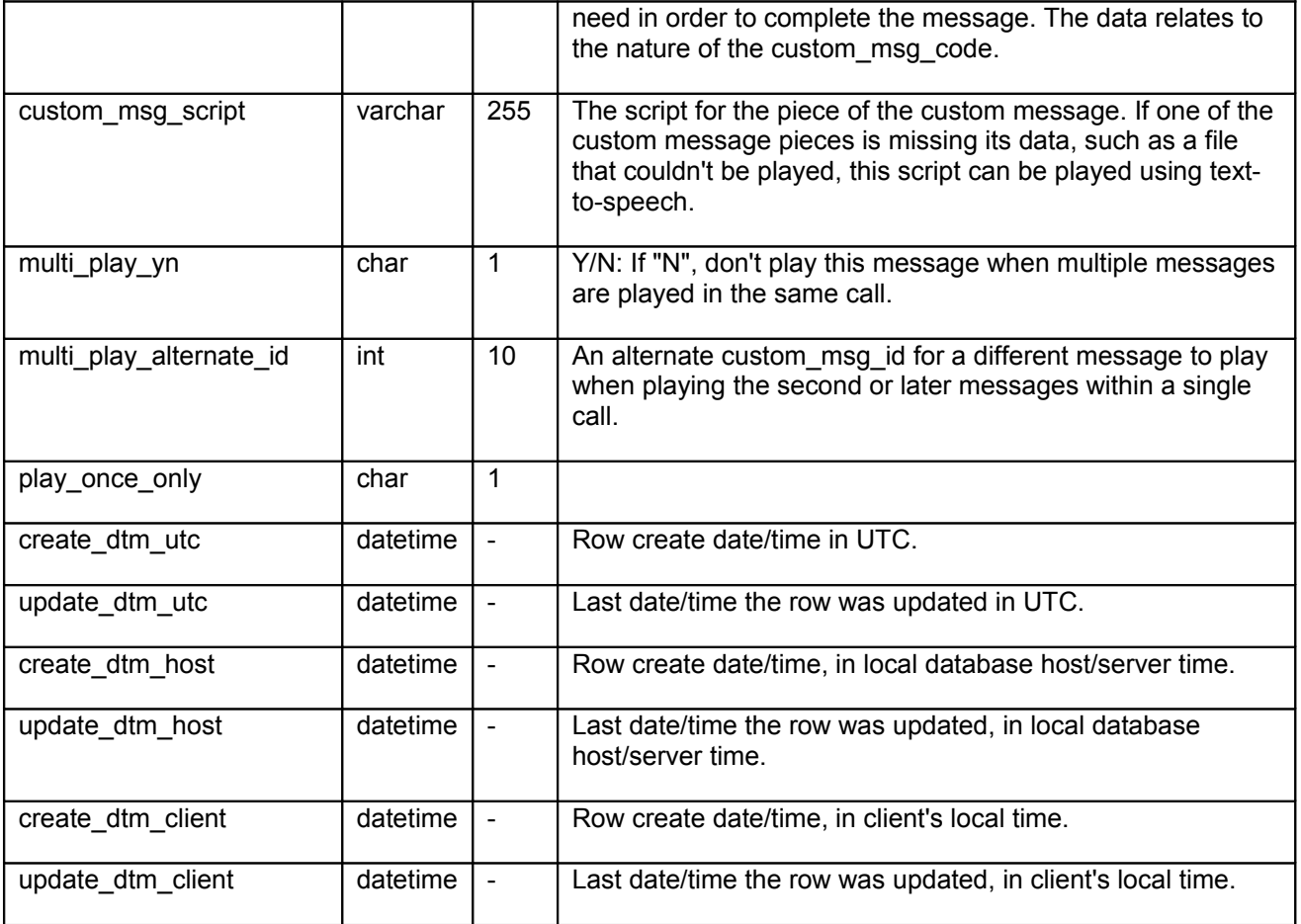

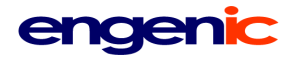

<span id="page-34-0"></span>**dnis\_service**

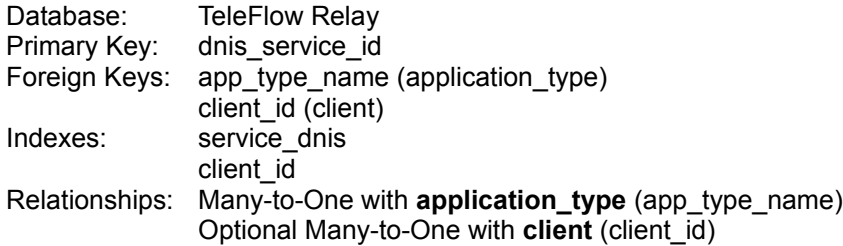

The service (application) to provide (run) for a DNIS (and optionally on behalf of which client) when a call is answered, and some rules/settings for how that service is provided.

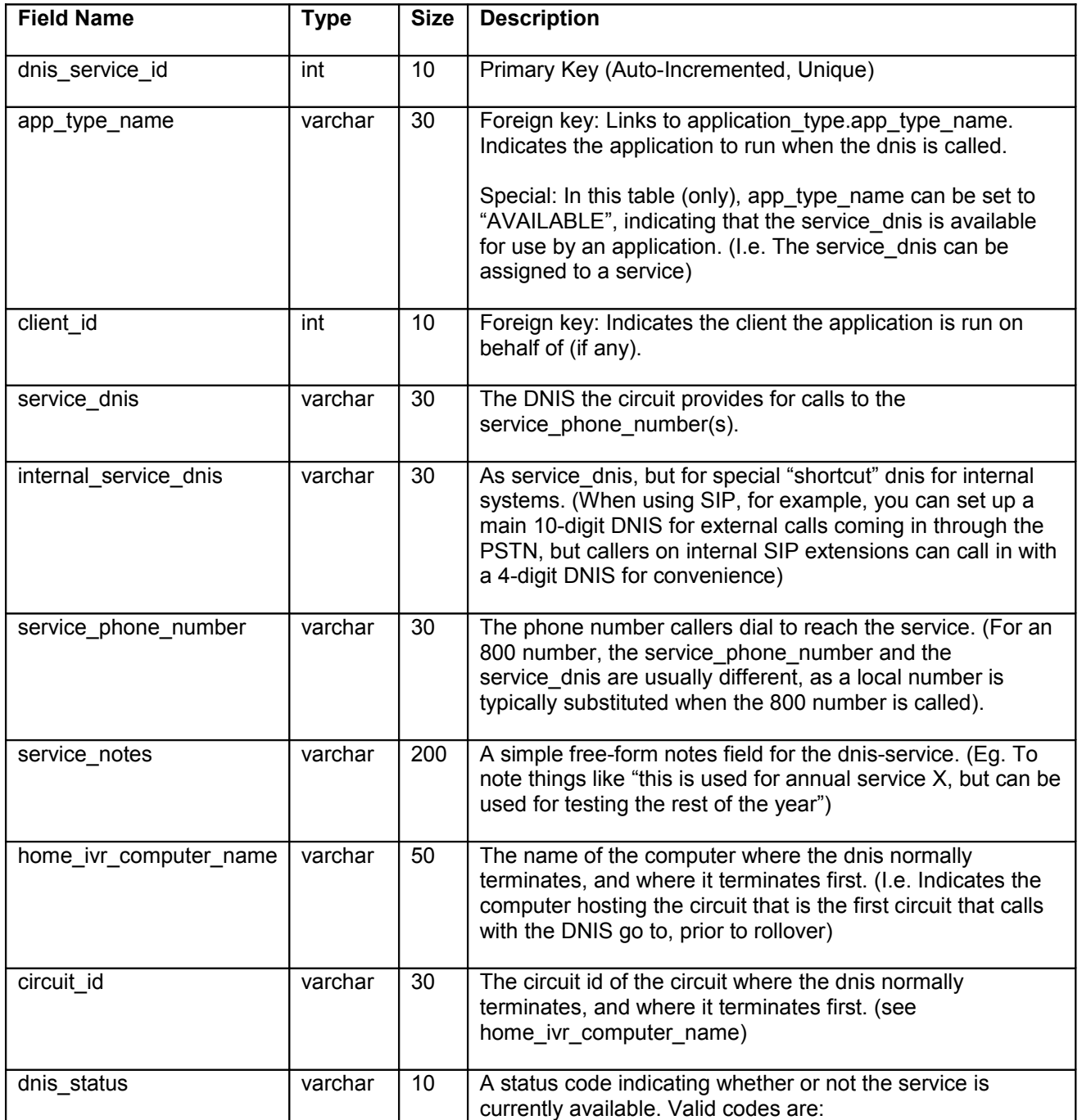

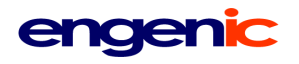

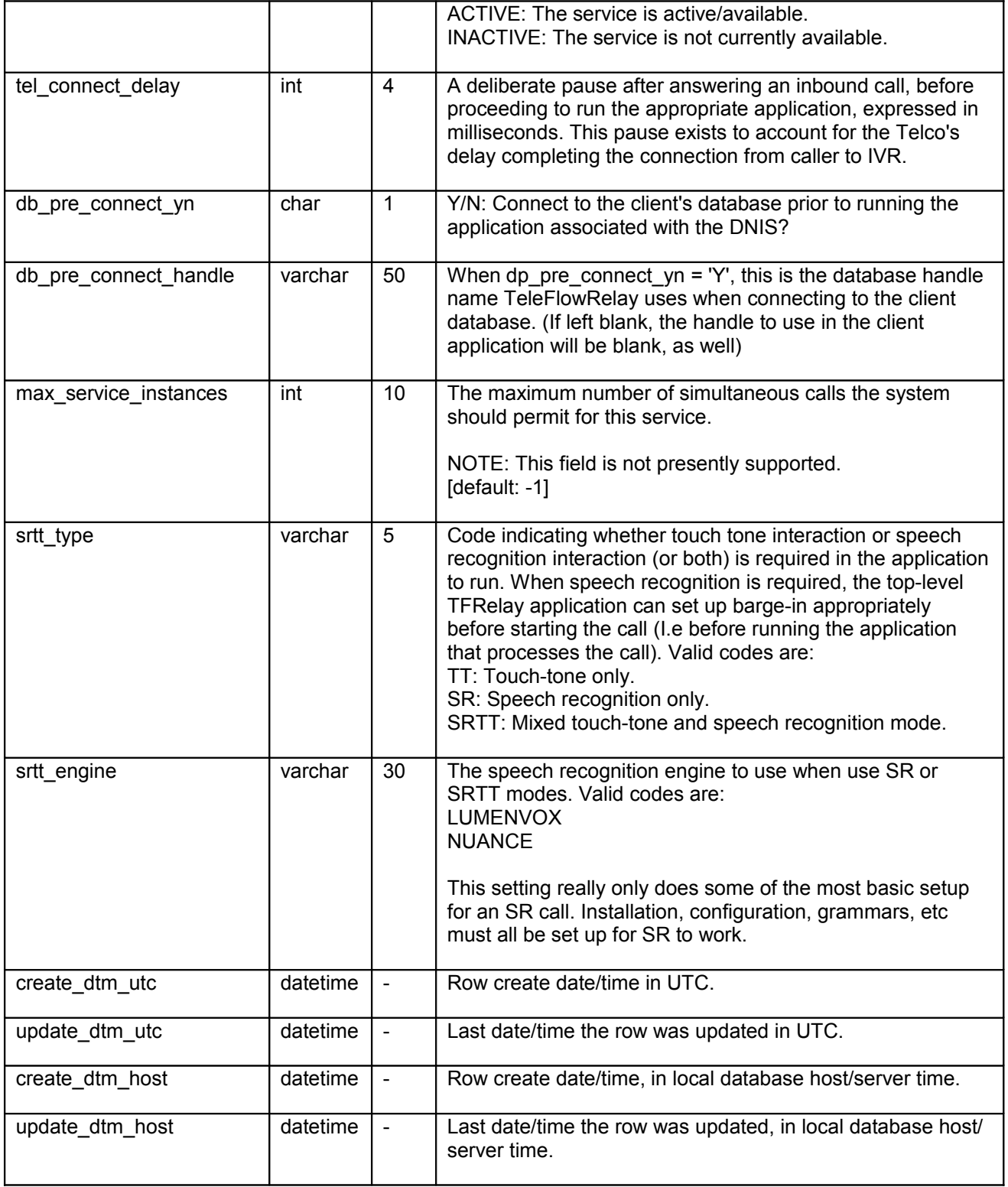

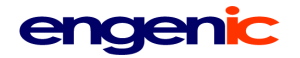

<span id="page-36-0"></span>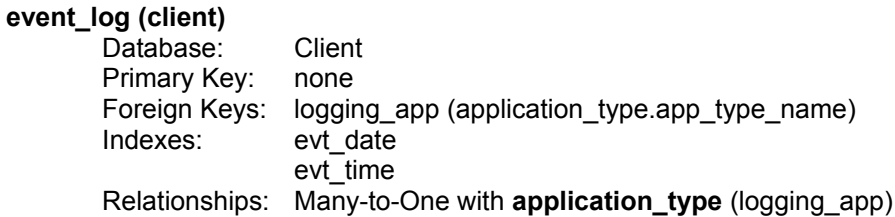

Logs application events or section accesses, such as when a call is answered, or a user logs in. NOTE: This table is only currently in use for one client, at the client-level only. If we put this table to further use, I would prefer the client version of the table copy the field formats of the TeleFlow Relay top-level database version (see below, event\_log\_master), instead of this "inferior" version.

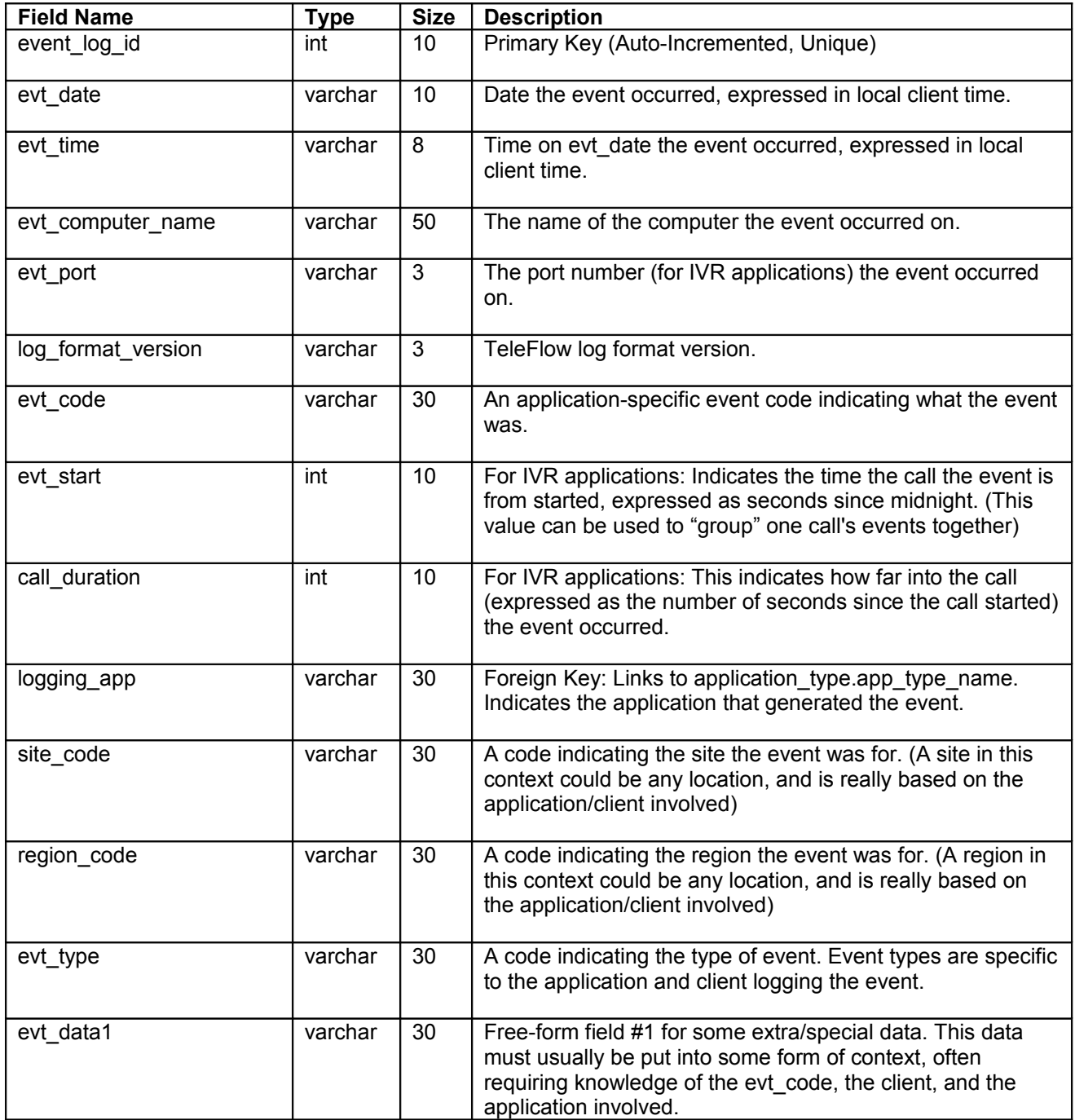

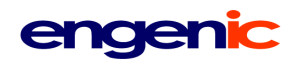

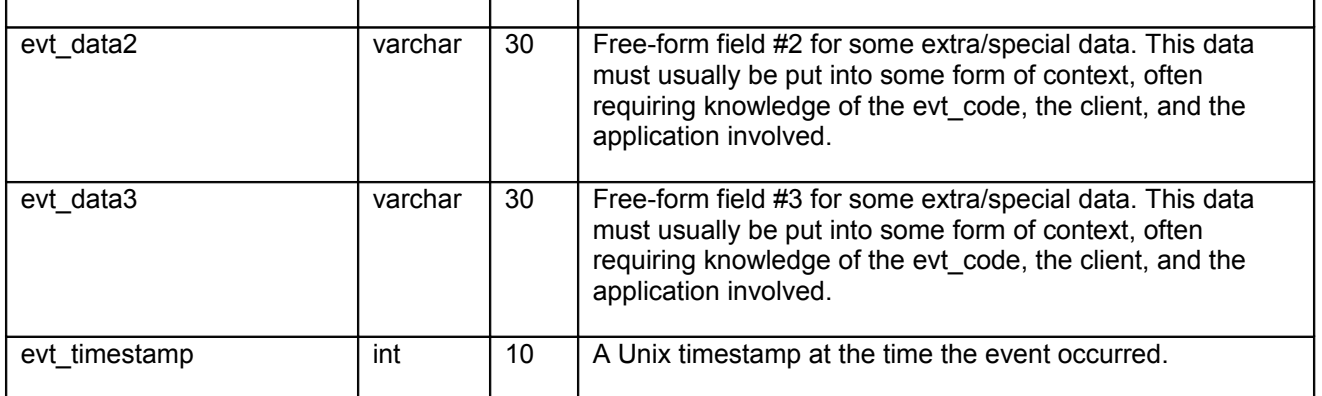

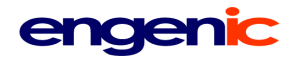

### <span id="page-38-0"></span>**event\_log\_master**

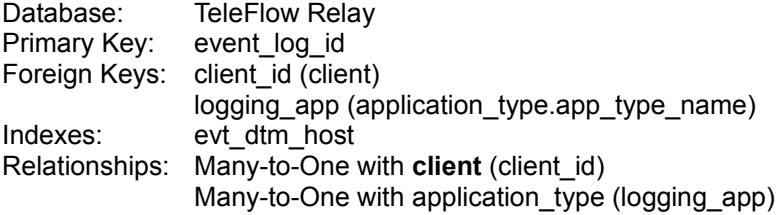

Logs application events or section accesses, such as when a call is answered, or a user logs in. NOTE: This table is only currently in use for one client, at the client-level only. This table has been reserved for future use. If it is put to use, I would prefer the client version of the table copy the field formats of this one, instead of the "inferior" version currently in place, above.

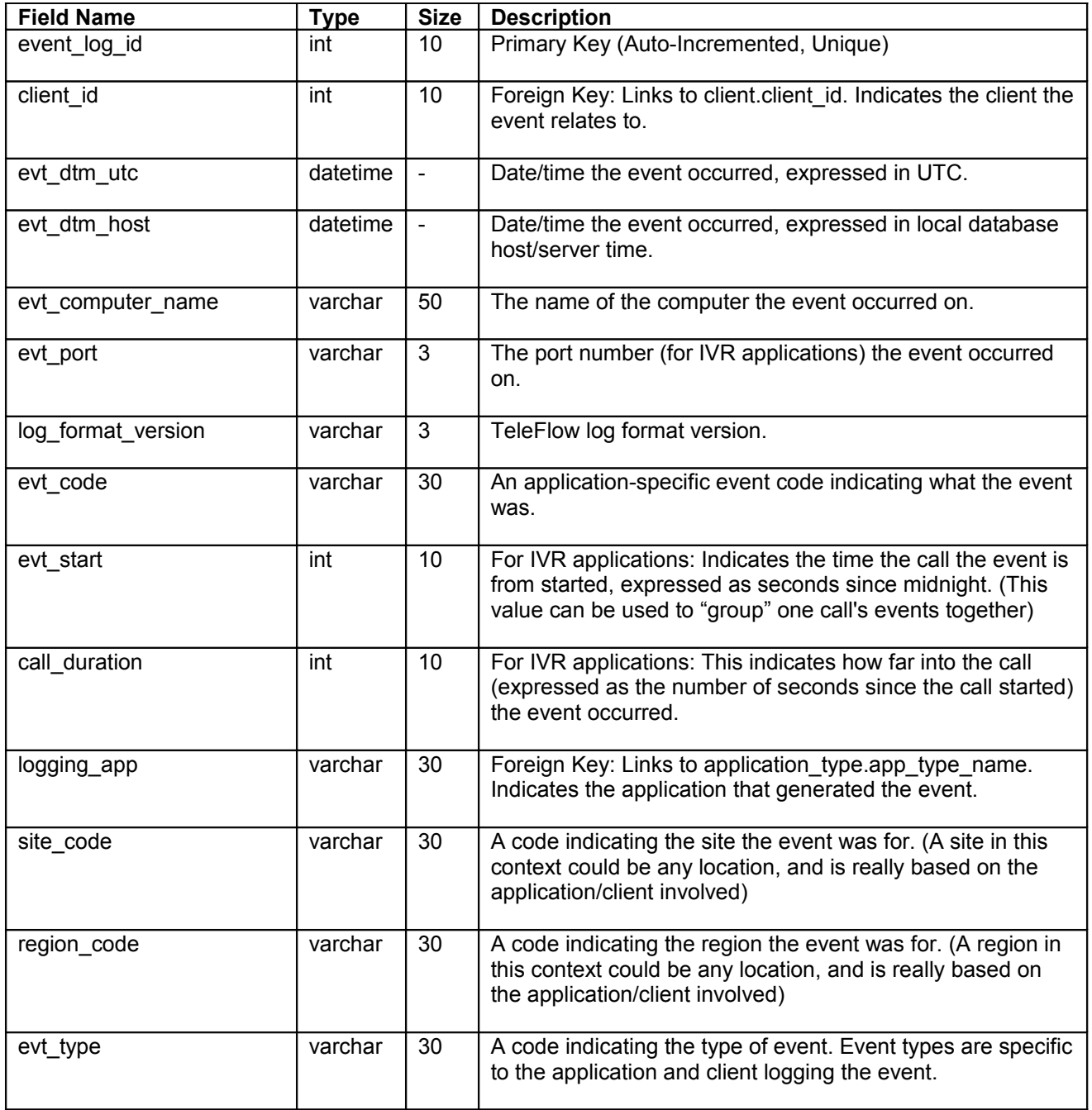

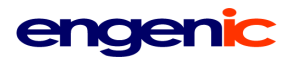

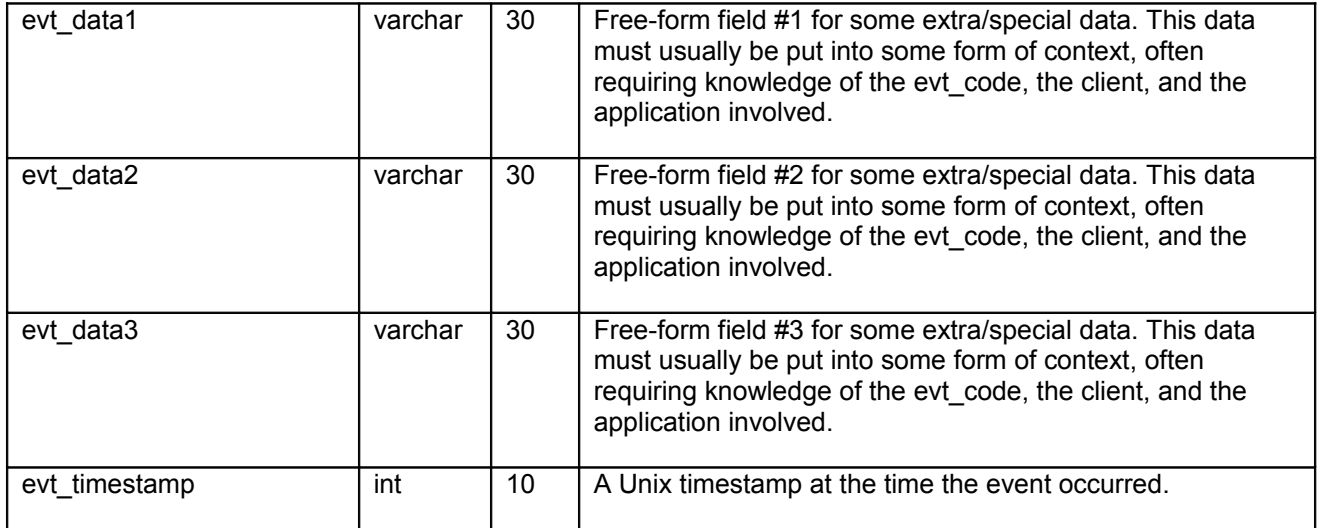

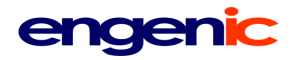

#### <span id="page-40-0"></span>**file\_application\_transfer (client)**

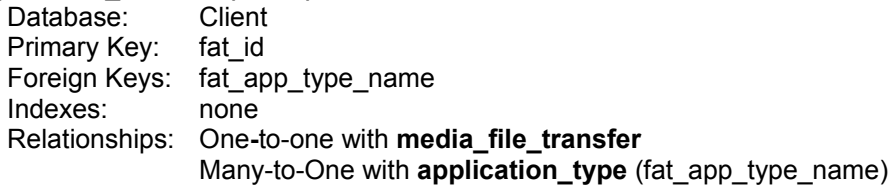

File application conversion and transfer processing.

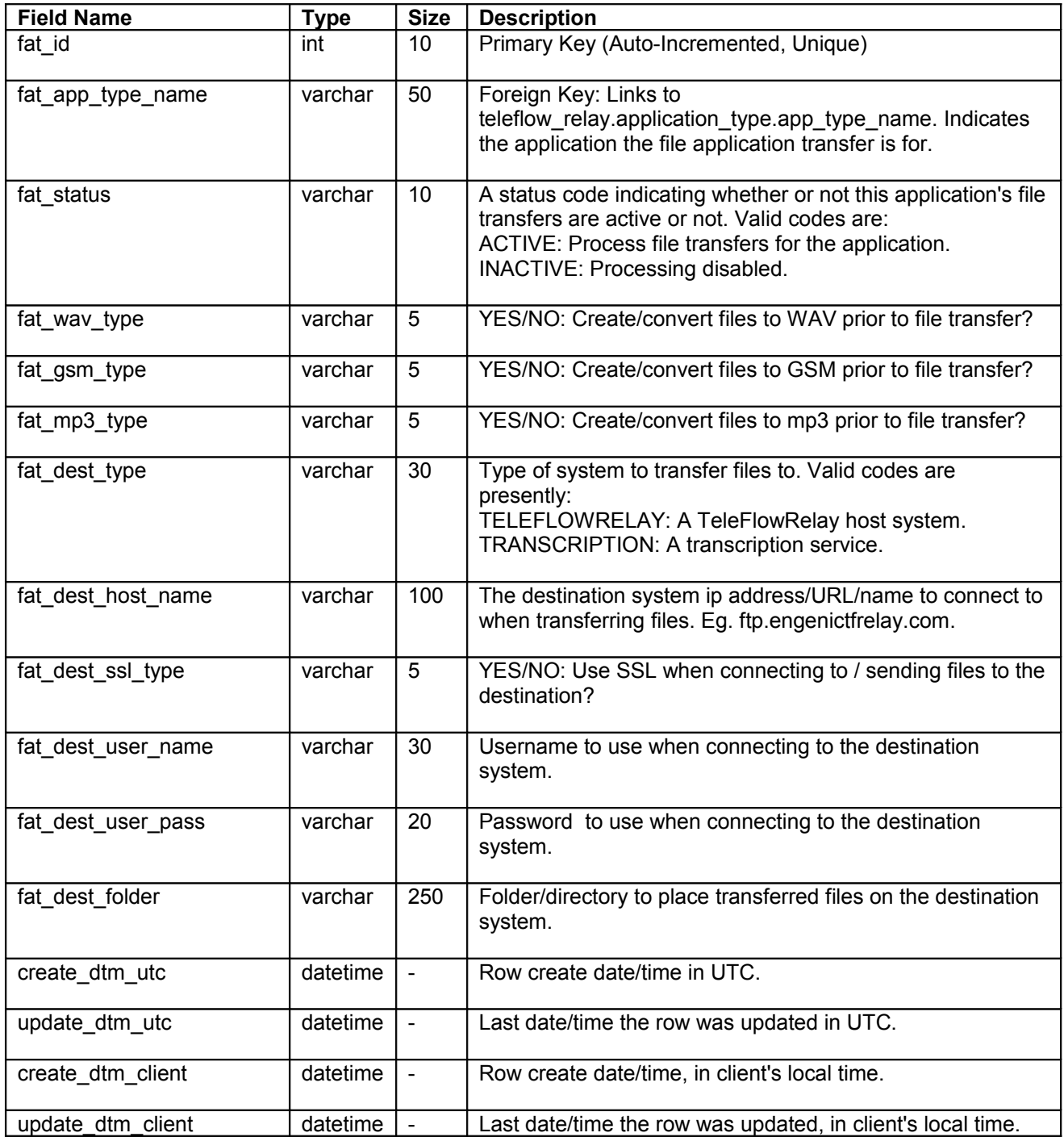

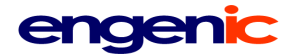

#### <span id="page-41-0"></span>**guest\_active (client)**

Database: Client Primary Key: none Foreign Keys: none Indexes: none Relationships: none

Used for guest connections to web services.

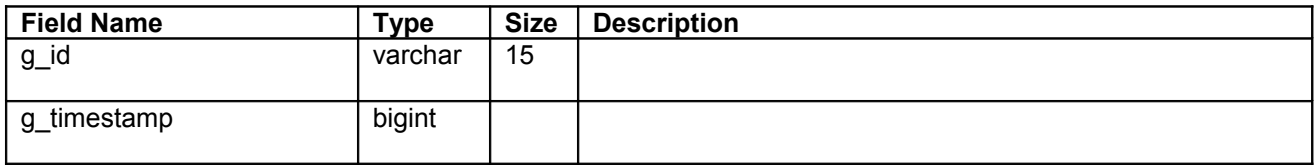

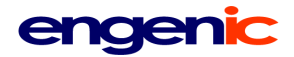

### <span id="page-42-0"></span>**ivrconfig**

TeleFlow Relay Primary Key: ivrconfig\_id Foreign Keys: None Indexes: None Relationships: None

Configuration table for the IVR, containing all soft settings of the system.

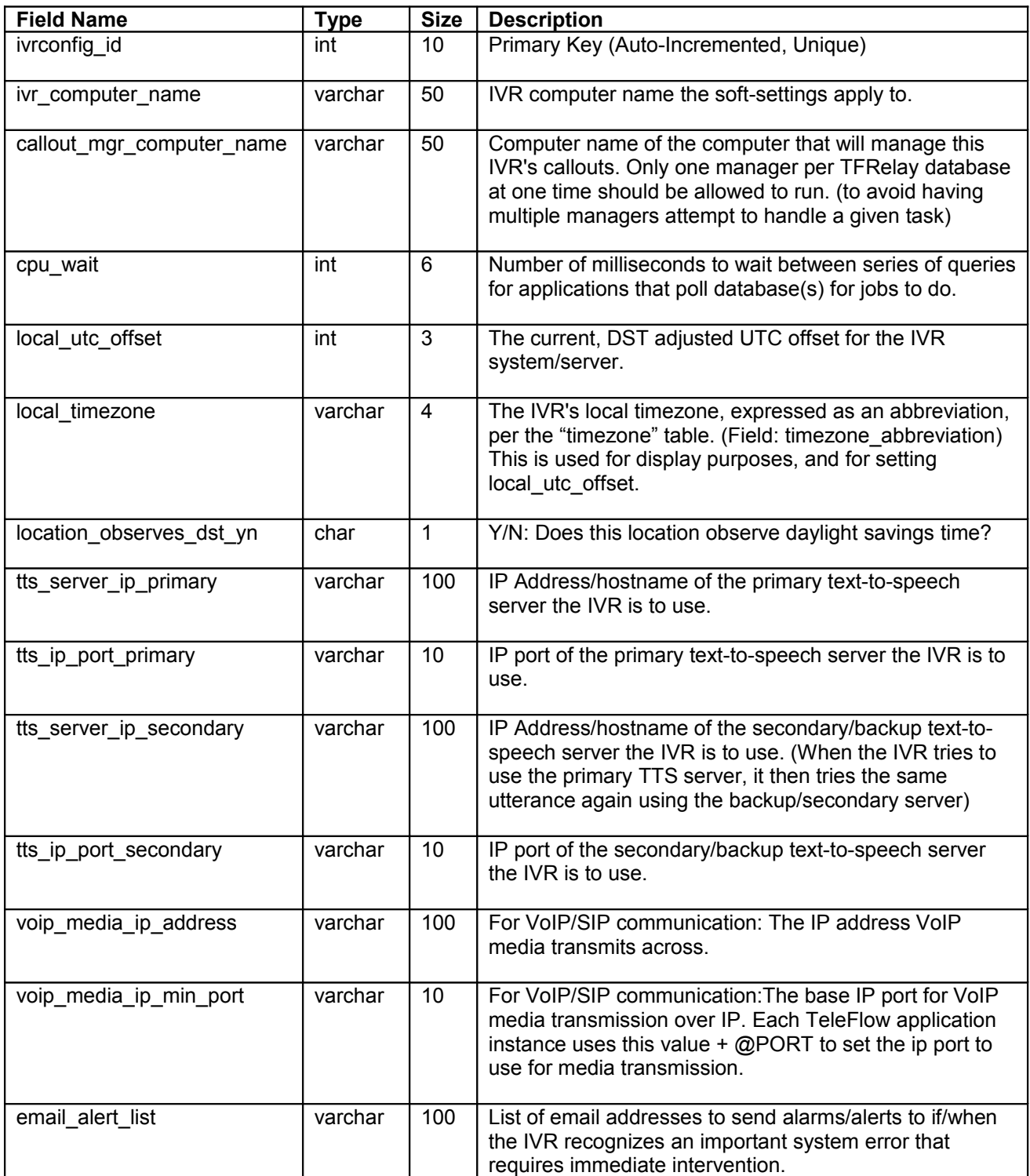

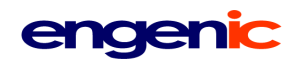

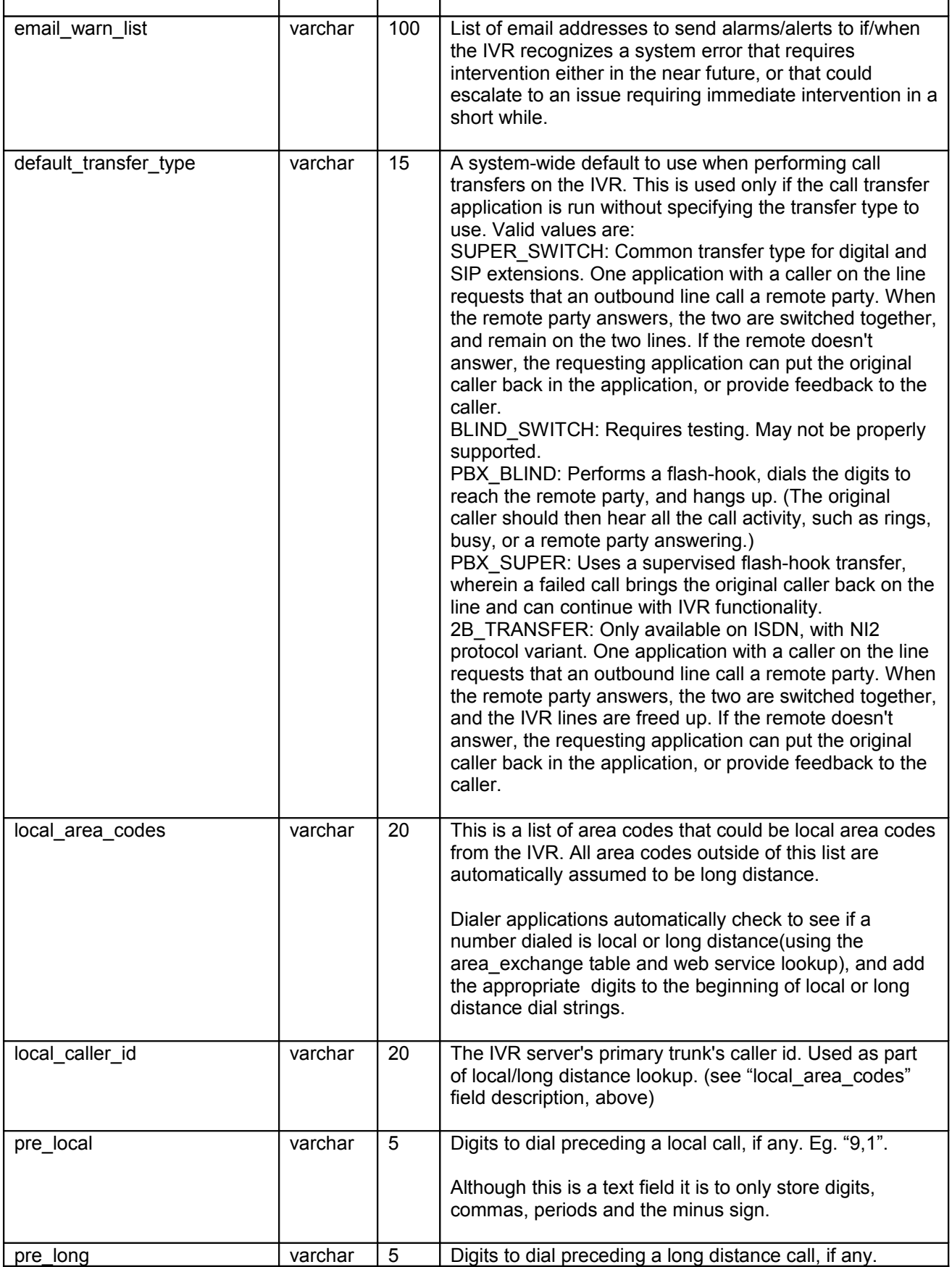

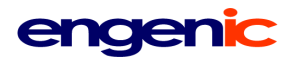

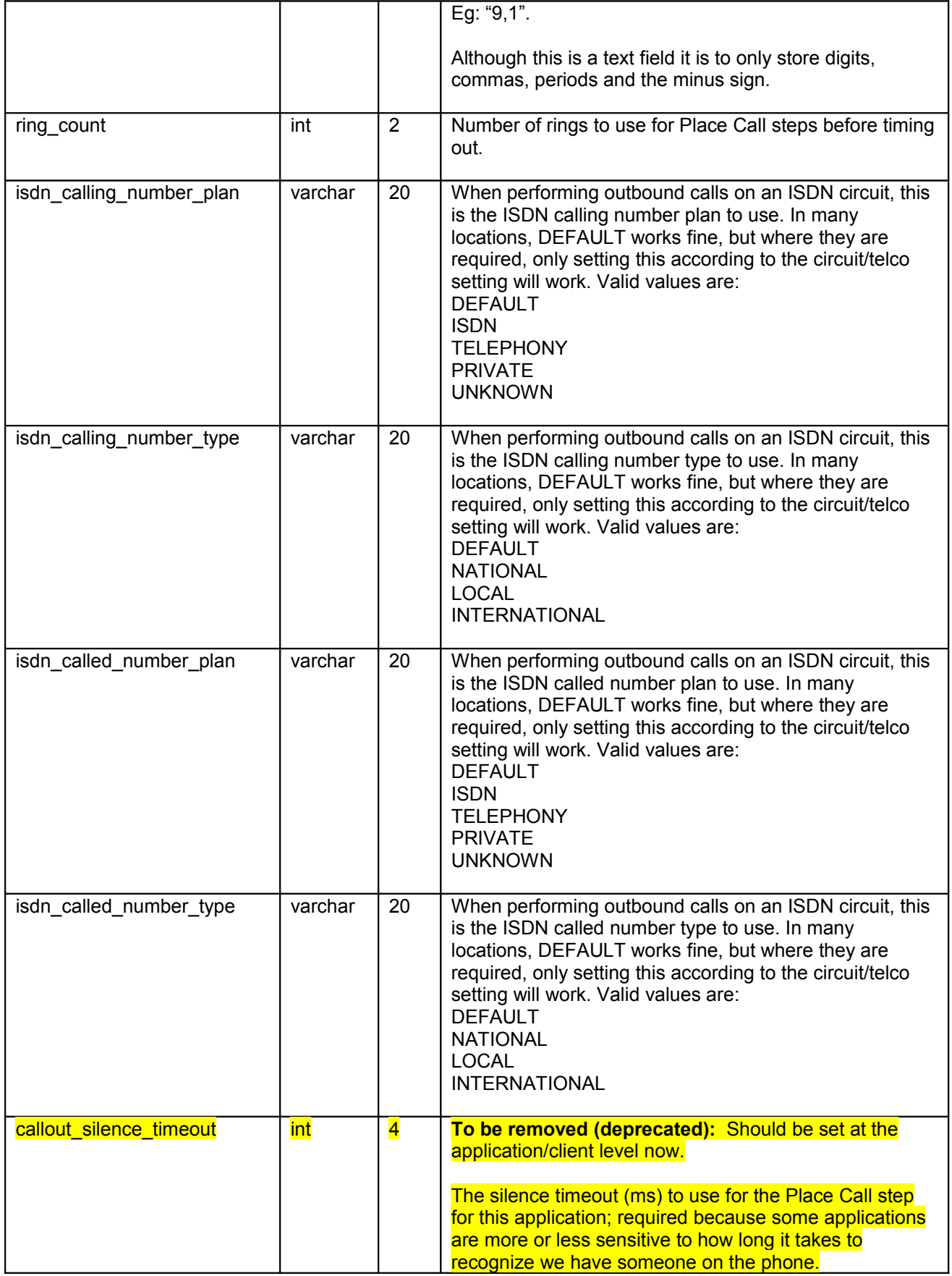

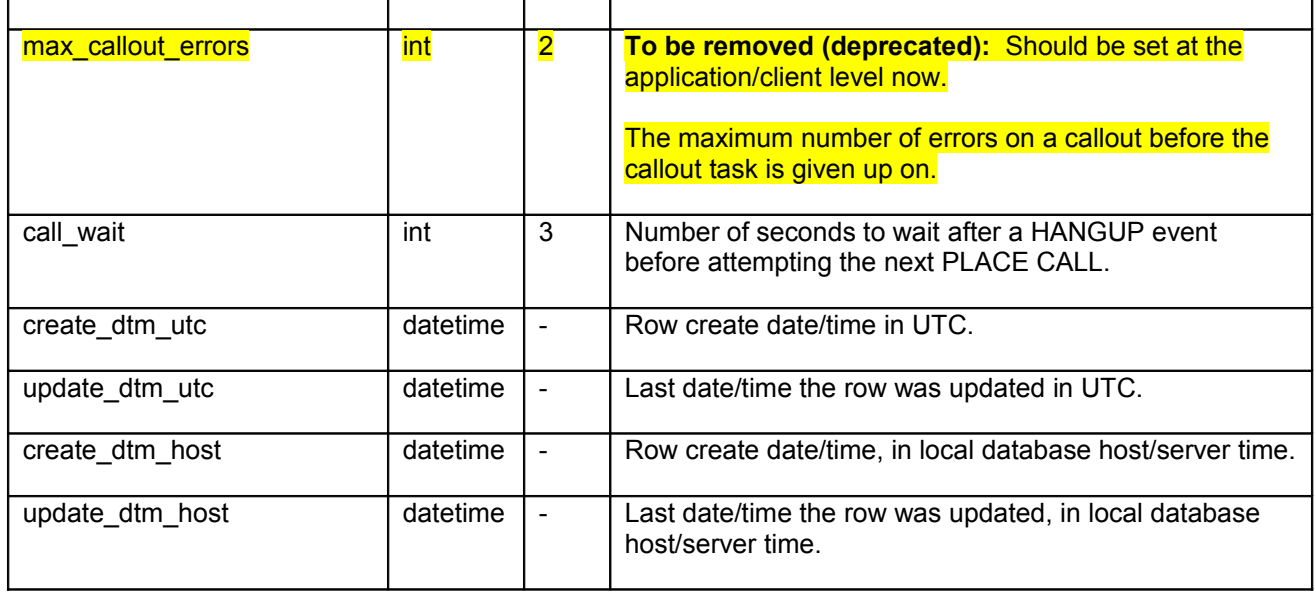

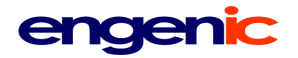

<span id="page-46-0"></span>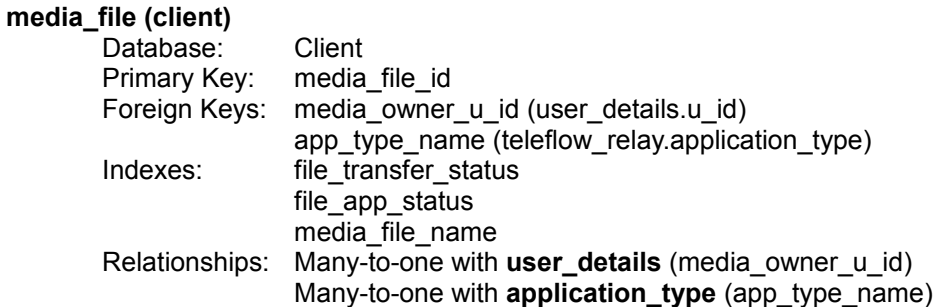

Any media created on, by, or for TeleFlow Relay applications is stored and processed through this table.

NOTE: Any table with a one-to-one relationship with this table (which is almost expected, given that each application has its own application-specific data it attaches to a file) will have media\_file\_id as a foreign key.

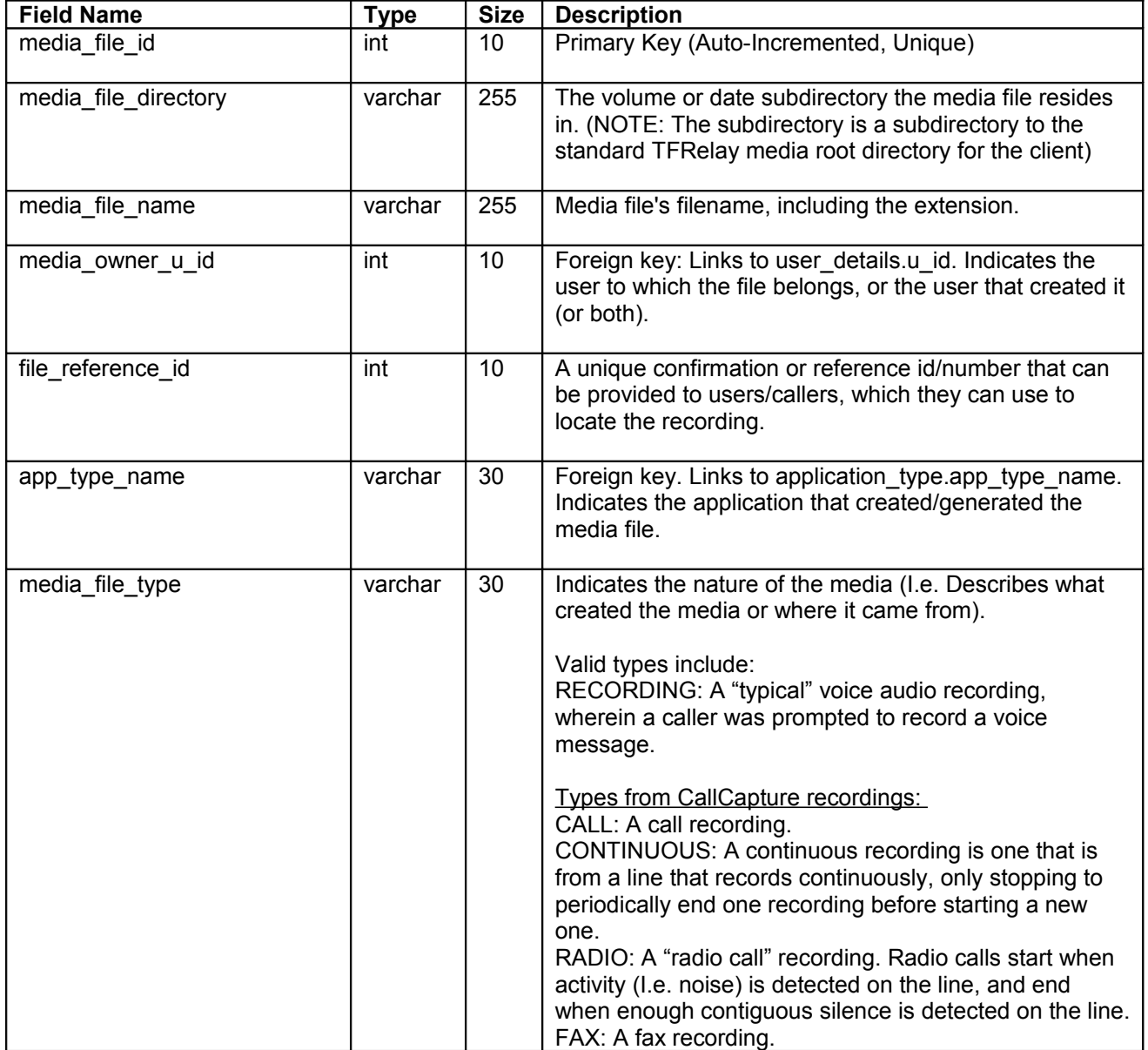

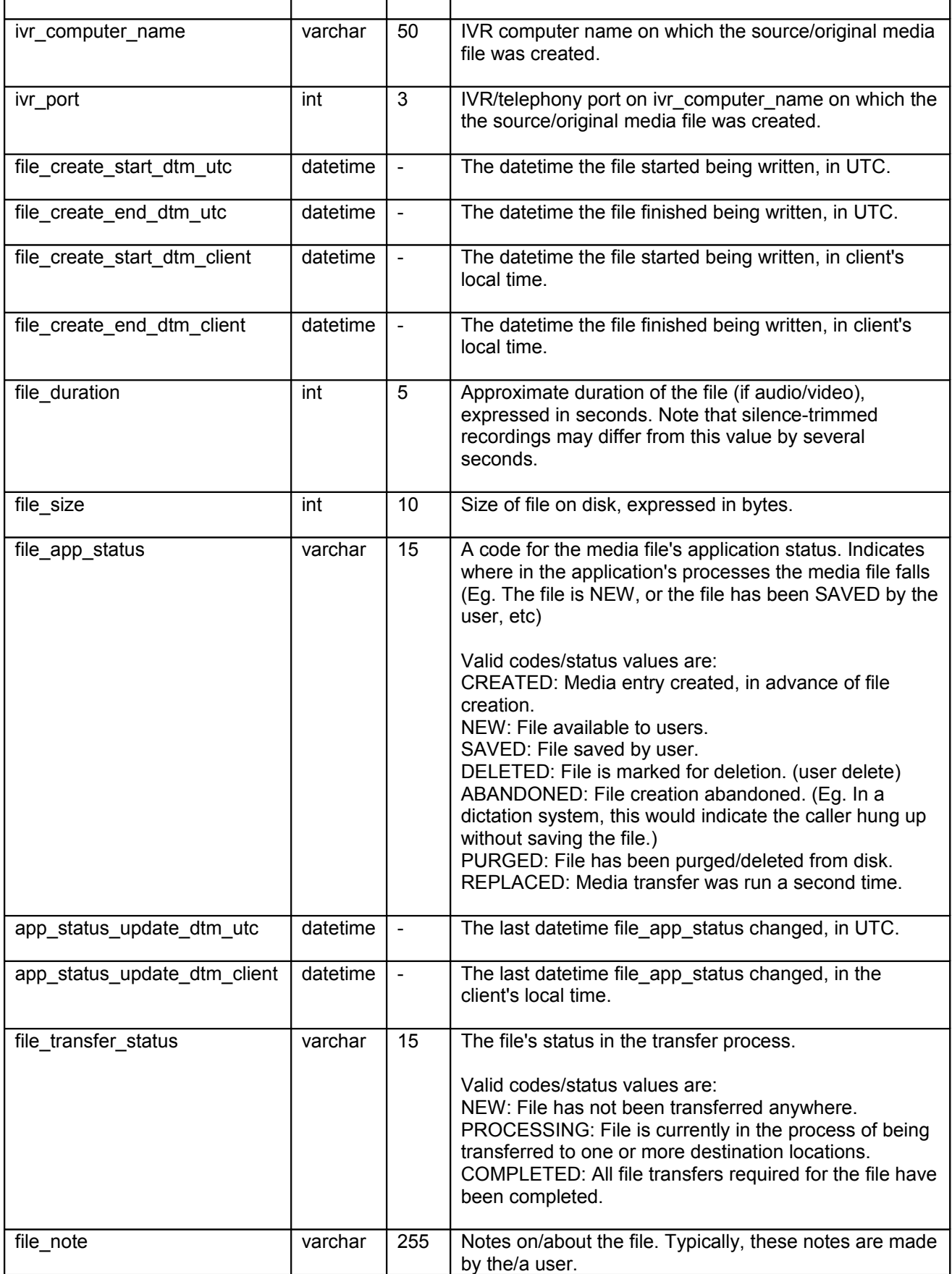

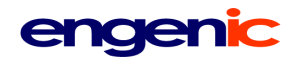

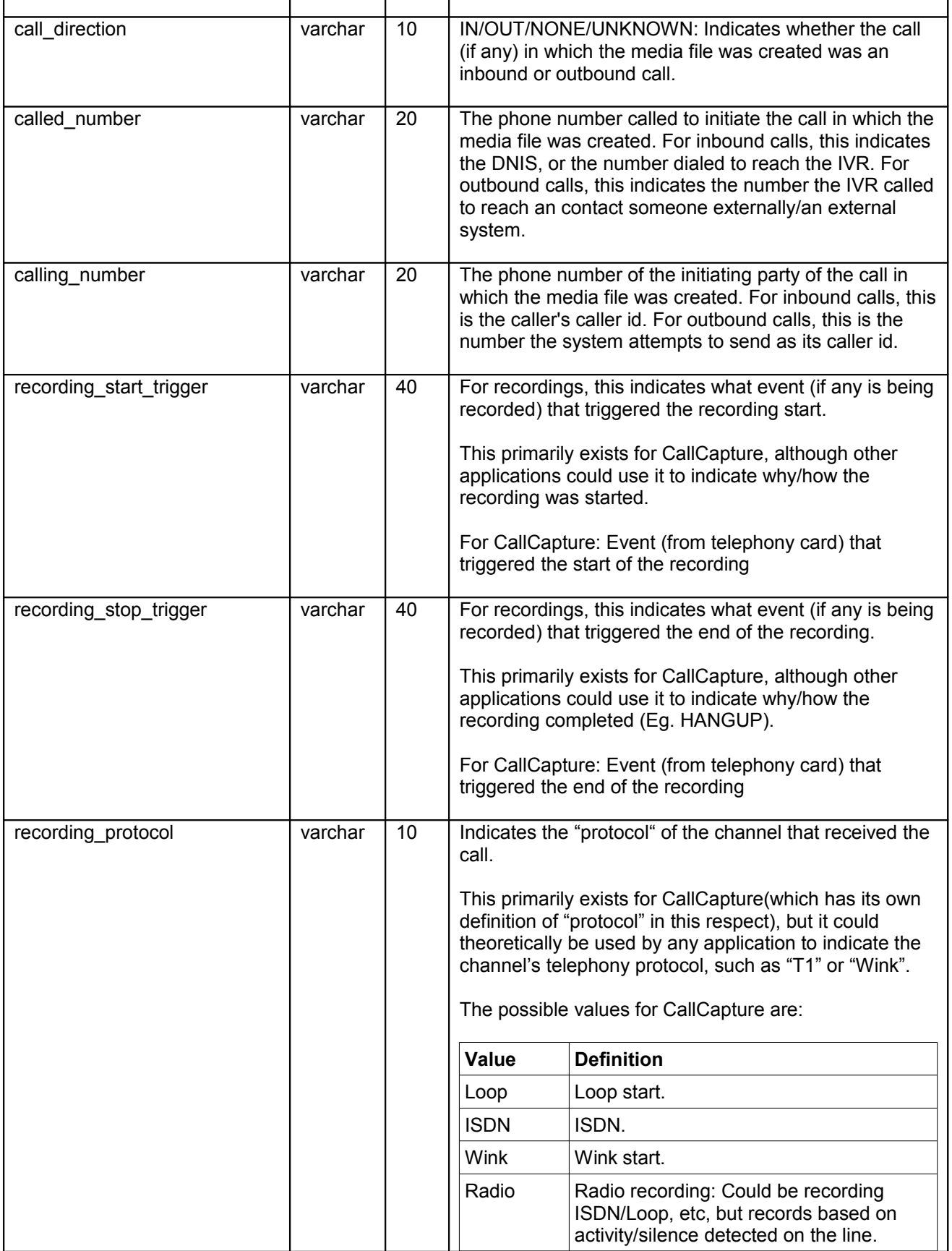

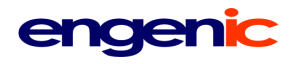

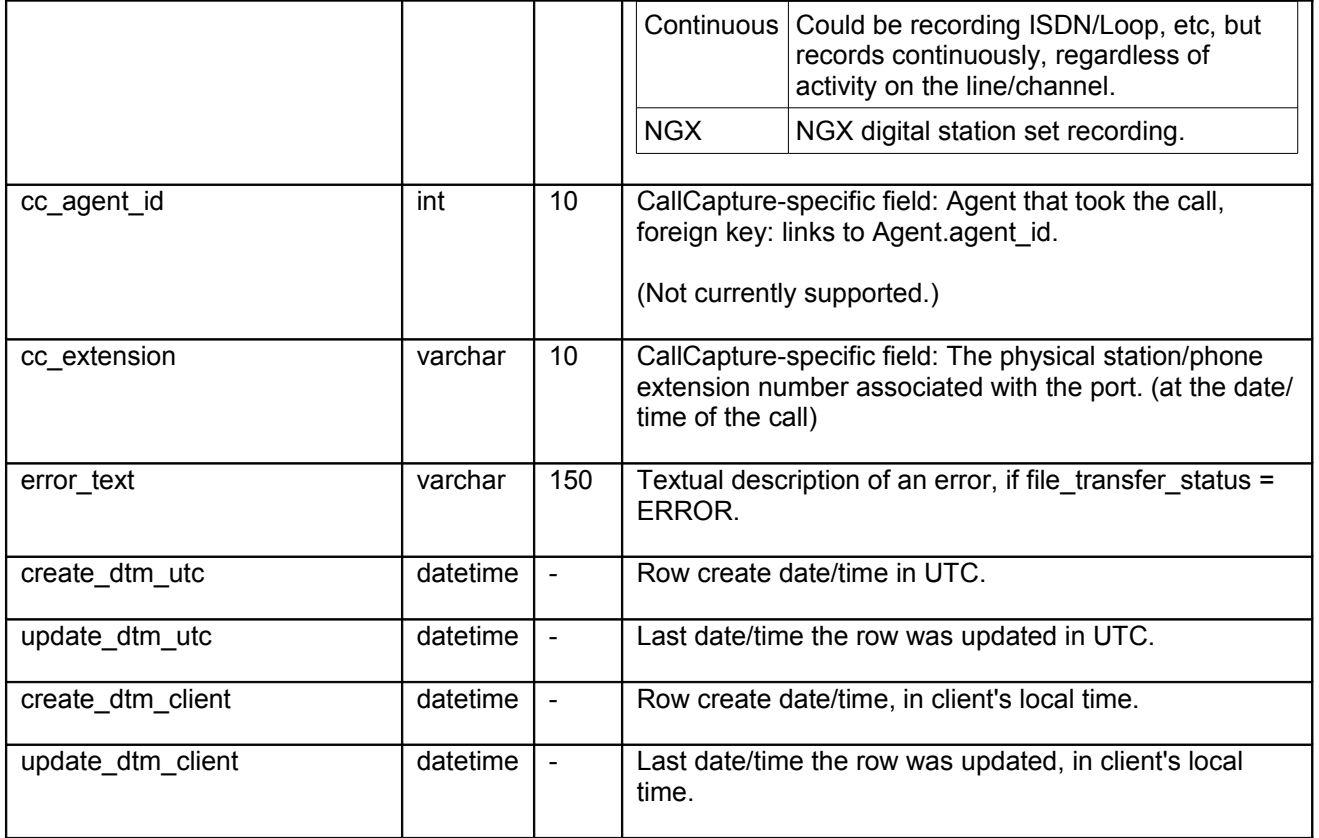

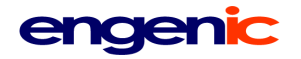

### <span id="page-50-0"></span>**media\_file\_transfer (client)**

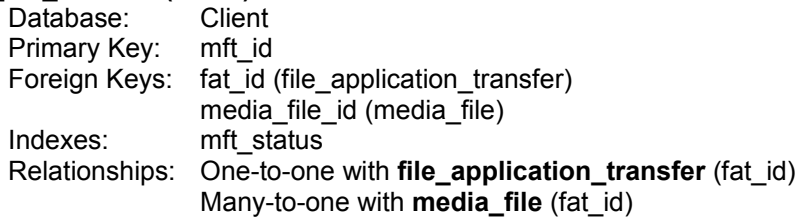

Media file transfers are processed through this table.

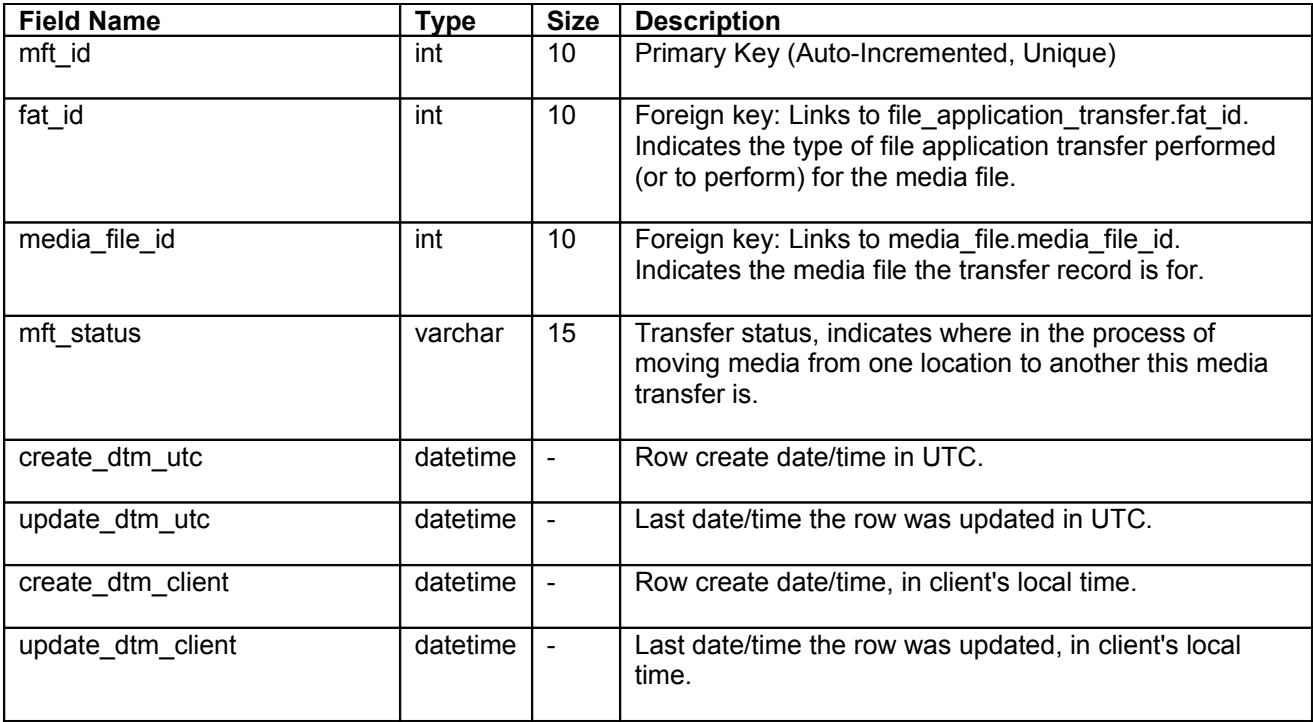

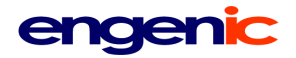

<span id="page-51-0"></span>**port\_task**

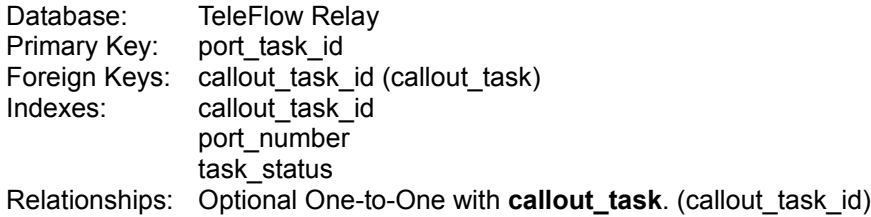

This table indicates what each port/channel in the IVR server is currently doing, and is used to assign tasks to currently idle ports that are waiting for a task. New callout tasks are assigned to ports through this table.

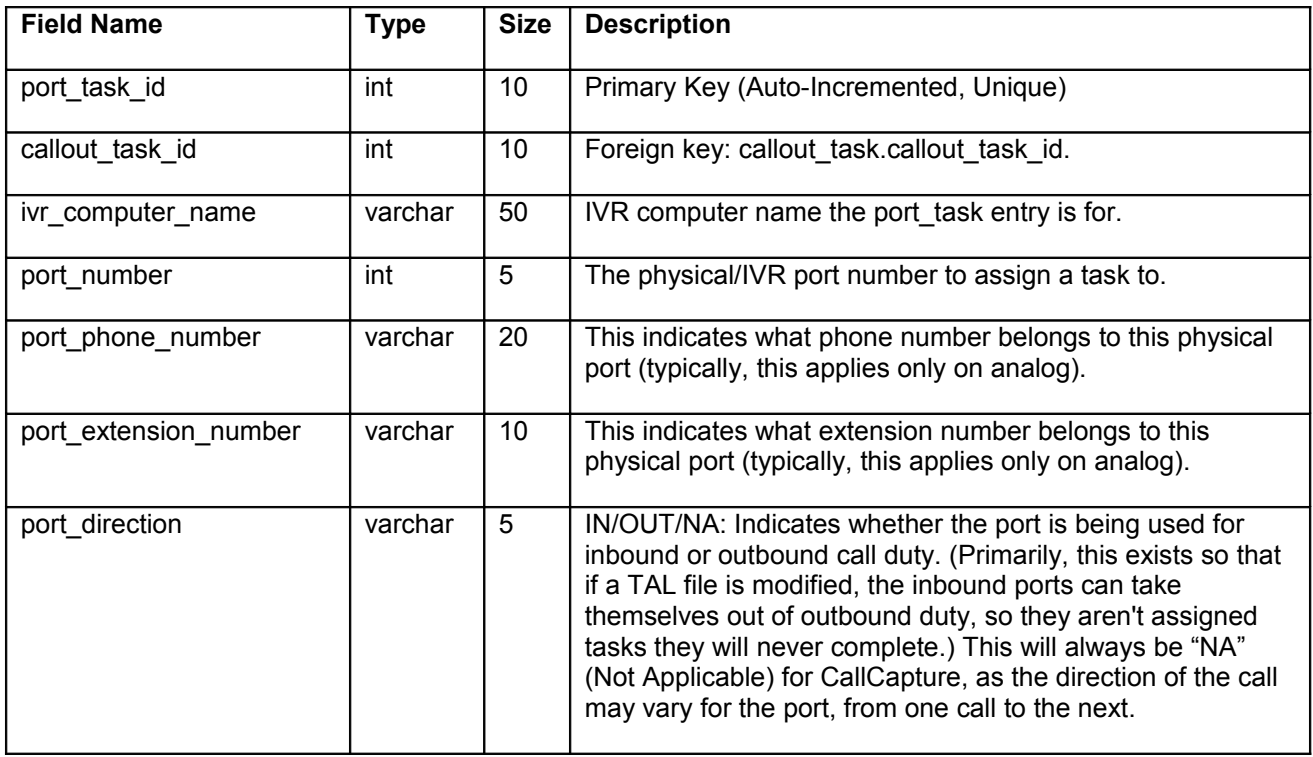

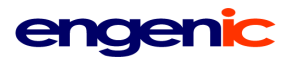

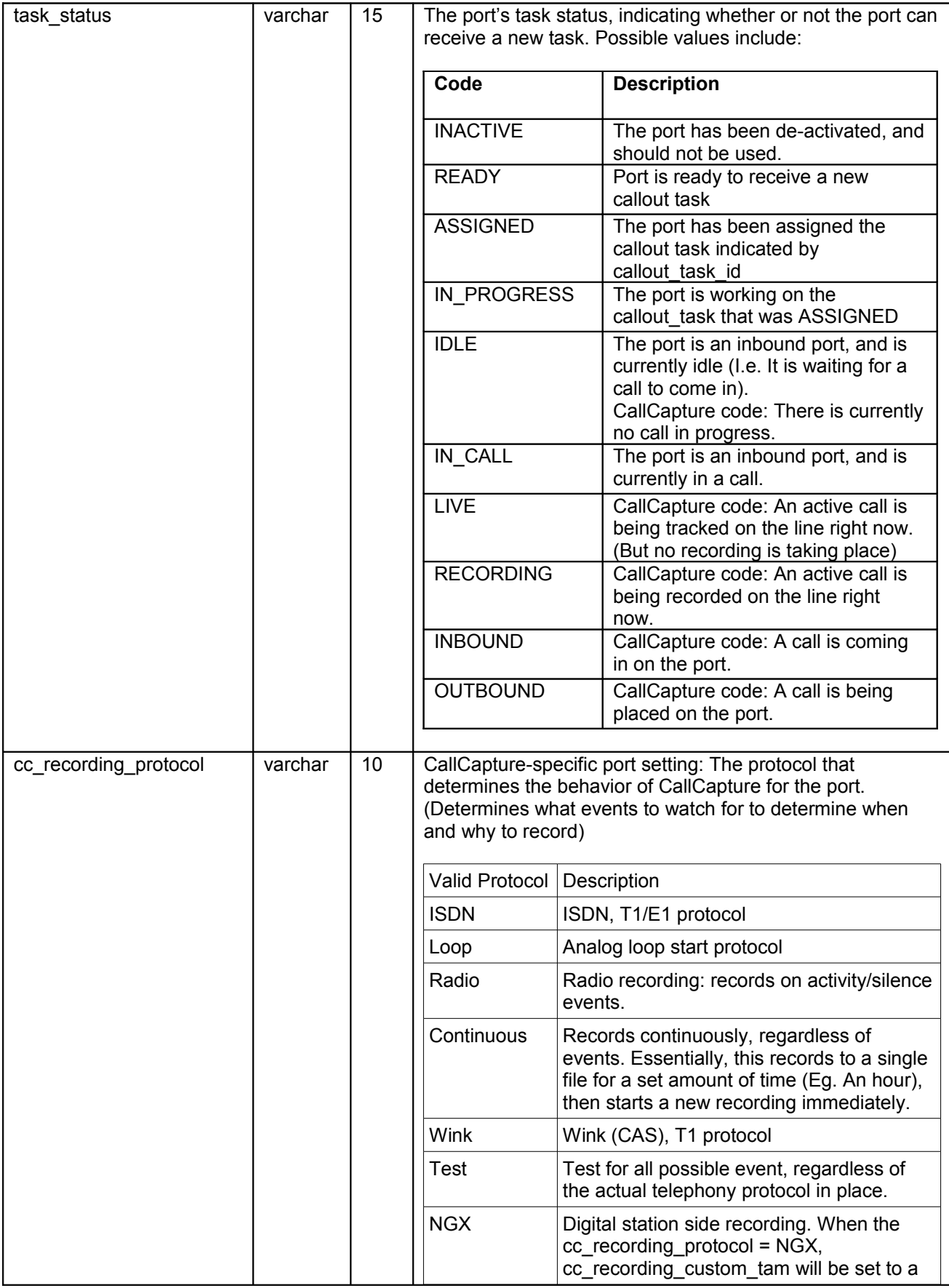

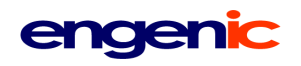

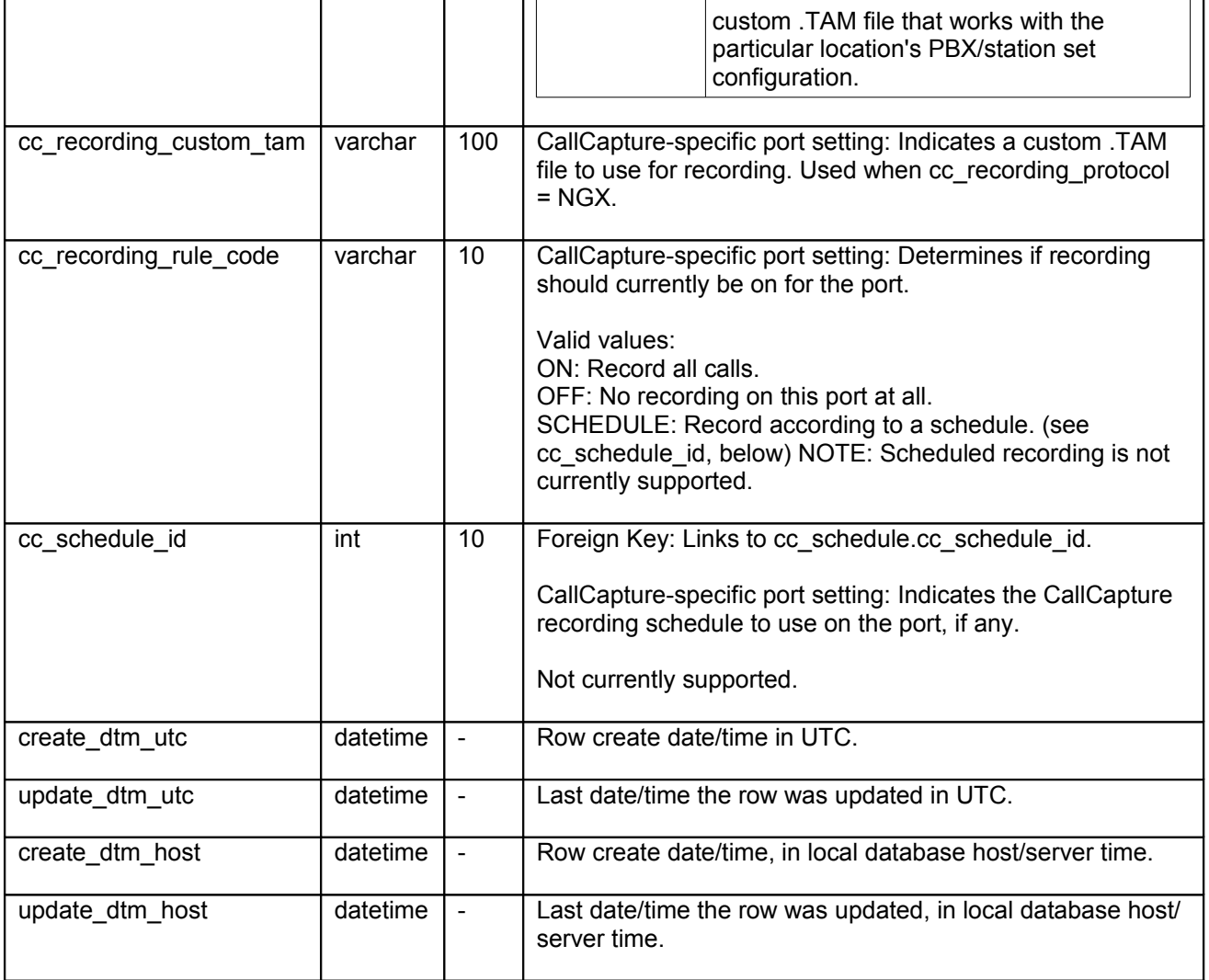

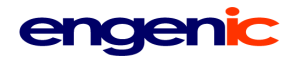

<span id="page-54-0"></span>**registered\_sip\_uri** TeleFlow Relay Primary Key: registered sip uri id Foreign Keys: none Indexes: none Relationships: none

Used in conjunction with TeleFlow's "Register SIP URI" step to register SIP URI's with the SIP Registrar.

About SIP/SIP Registrars: A SIP registrar is a server in an Session Initiation Protocol (SIP) network that accepts and processes SIP REGISTER requests. The SIP registrar provides a location service which registers one or more IP addresses to a certain SIP URI, indicated by the sip: scheme.

NOTE: While this table might seem application-specific (and therefore belonging at the client level), it controls how calls are processed in a SIP network, and as such, affects an entire TeleFlow Relay server or servers that use/depend on SIP for communications. As such, all registrations must be handled at the TFRelay top-level.

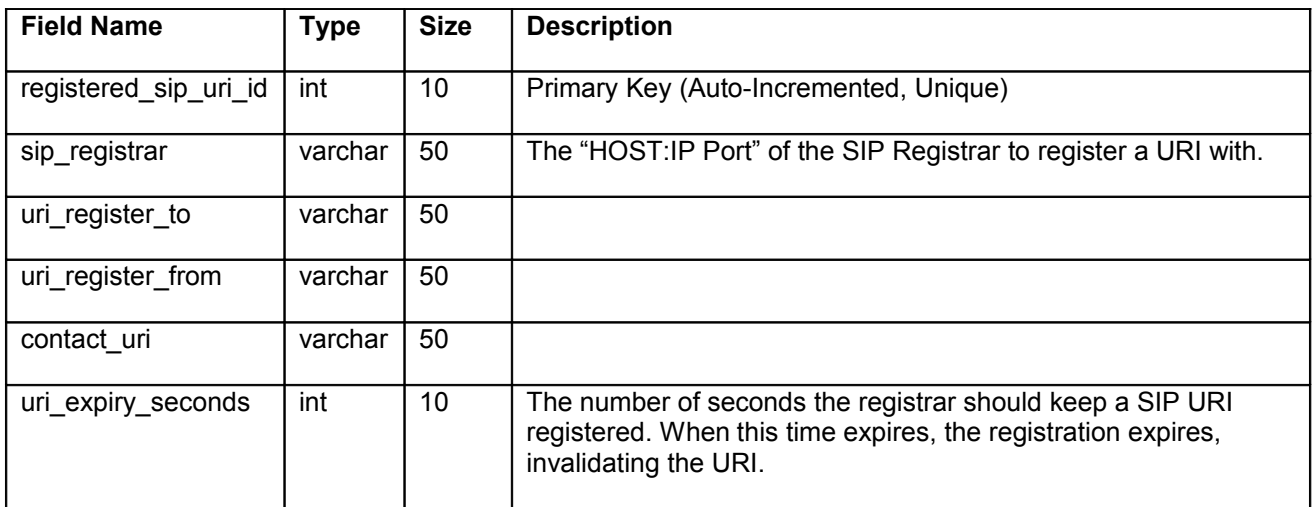

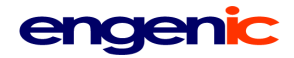

## <span id="page-55-0"></span>**sales\_affiliate**

TeleFlow Relay Primary Key: sales\_id Foreign Keys: none Indexes: none Relationships: none

Sales affiliates in the affiliate network.

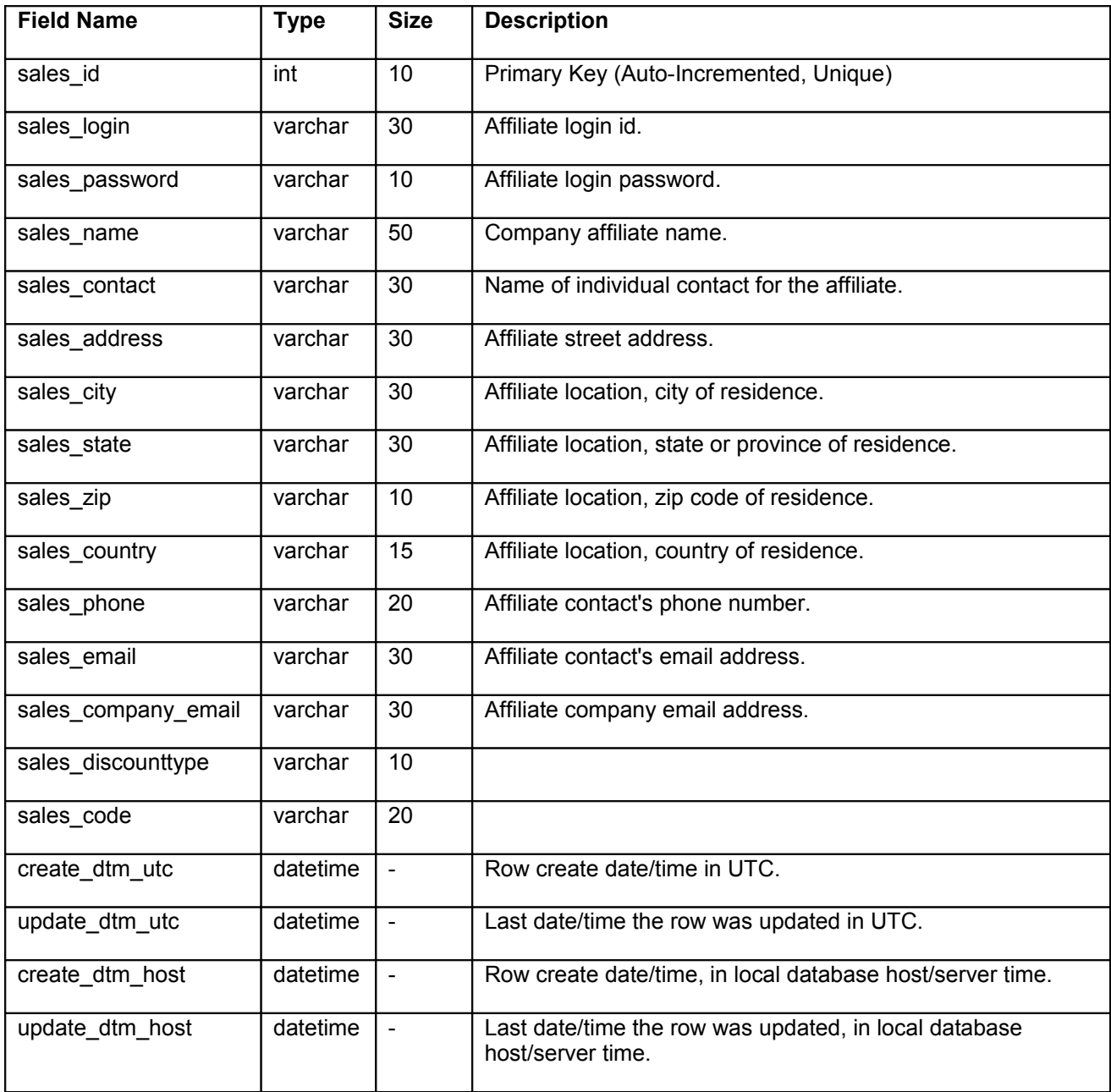

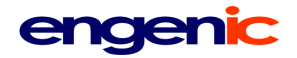

<span id="page-56-0"></span>**swipool** TeleFlow Relay (LOCAL)<br>swipool\_id Primary Key: swipool\_id Foreign Keys: none Indexes: port\_status (compound: port, status) Relationships: none

Switch pool. Call transfers are processed through this table.

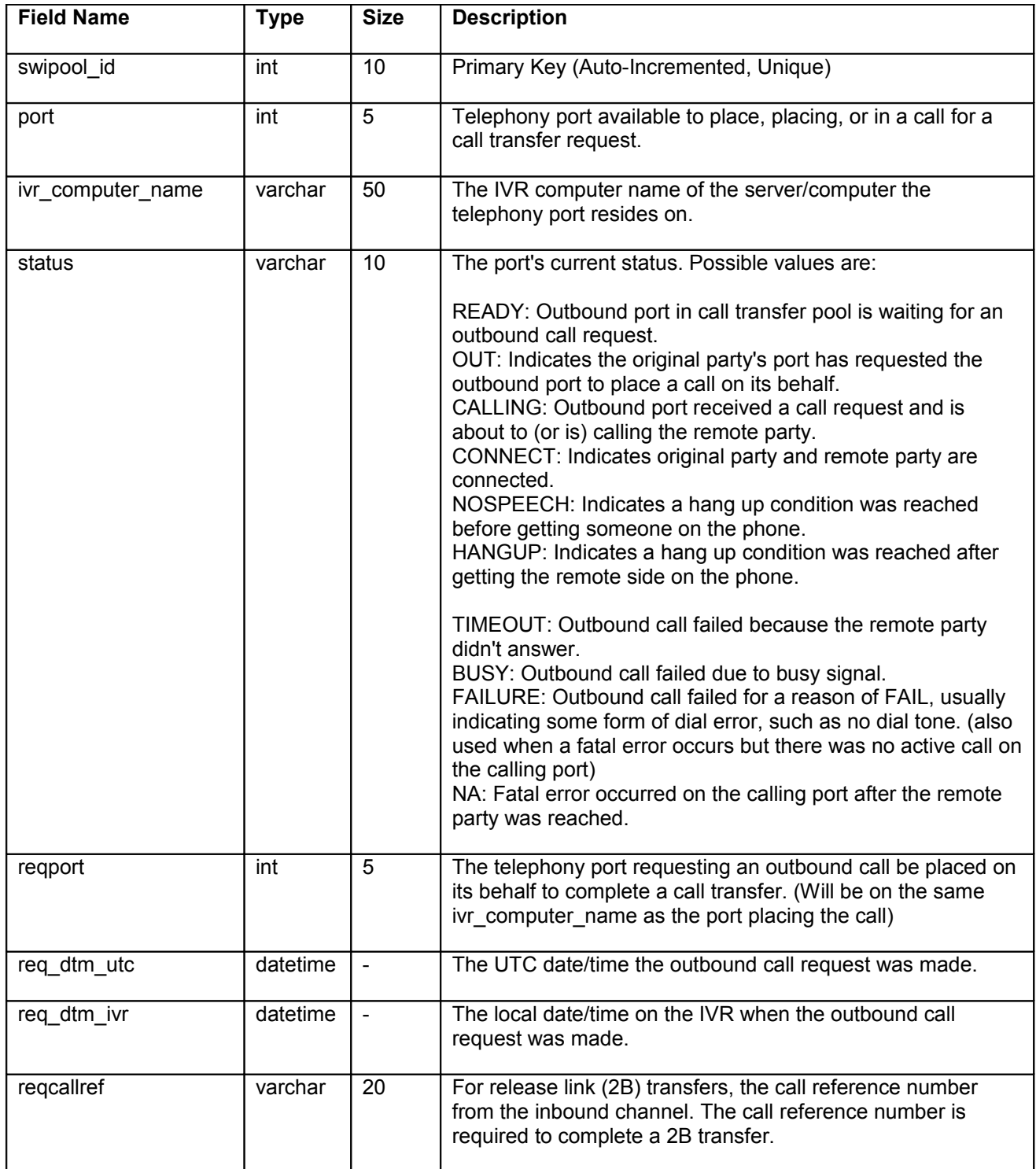

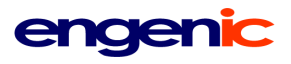

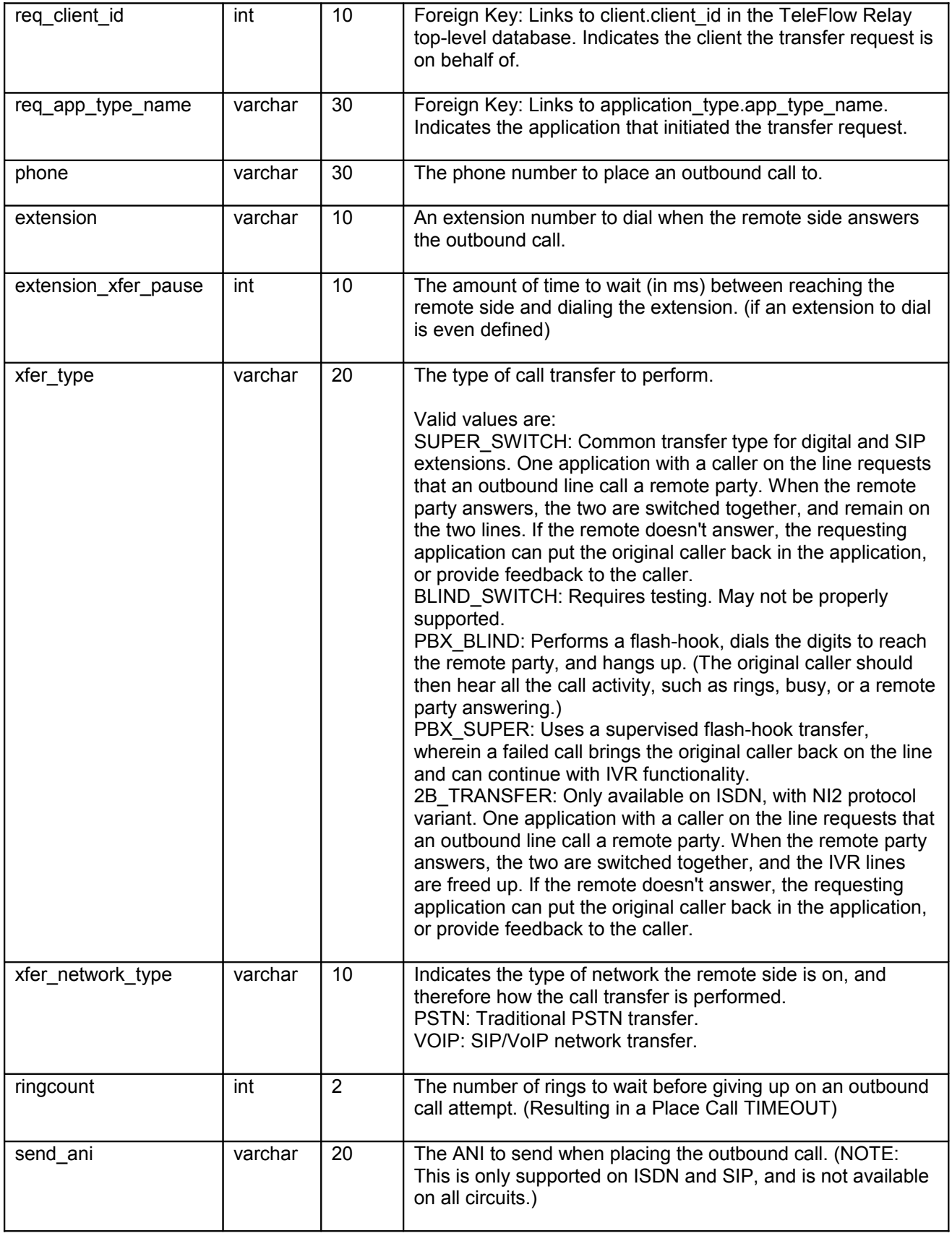

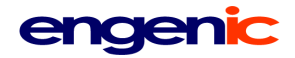

### <span id="page-58-0"></span>**tfr\_server**

TeleFlow Relay Primary Key: tfr\_server\_id Foreign Keys: none Indexes: none Relationships: none

Tracks TeleFlow Relay servers/host systems and their functions.

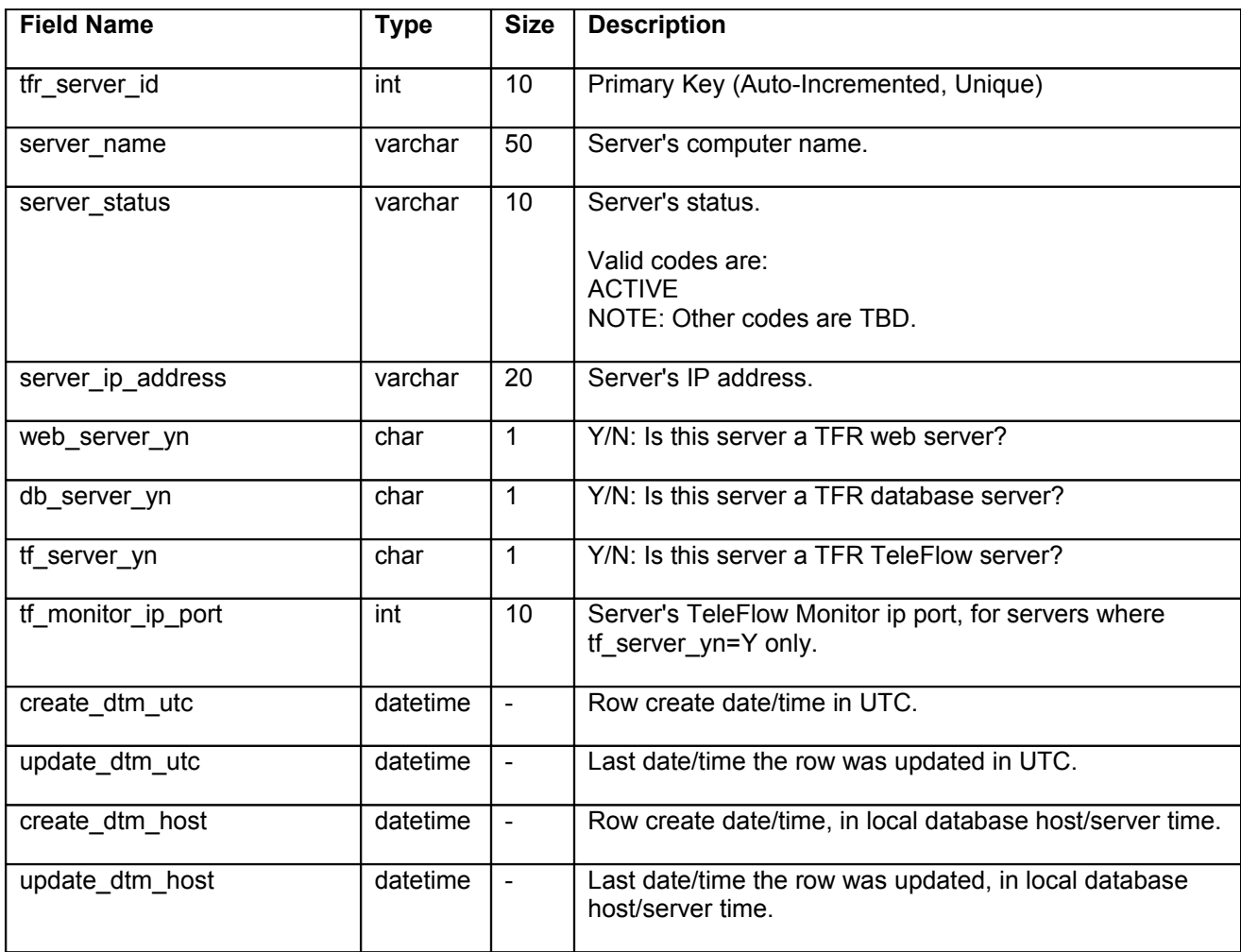

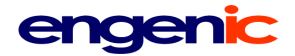

#### <span id="page-59-0"></span>**timezone**

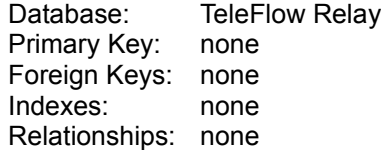

North American timezones and their daylight savings time utc offset adjustments. Typically, this table would be populated with the next 15-20 years of timezones, providing a system everything it needs to ensure that all DST adjustments can be accounted for.

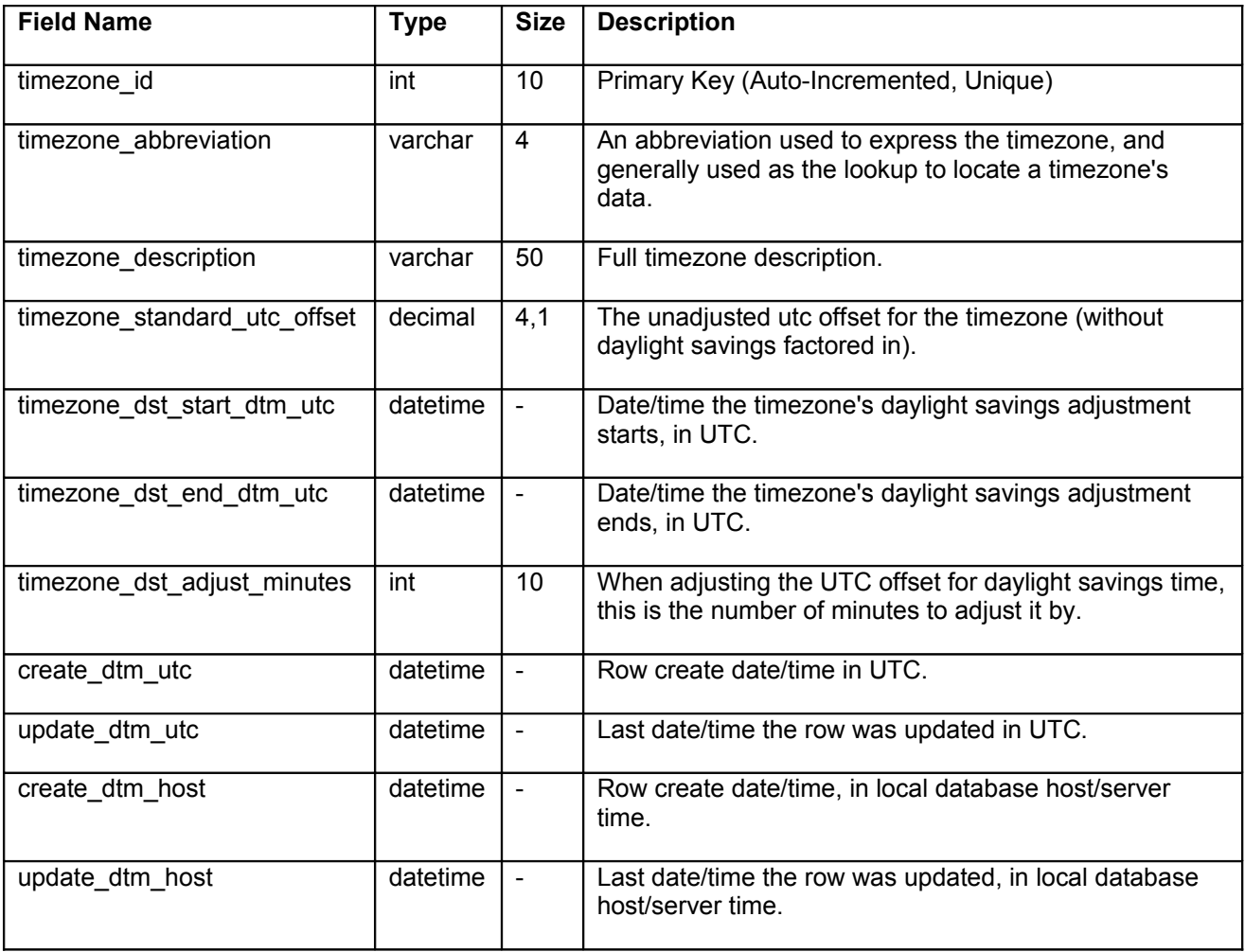

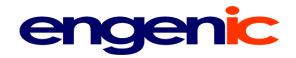

<span id="page-60-1"></span>**user\_access\_log**

TeleFlow Relay Primary Key: none Foreign Keys: none Indexes: none Relationships: none

Logs all user access attempts (and successful accesses) on TeleFlow Relay websites.

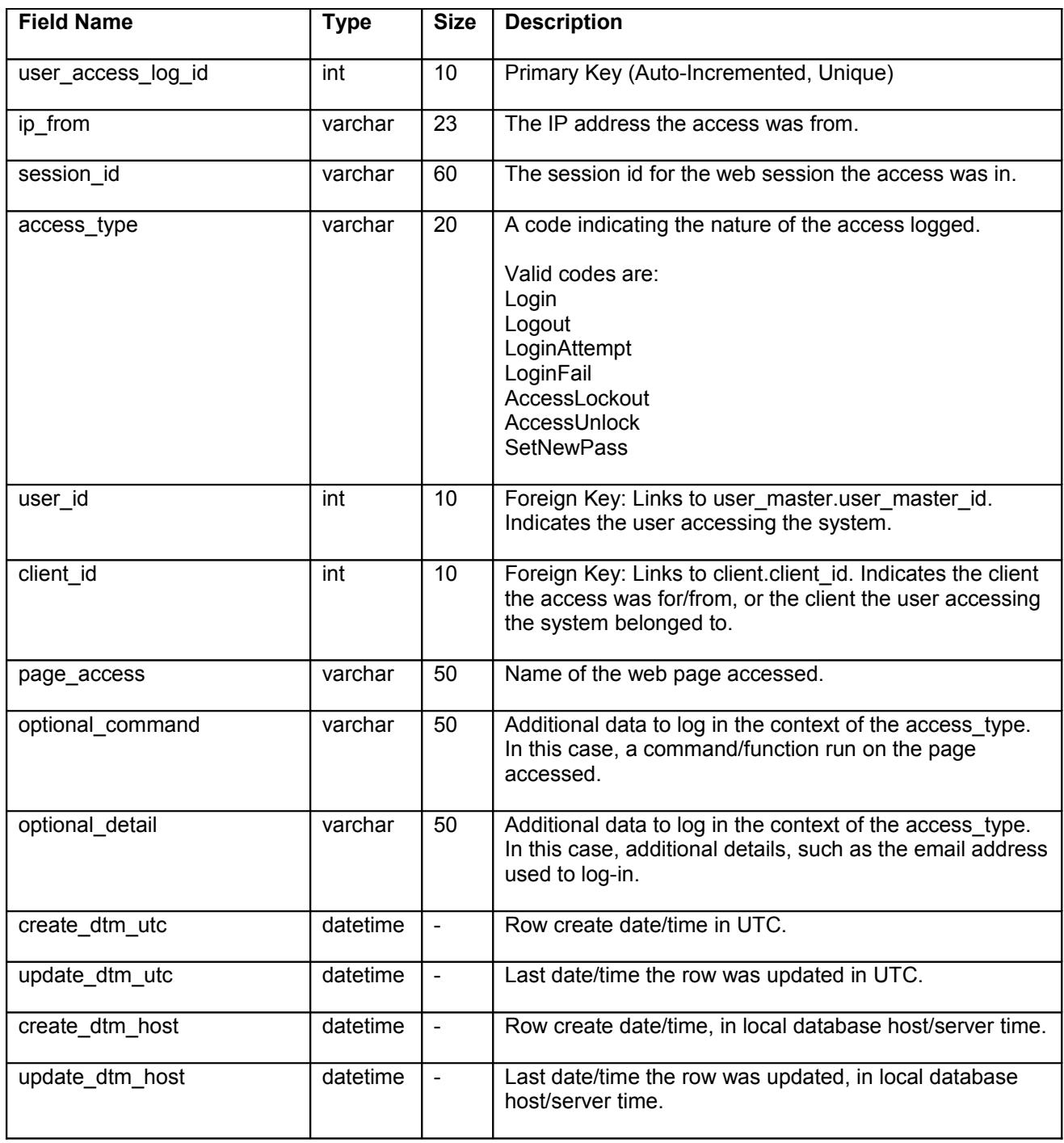

<span id="page-60-0"></span>**user\_active (client)** Database: Client Primary Key: none

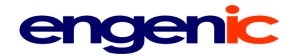

Foreign Keys: none<br>Indexes: none Indexes: Relationships: none

Used for connections to web services.

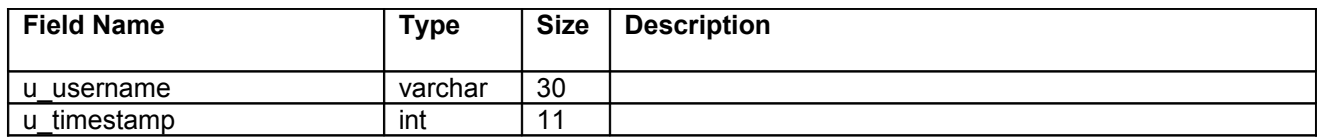

#### <span id="page-61-0"></span>**user\_banned (client)**

Database: Client Primary Key: none Foreign Keys: none<br>Indexes: none Indexes: Relationships: none

Used for connections to web services.

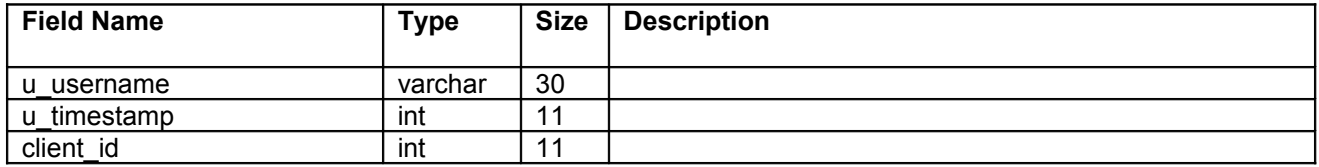

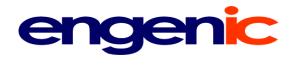

<span id="page-62-0"></span>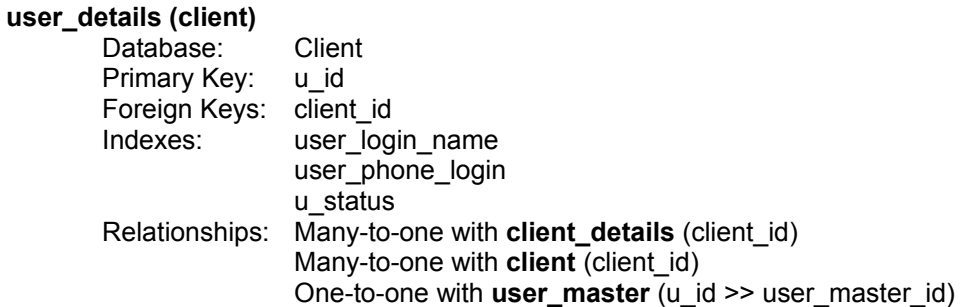

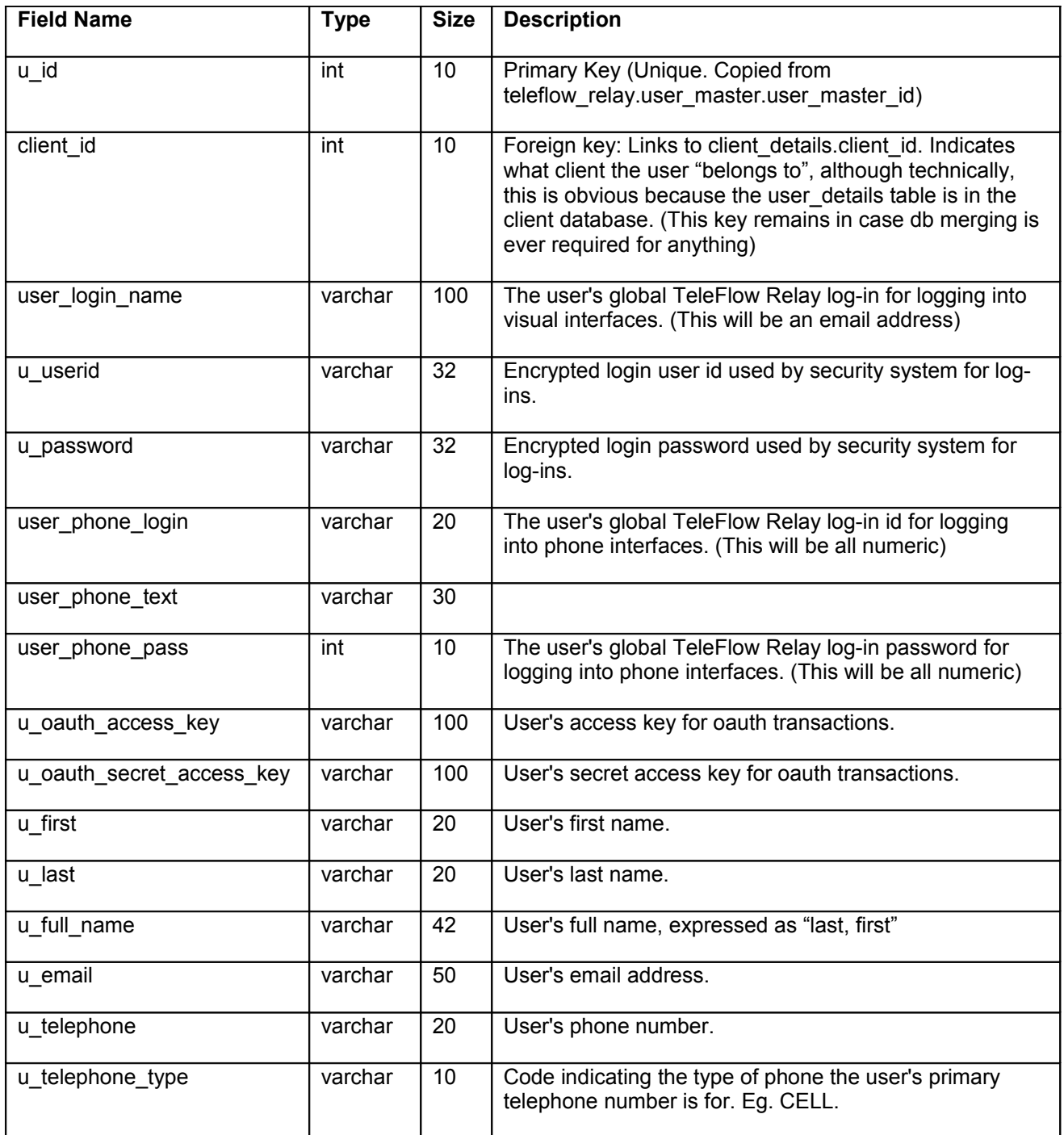

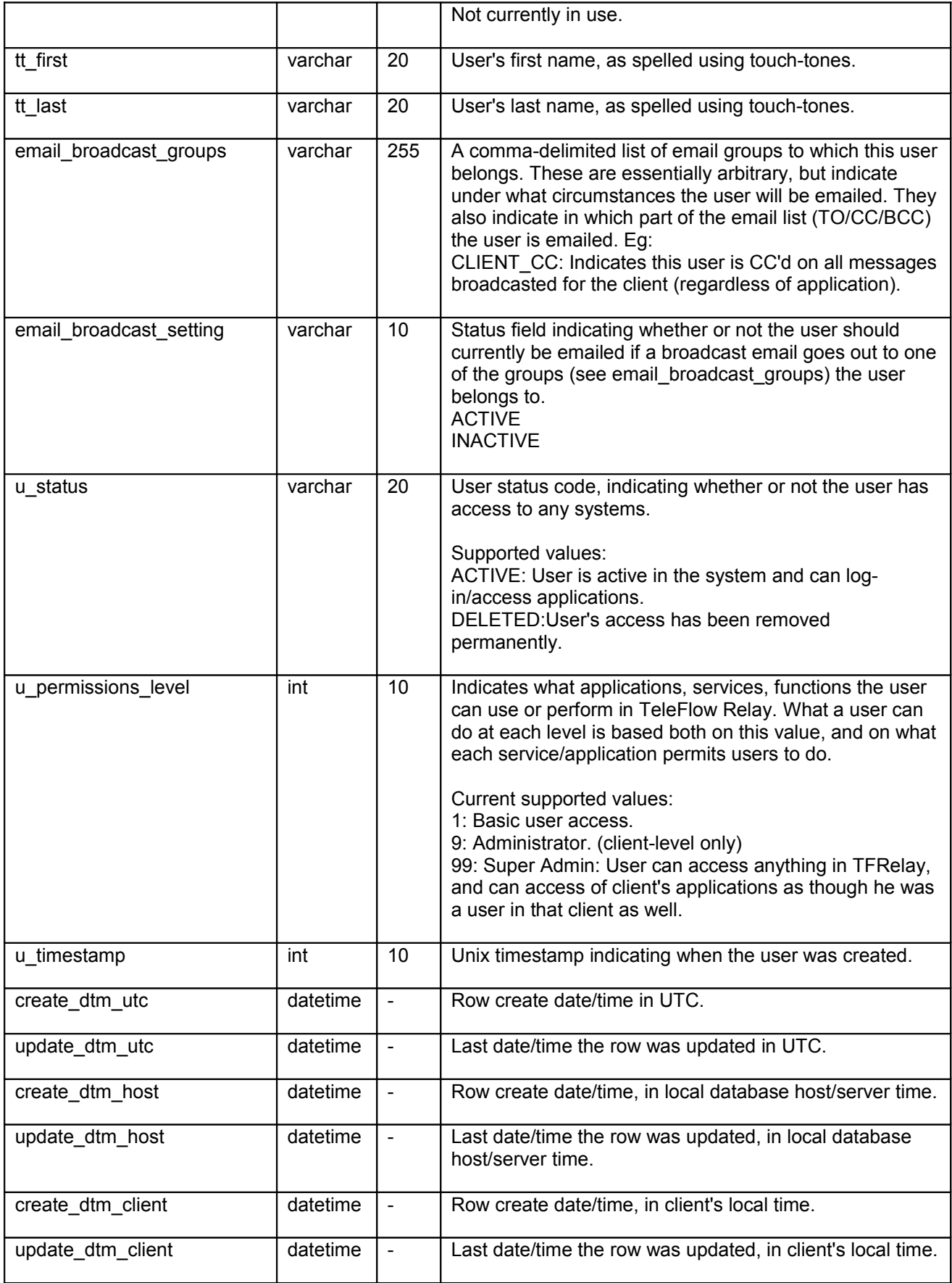

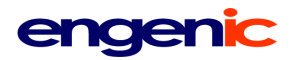

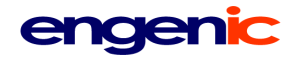

#### <span id="page-65-0"></span>**user\_master**

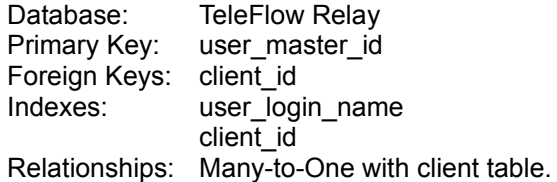

Master user records. Because TeleFlowRelay allows many client users to access it, a top-level master reference for a user is necessary. This provides a means to link a user by their log-in name to the client to which the user belongs. All user detail information is stored at the client level.

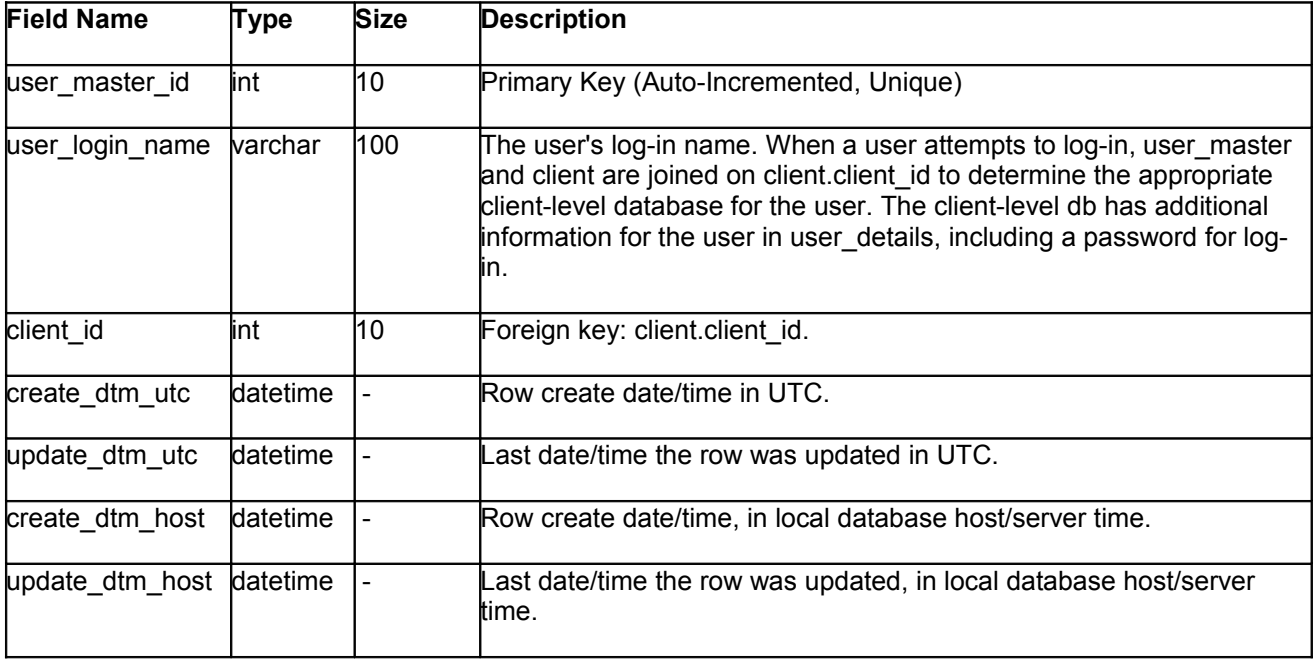